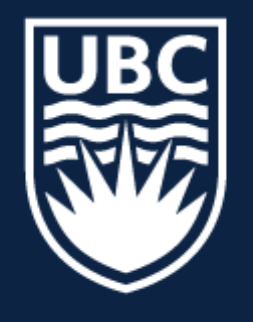

### THE UNIVERSITY OF BRITISH COLUMBIA

**Lecture 18:** Stereo (and finish Hough)

# **CPSC 425: Computer Vision**

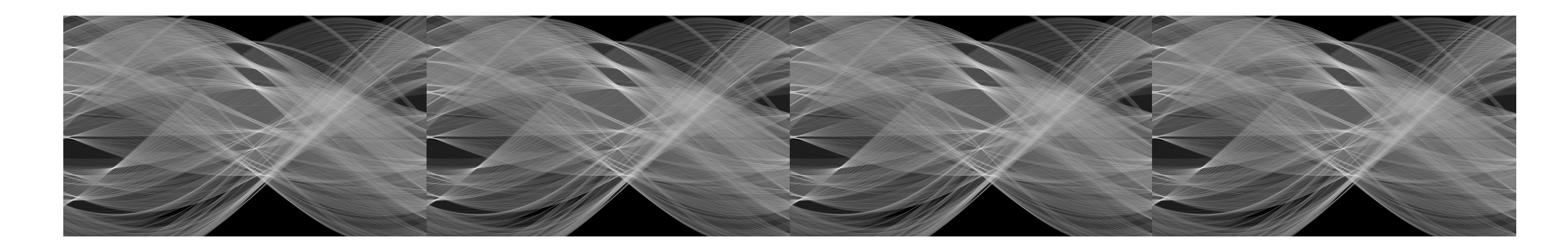

1

**Image Credit**: Ioannis (Yannis) Gkioulekas (CMU)

## **Menu** for Today (**March 12, 2019**)

### **Topics:**

### — Hough Transform (examples)

### **Redings:**

- **Today's** Lecture: Forsyth & Ponce (2nd ed.) 7.1.1, 7.2.1, 7.4, 7.6
- **Next** Lecture: Forsyth & Ponce (2nd ed.) 7.1.1, 7.2.1, 7.4, 7.6

### **Reminders:**

- **Assignment 4** is due **March 19th**
- 

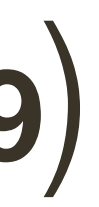

— Tech staff is working on making exams available (there were some issues)

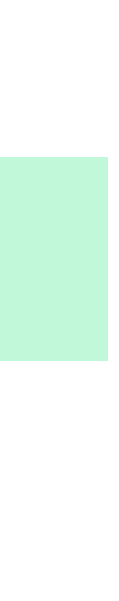

### — Stereo Vision

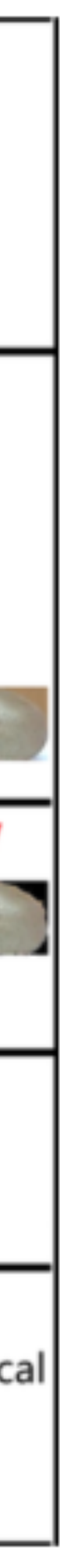

## Today's "**fun**" Example: Im2Calories

### ICCV 2015 paper by **Kevin Murphy**

(UBC's former faculty)

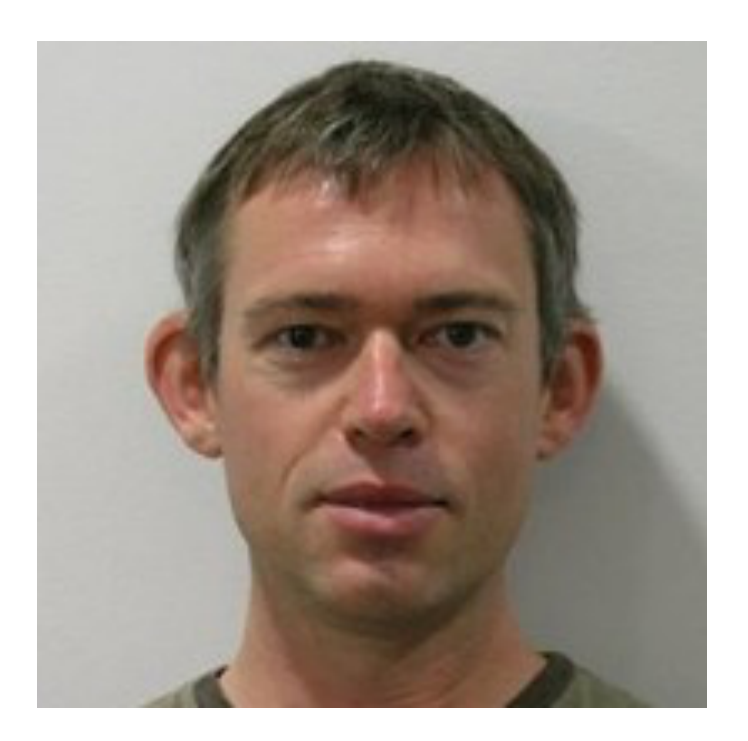

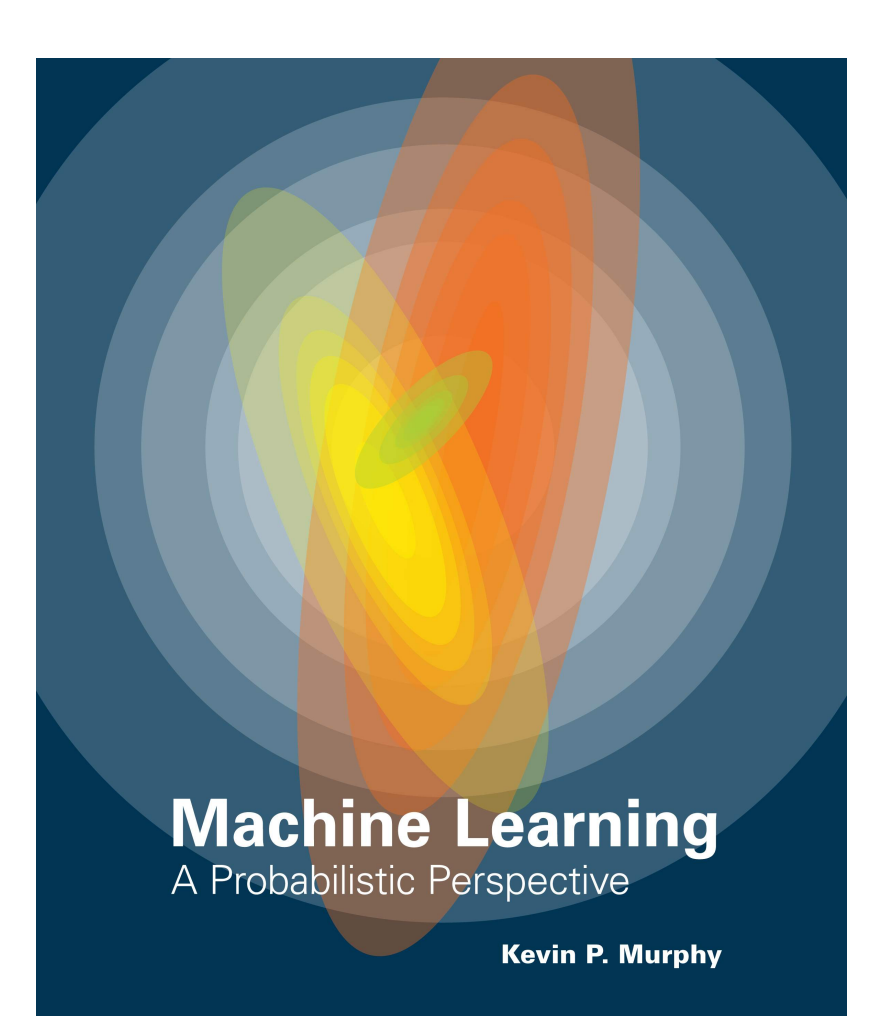

Coincidently Kevin is also author of one of the most prominent ML books

| Step1:<br>Image Acquisition         | <b>Top View</b>                       | Side View                            |
|-------------------------------------|---------------------------------------|--------------------------------------|
| Step2:<br><b>Object Detection</b>   | $-10$                                 |                                      |
| Step3:<br>Image Segmenta-<br>tion   |                                       |                                      |
| Step4:<br><b>Volume Estimation</b>  | apple:<br>$V = 311.6$ cm <sup>3</sup> | qiwi:<br>$V = 135.7 cm3$             |
| Step5:<br><b>Calorie Estimation</b> |                                       | apple: 126.857Ko<br>qiwi: 80.297Kcal |

Figure 1: Calorie Estimation Flowchart

## Today's "**fun**" Example: Im2Calories

### Im2Calories: towards an automated mobile vision food diary

Austin Myers, Nick Johnston, Vivek Rathod, Anoop Korattikara, Alex Gorban Nathan Silberman, Sergio Guadarrama, George Papandreou, Jonathan Huang, Kevin Murphy amyers@umd.edu, (nickj, rathodv, kbanoop, gorban)@google.com (nsilberman, sguada, gpapan, jonathanhuang, kpmurphy)@google.com

## Today's "**fun**" Example: Im2Calories

### Fun **on-line demo**: <http://www.caloriemama.ai/api>

### Idea of **Hough transform**:

- For each token vote for all models to which the token could belong
- Return models that get many votes

**Example**: For each point, vote for all lines that could pass through it; the true lines will pass through many points and so receive many votes

## Lecture 17: Re-cap

**Idea:** Each point votes for the lines that pass through it

- $-$  A line is the set of points,  $(x, y)$ , such that  $x \sin \theta + y \cos \theta + r = 0$
- Different choices of  $\theta$ , r give different lines

- **Idea**: Each point votes for the lines that pass through it
- $-$  A line is the set of points,  $(x, y)$ , such that  $x \sin \theta + y \cos \theta + r = 0$
- $-$  Different choices of  $\theta$ , *r* give different lines
- $-$  For any  $(x, y)$  there is a one parameter family of lines through this point. Just let  $(x,y)$  be constants and for each value of  $\theta$  the value of  $r$  will be determined
- Each point enters votes for each line in the family
- If there is a line that has lots of votes, that will be the line passing near the points that voted for it

9 **Slide Credit**: Ioannis (Yannis) Gkioulekas (CMU)

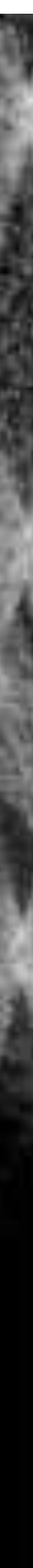

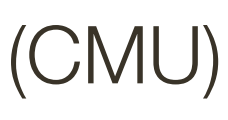

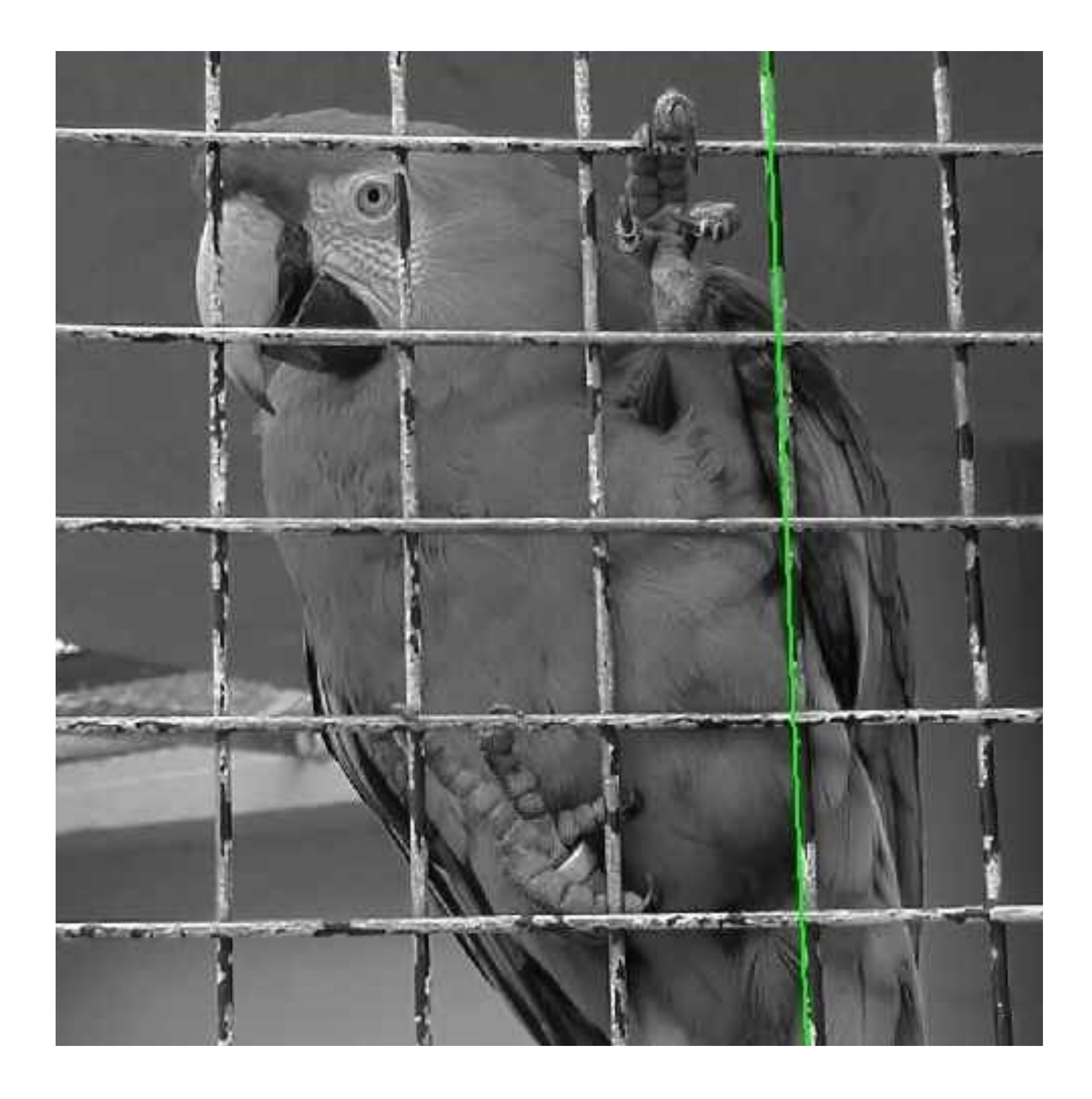

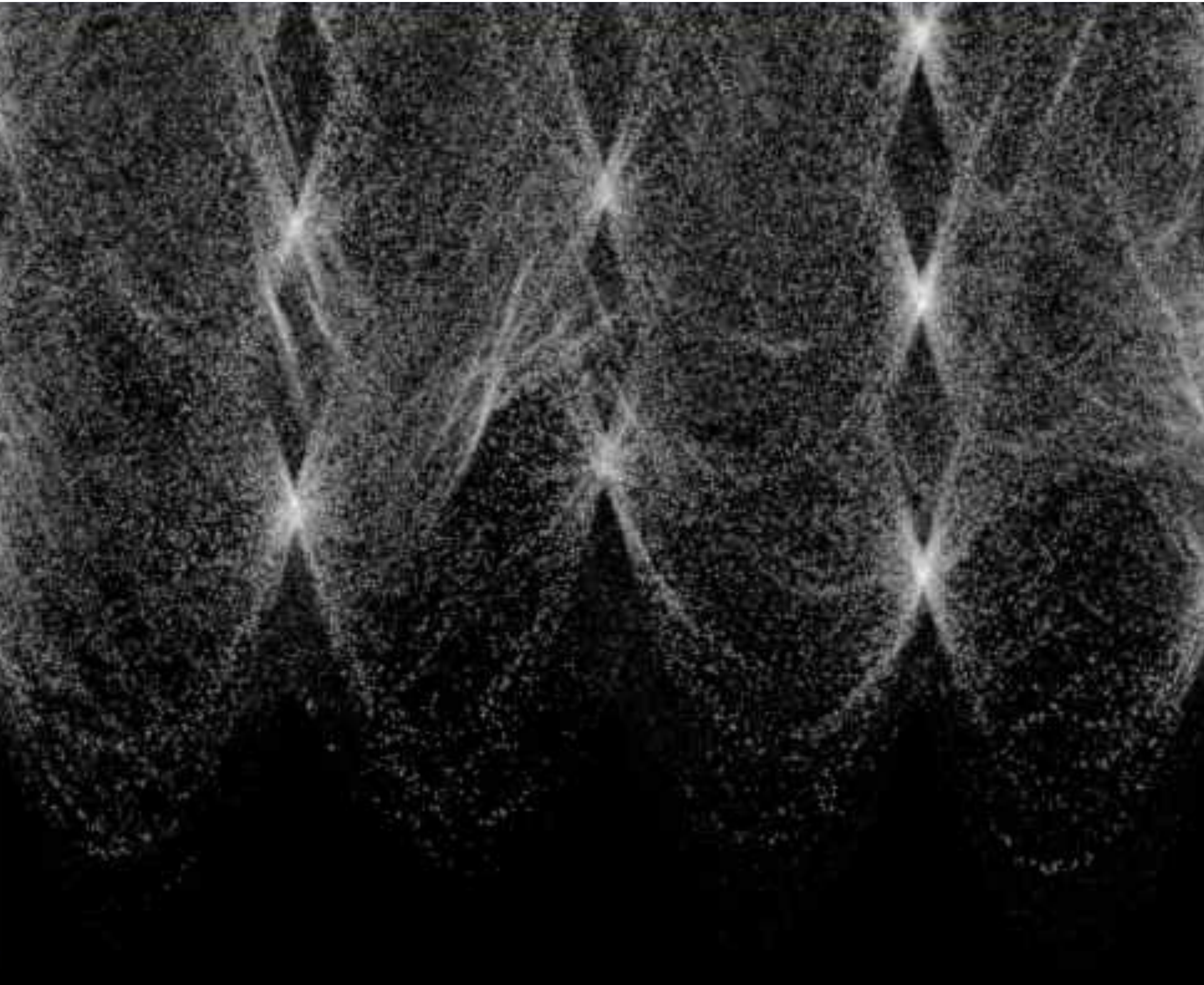

space

Original Edges Parameter Hough Lines

**Slide Credit**: Ioannis (Yannis) Gkioulekas (CMU)

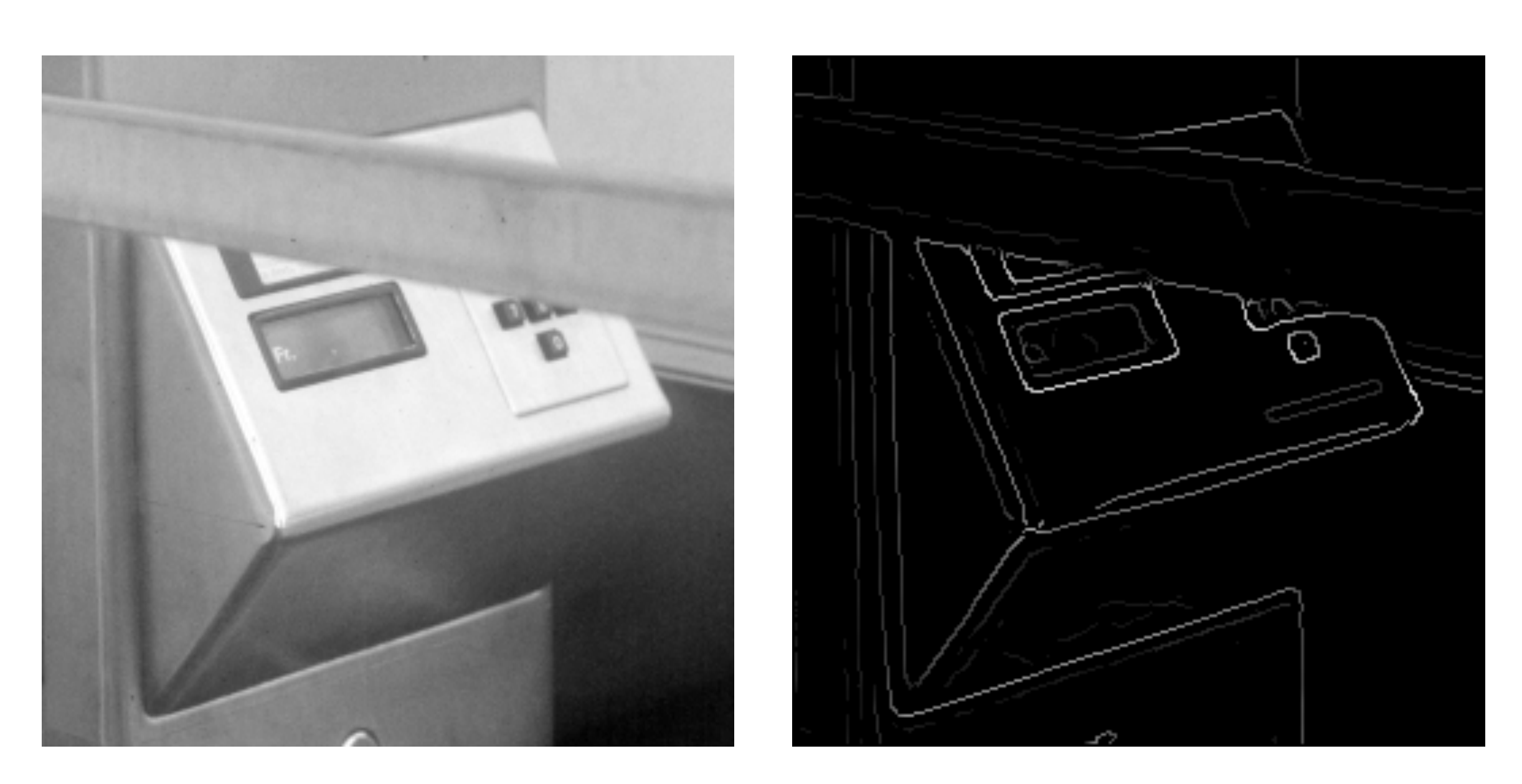

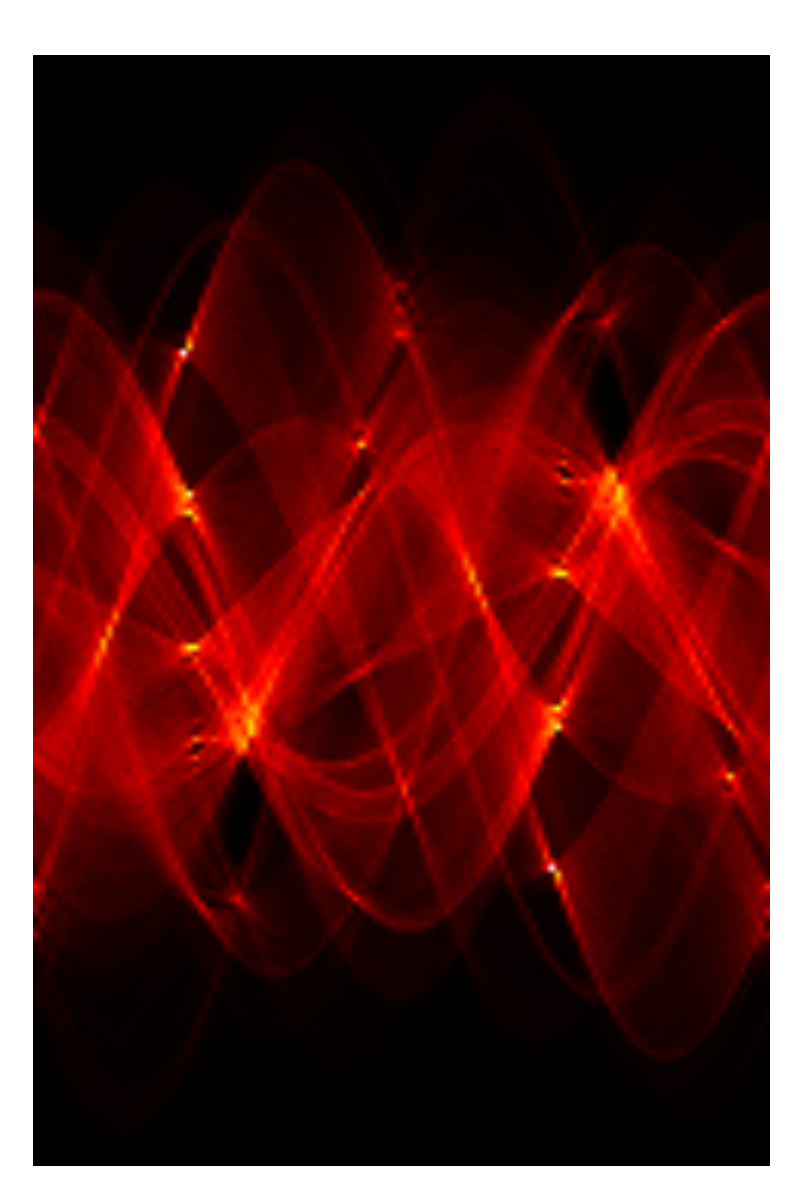

## Generalized Hough Transform

What if we want to detect an **arbitrary** geometric shape?

## Generalized Hough Transform

What if we want to detect an **arbitrary** geometric shape?

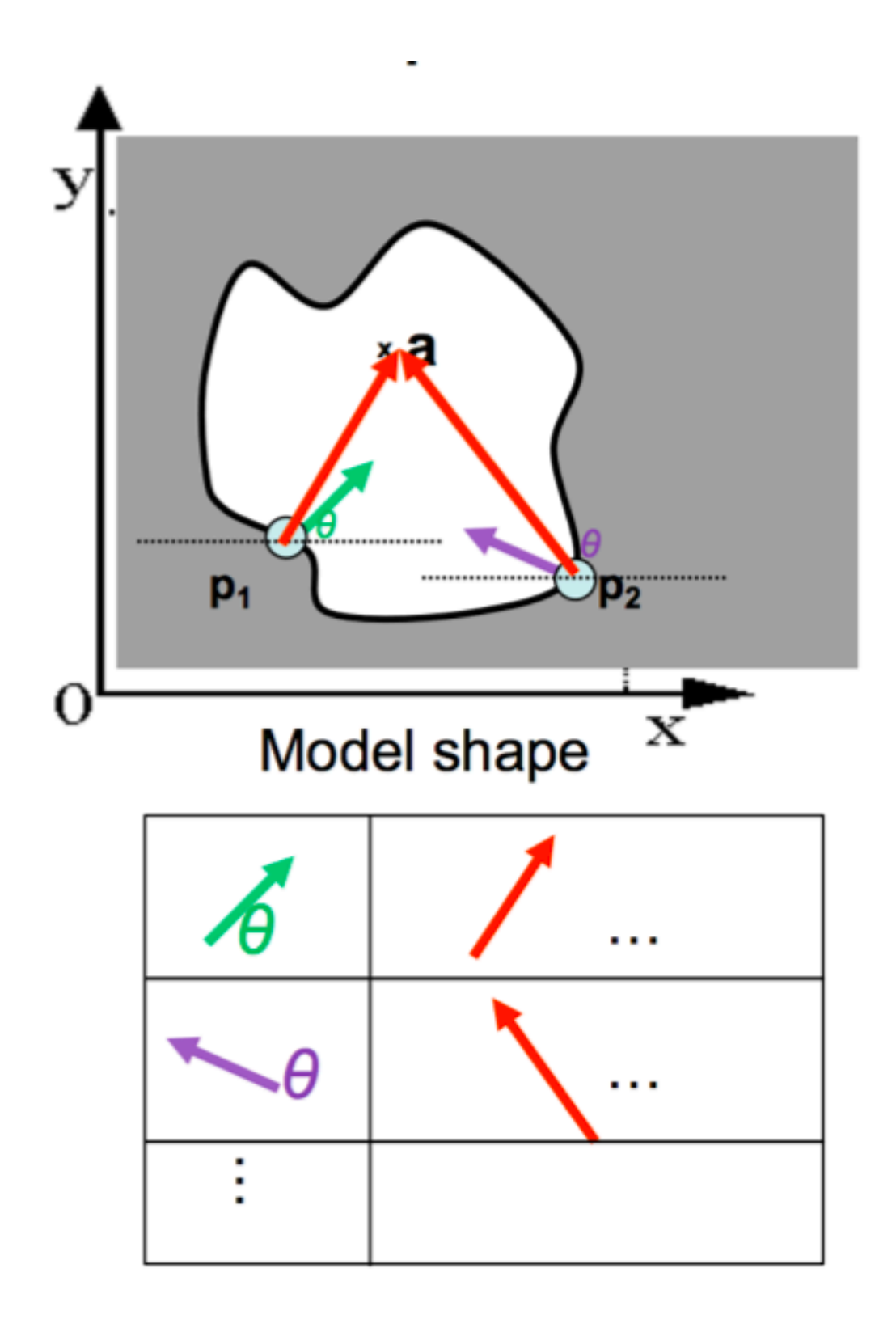

Dana H. Ballard, Generalizing the Hough Transform to Detect Arbitrary Shapes, 1980

### **Offline procedure:**

At each boundary point, compute displacement vector:  $\mathbf{r} = \mathbf{a} - \mathbf{p}_i$ .

Store these vectors in a table indexed by gradient orientation  $\theta$ .

Combined object detection and segmentation using an implicit shape model. Image patches cast weighted votes for the object centroid.

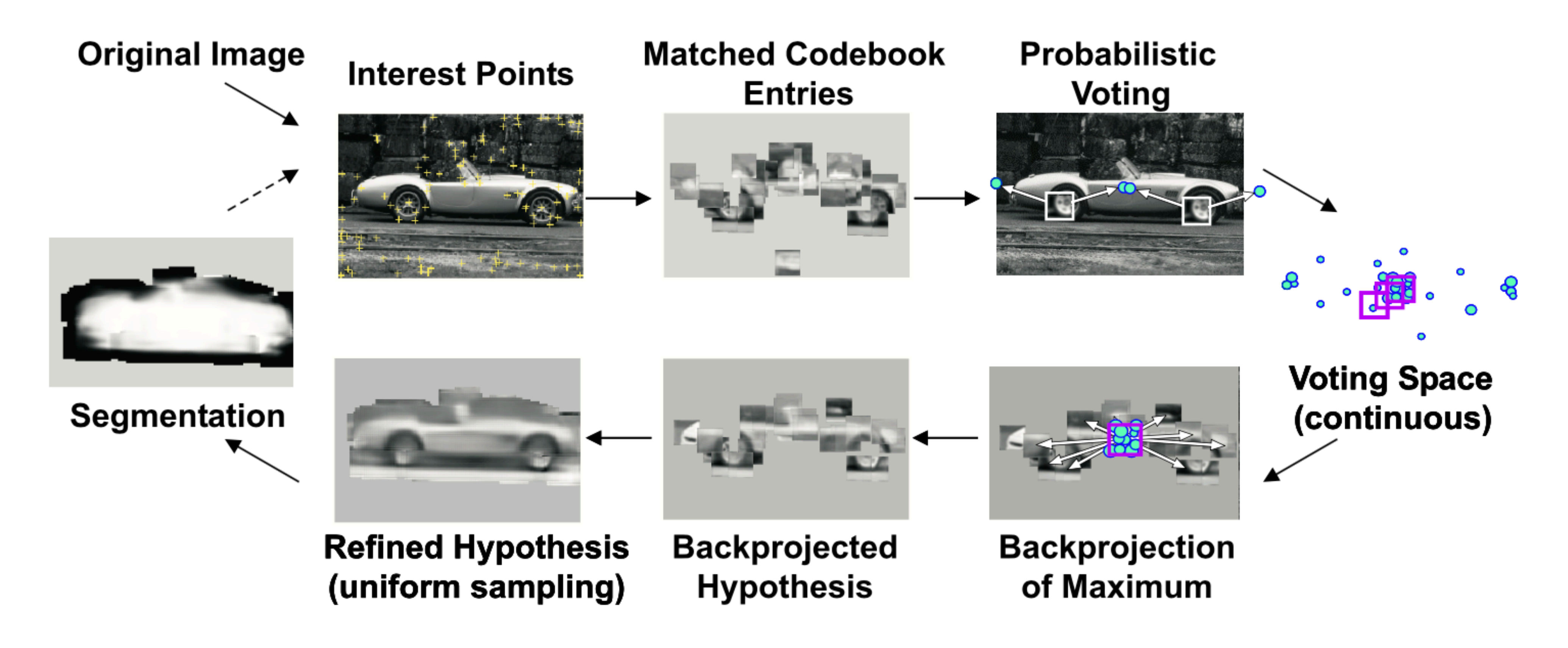

B. Leibe, A. Leonardis, and B. Schiele, Combined Object Categorization and Segmentation with an Implicit Shape Model, ECCV Workshop on Statistical Learning in Computer Vision 2004

### **Basic Idea**:

- Find interest points in an image (e.g., SIFT Keypoint detector or Corners)
- Match patch around each interest point to a training patch (e.g., SIFT Descriptor)
- Vote for object center given that training instances
- Find the patches that voted for the packs (back-project)

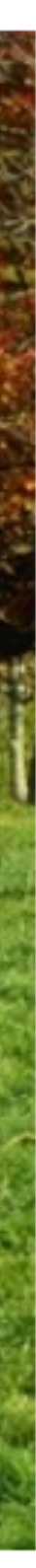

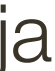

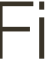

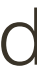

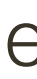

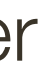

### "**Training**" images of cows "**Testing**" image

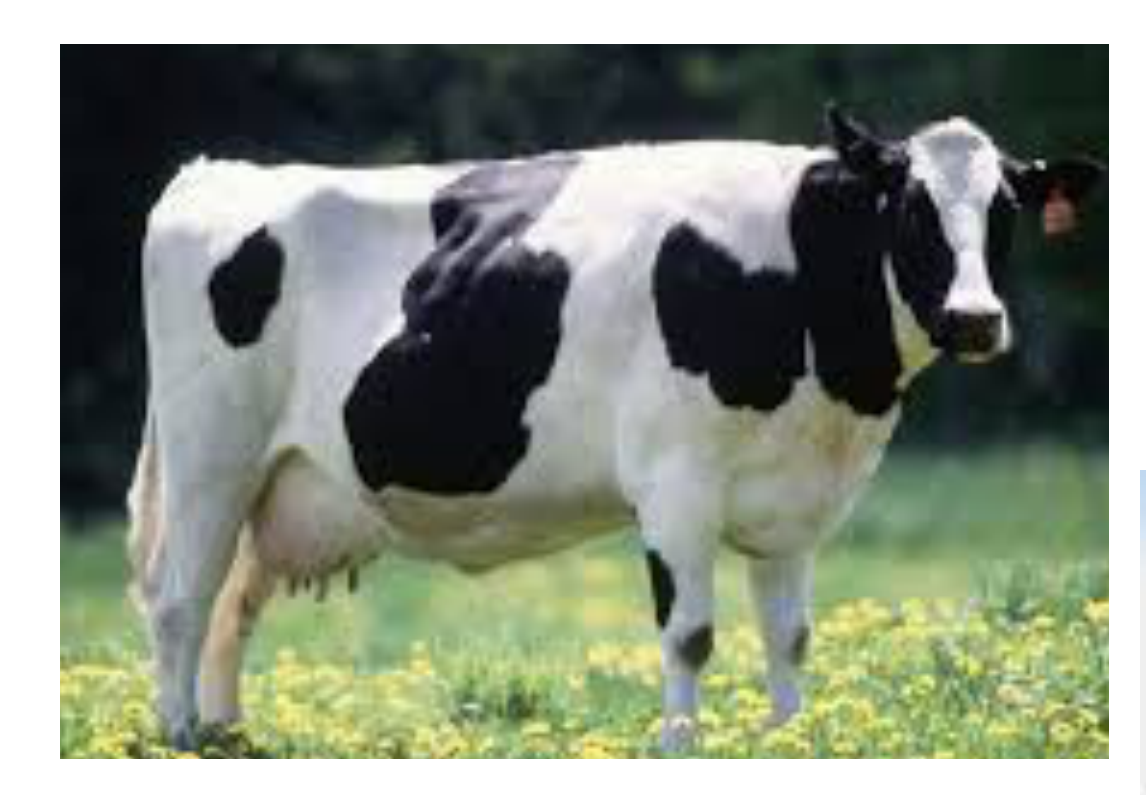

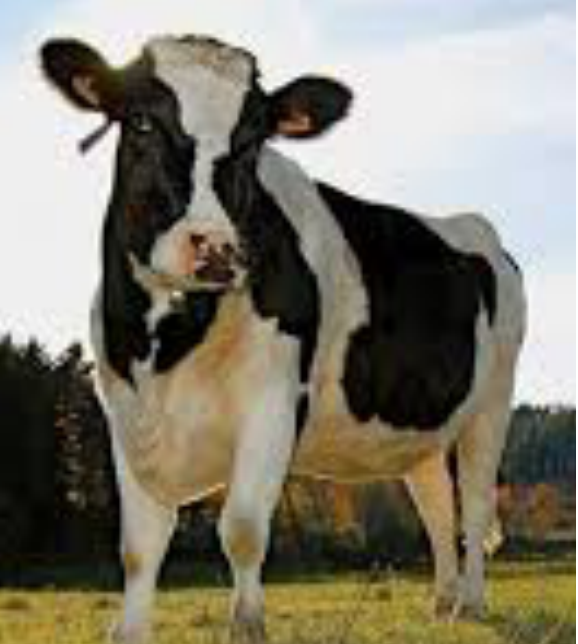

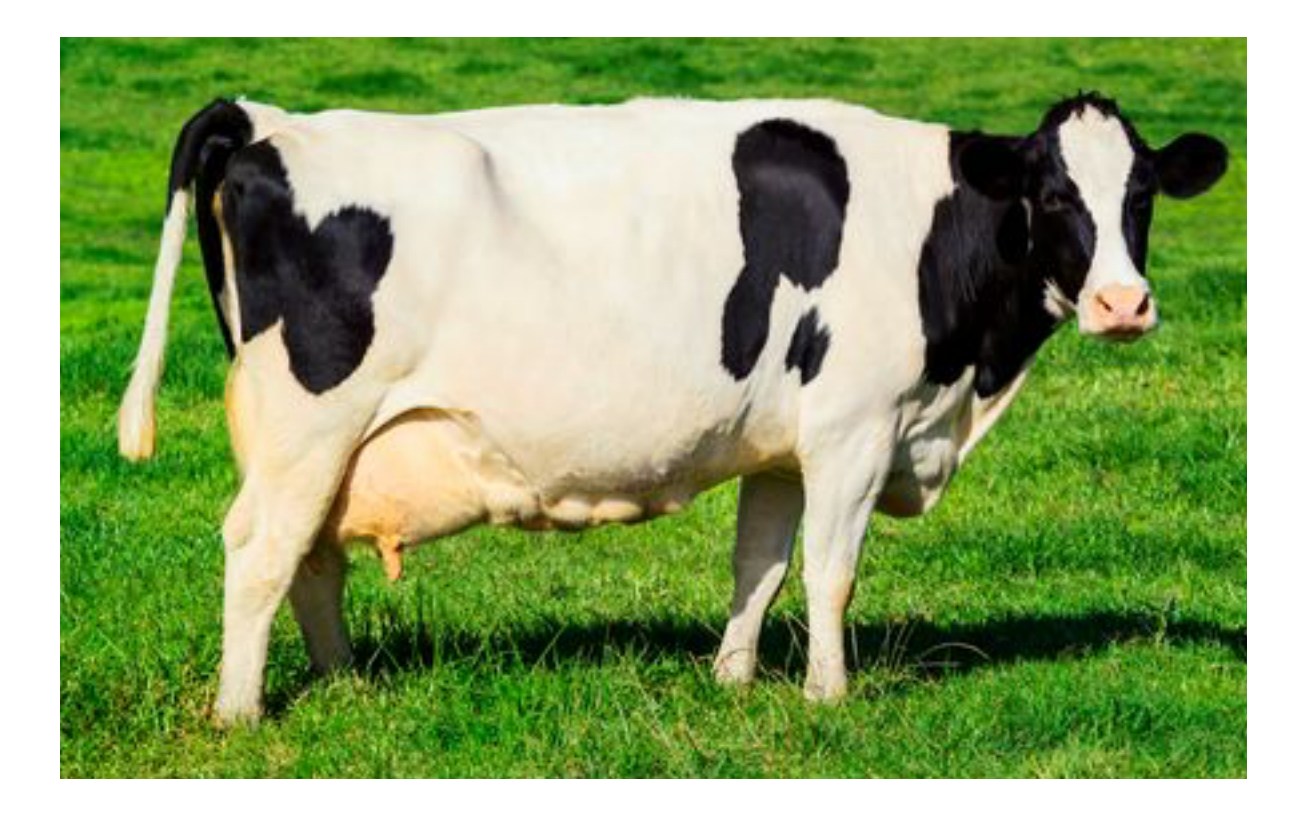

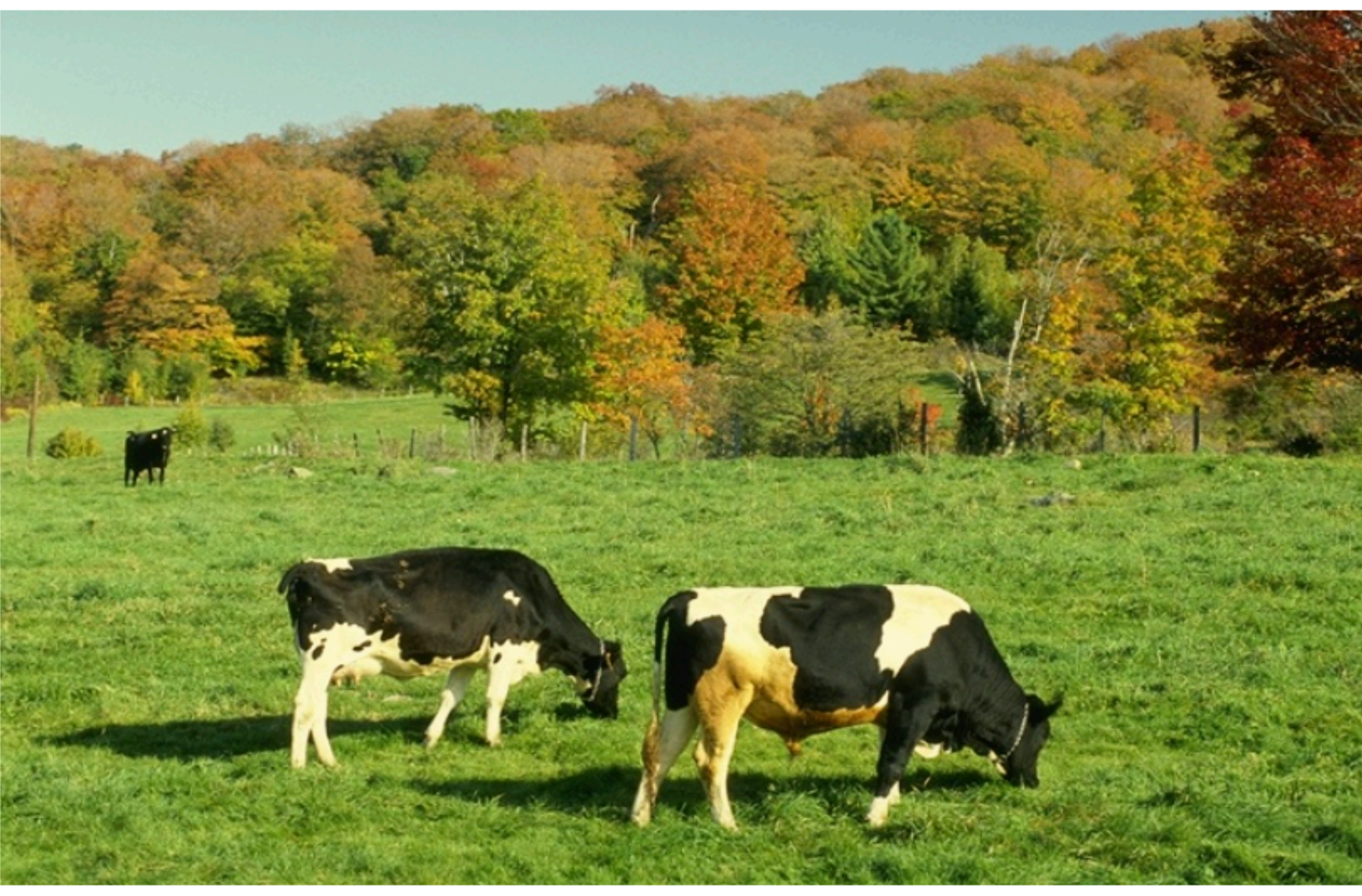

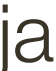

### "**Training**" images of cows "**Testing**" image

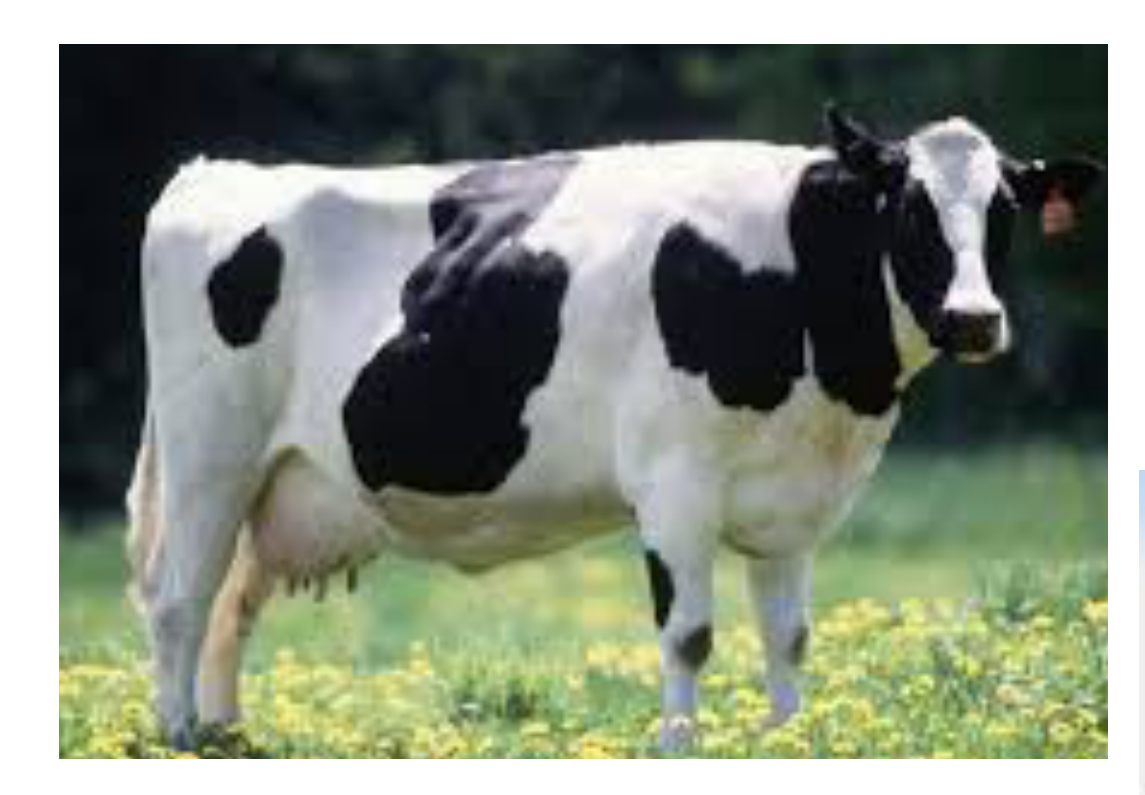

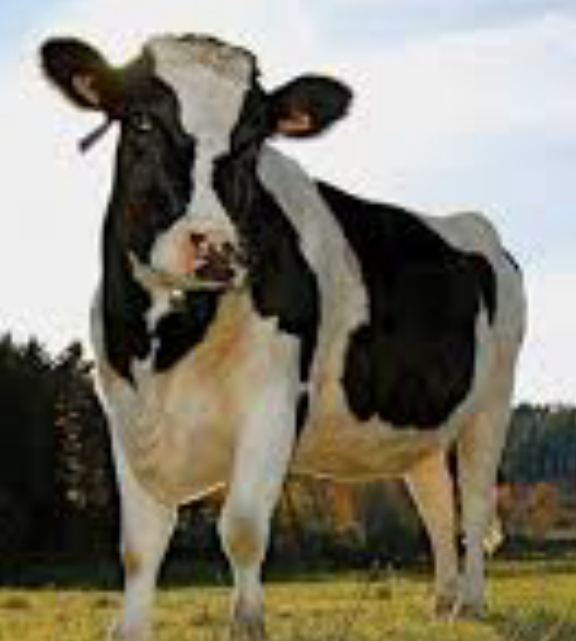

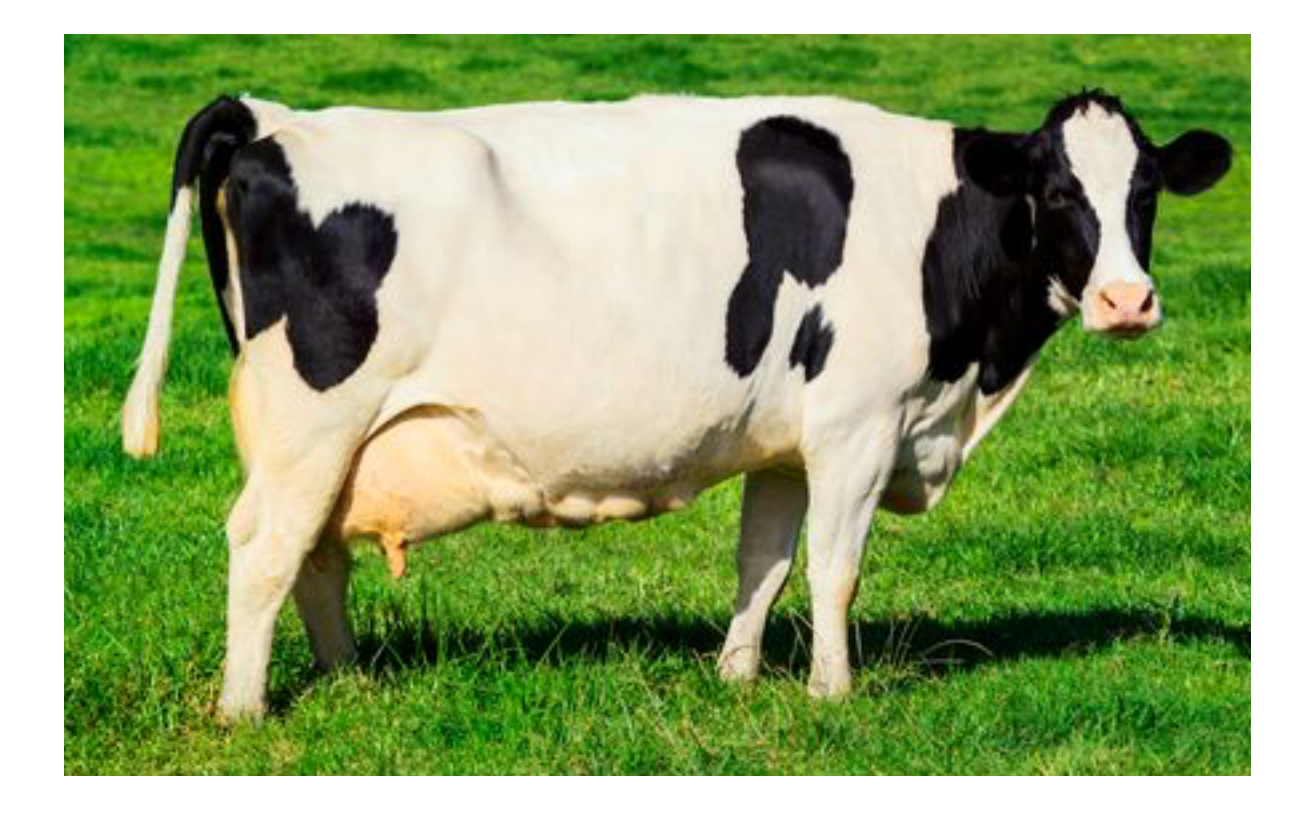

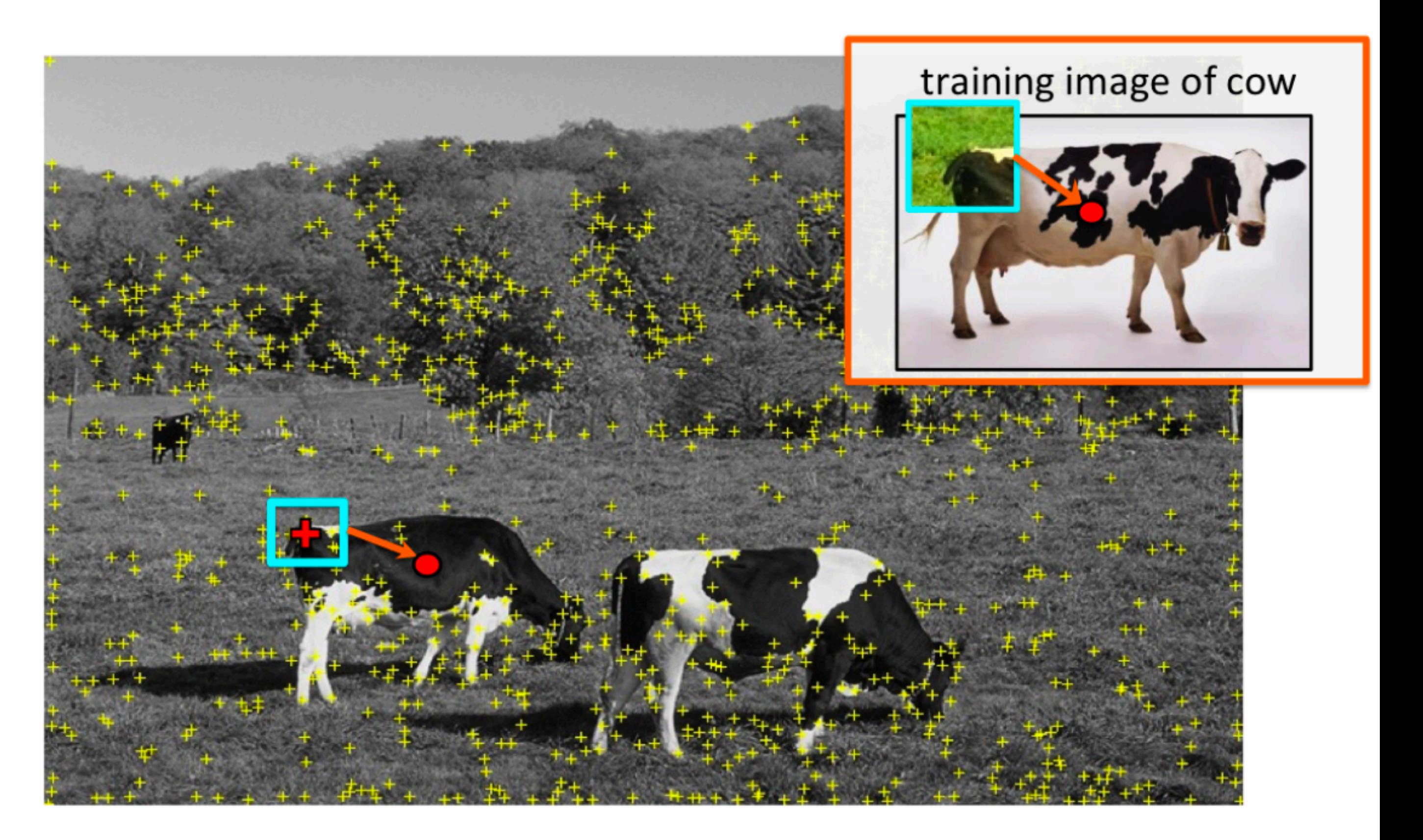

### Vote for center of object

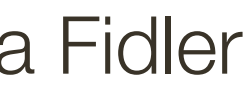

### "**Training**" images of cows "**Testing**" image

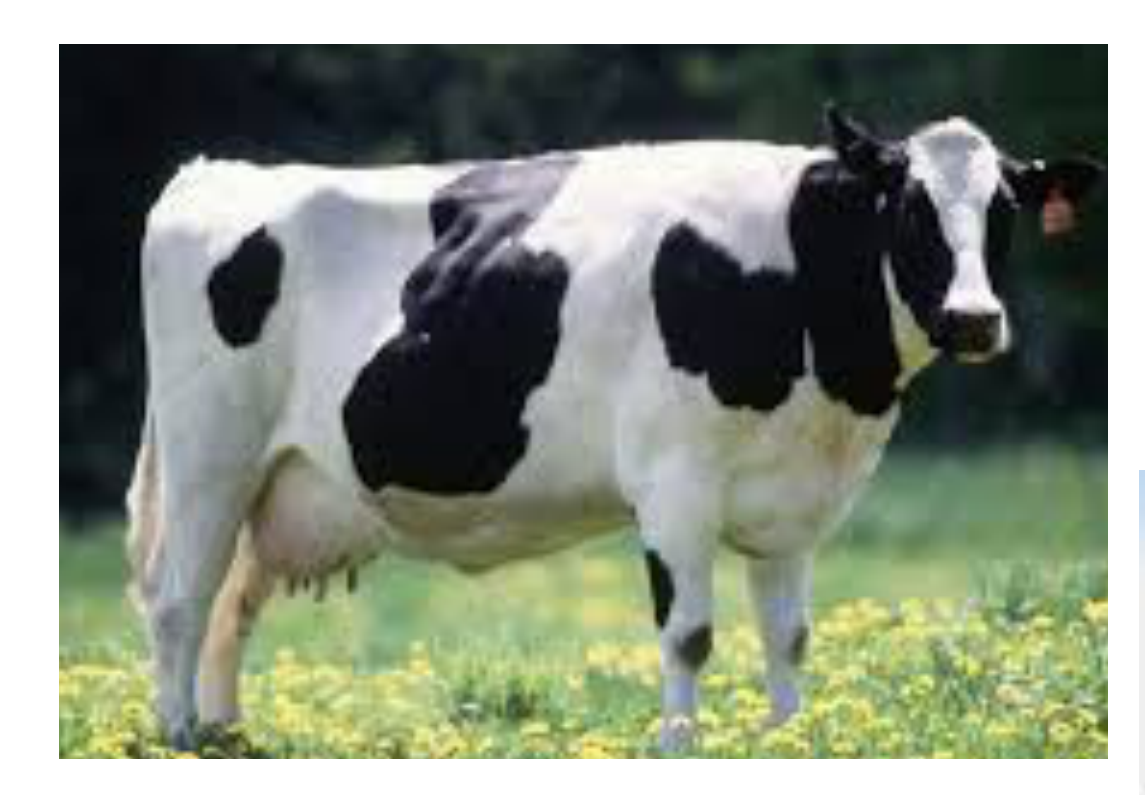

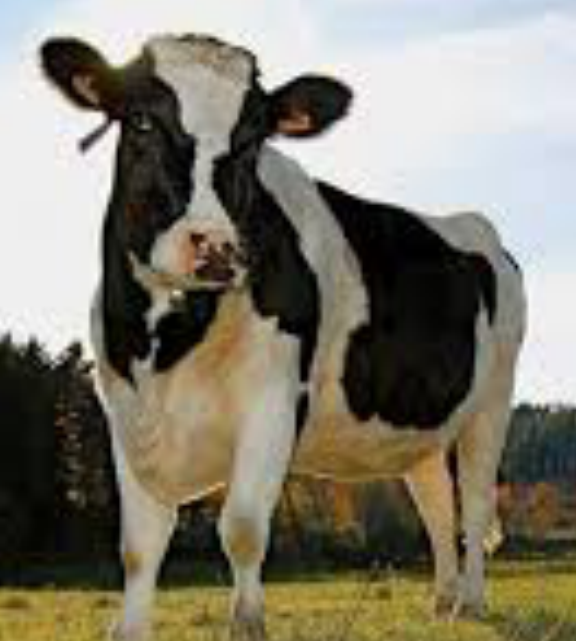

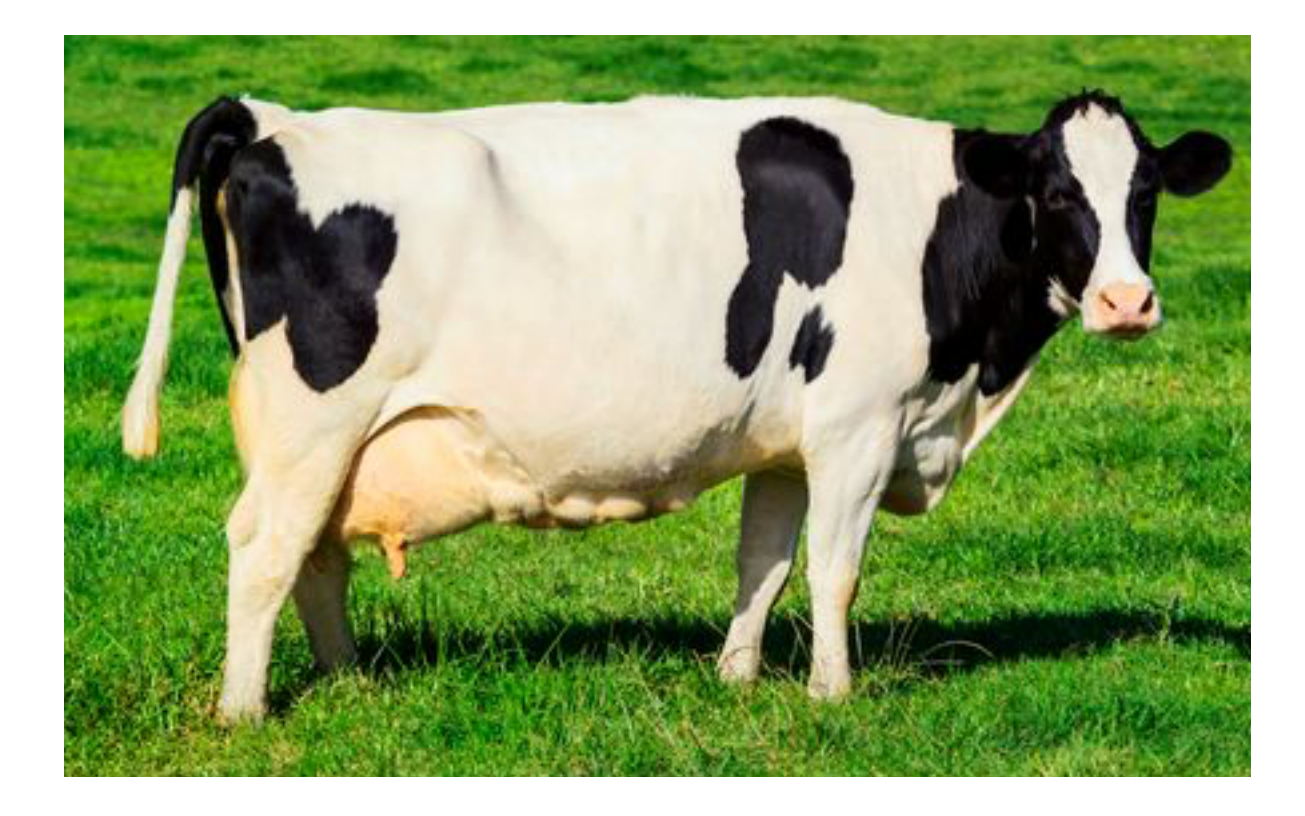

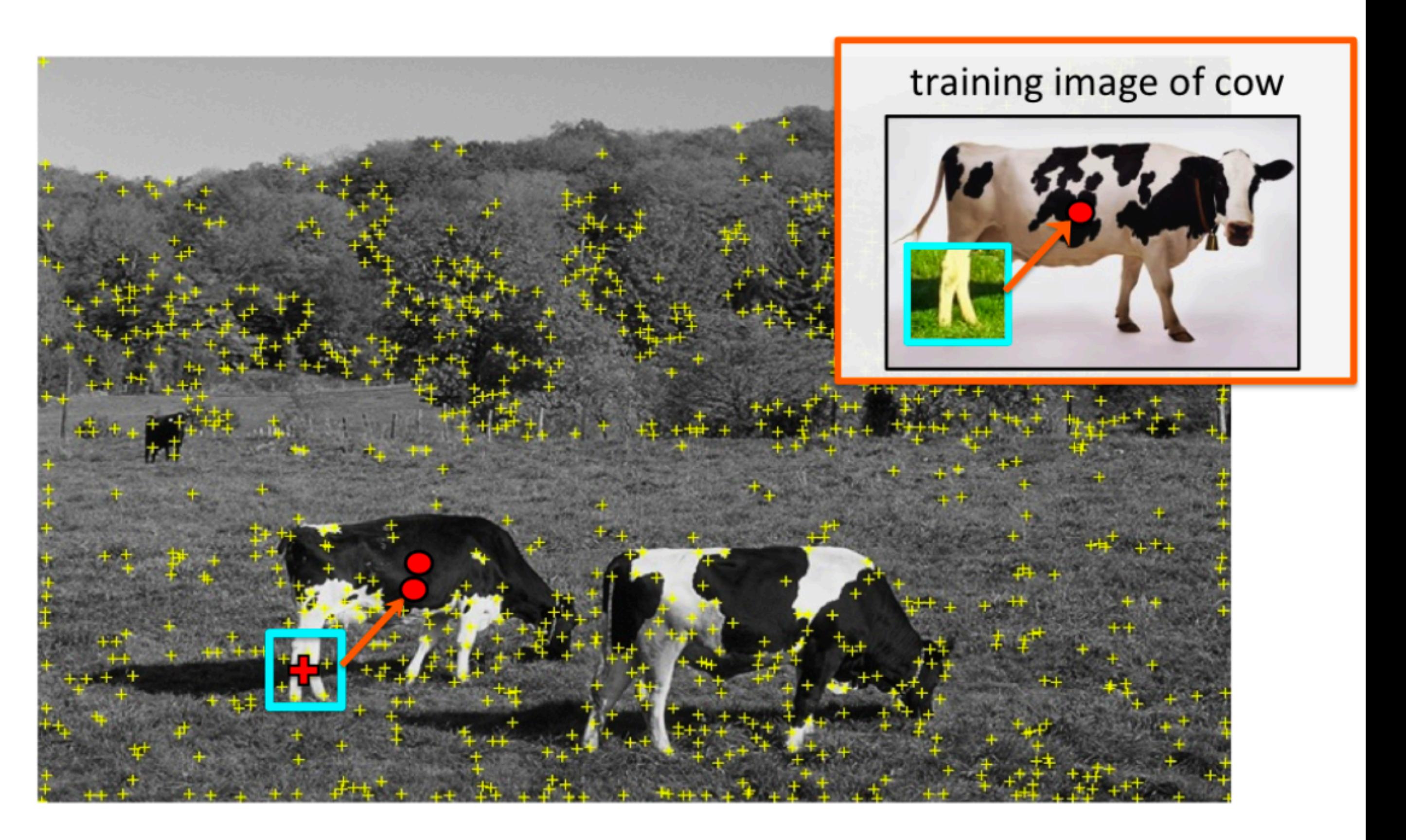

### Vote for center of object

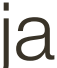

### "**Training**" images of cows "**Testing**" image

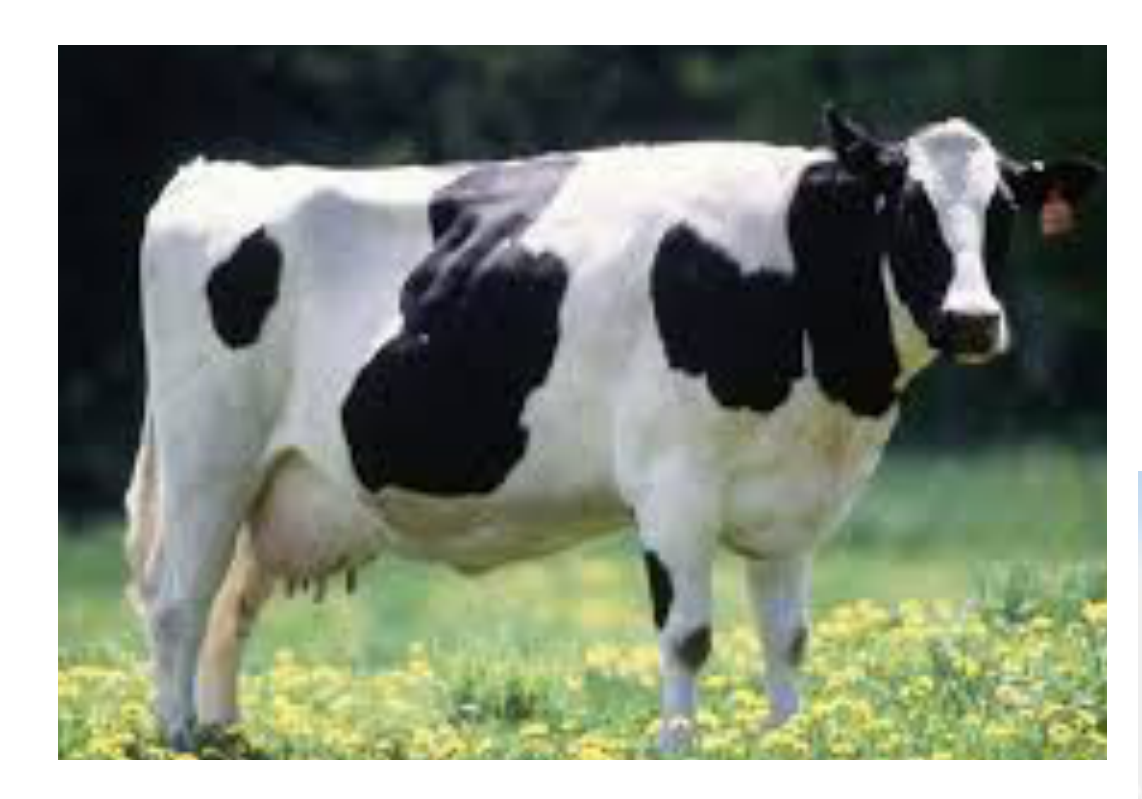

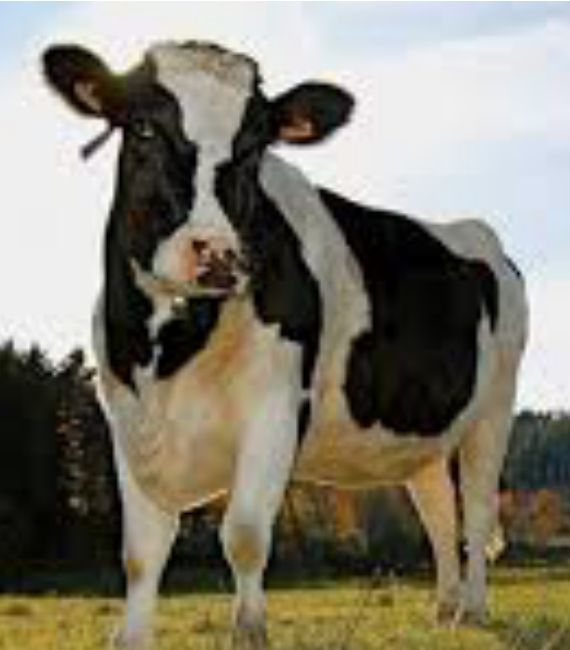

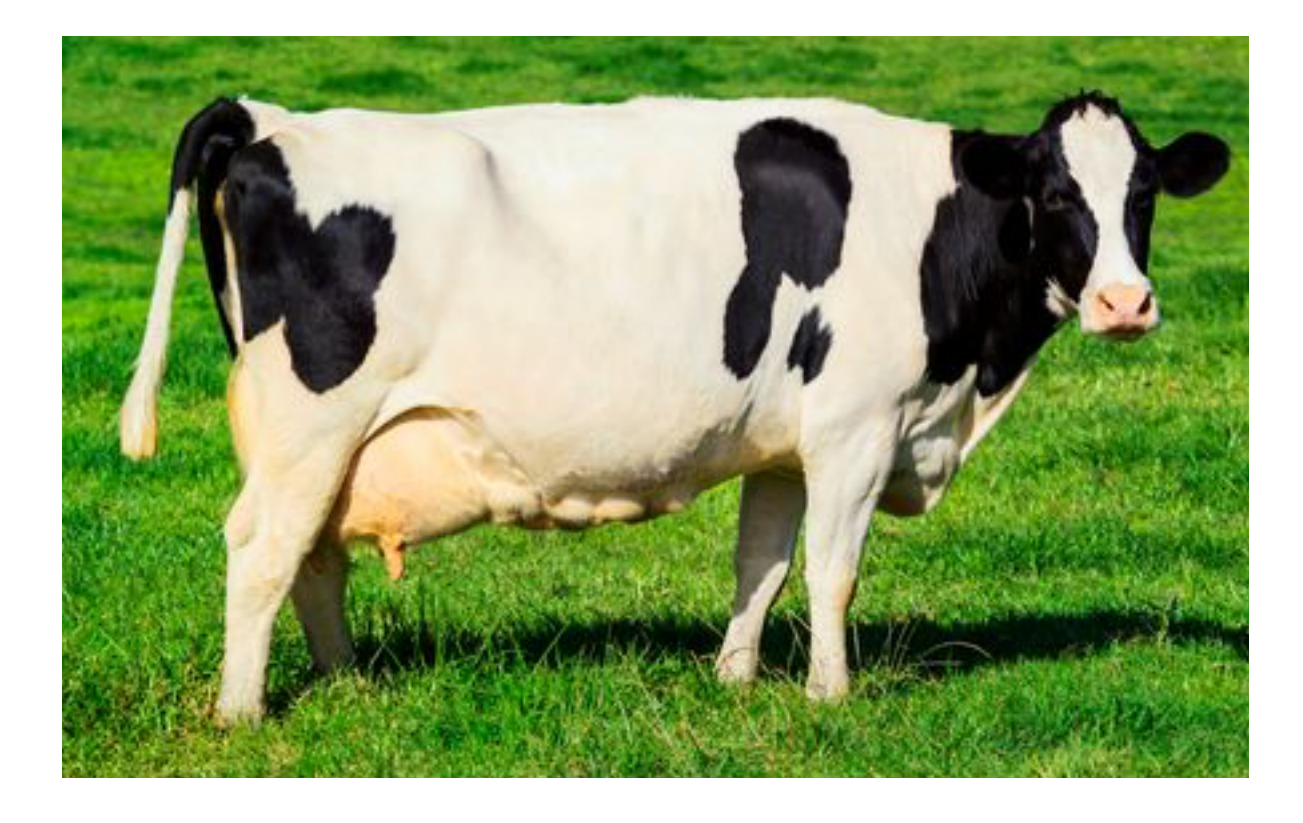

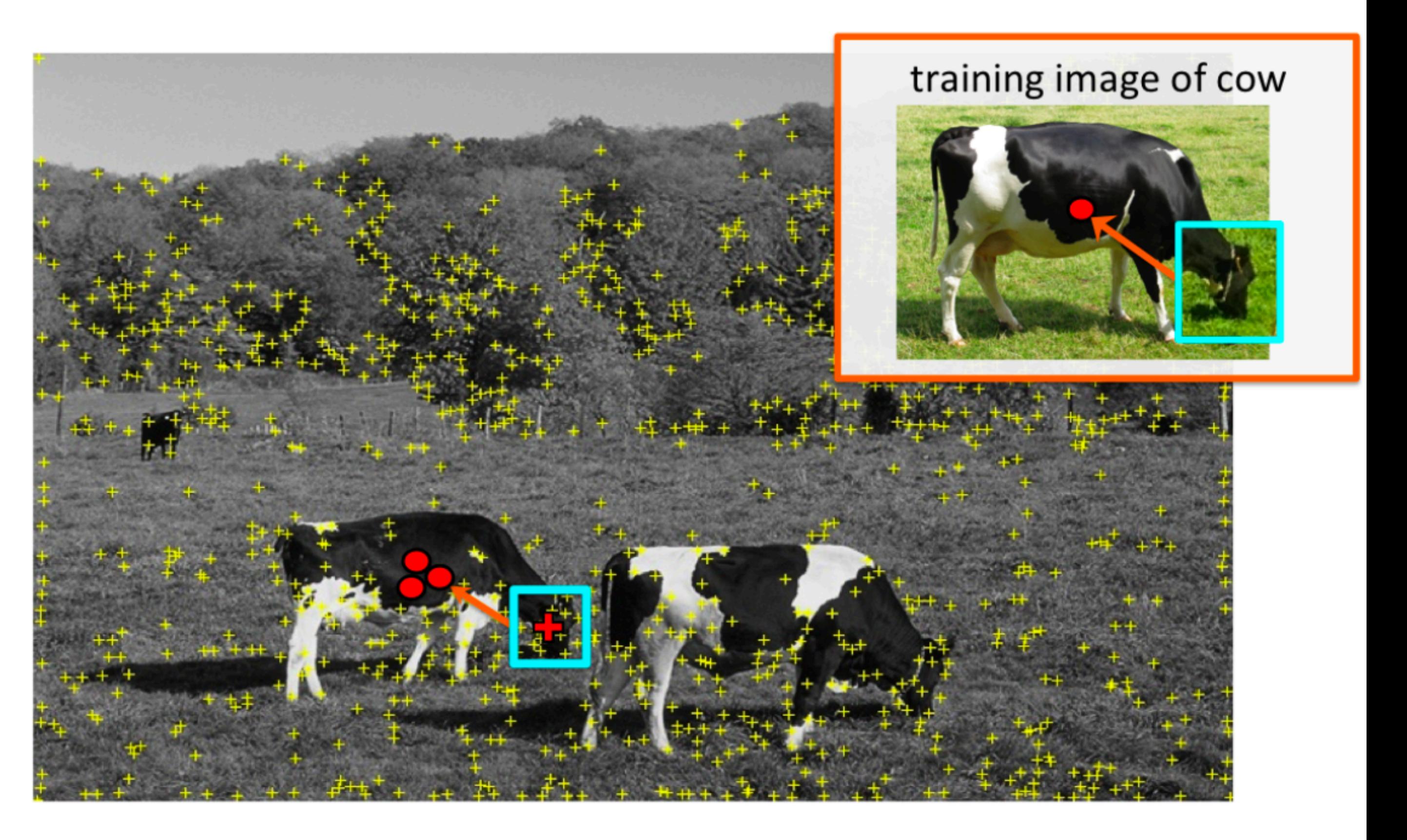

### Vote for center of object

### "**Training**" images of cows "**Testing**" image

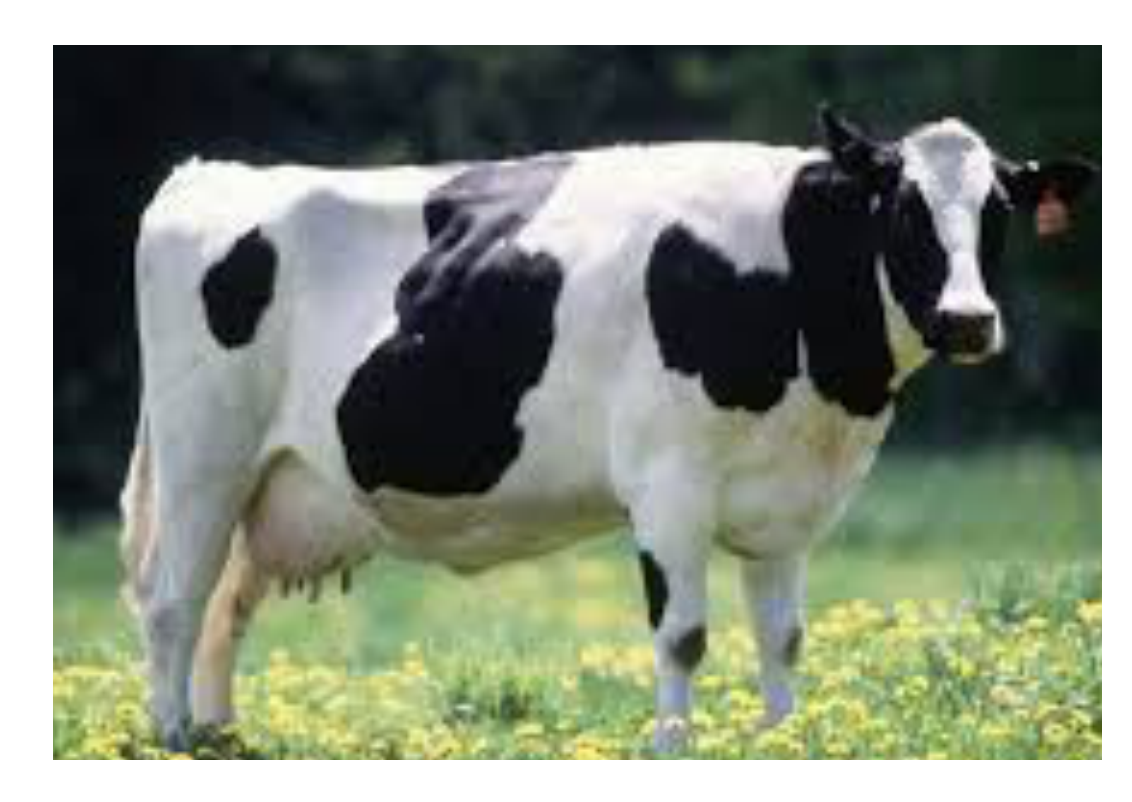

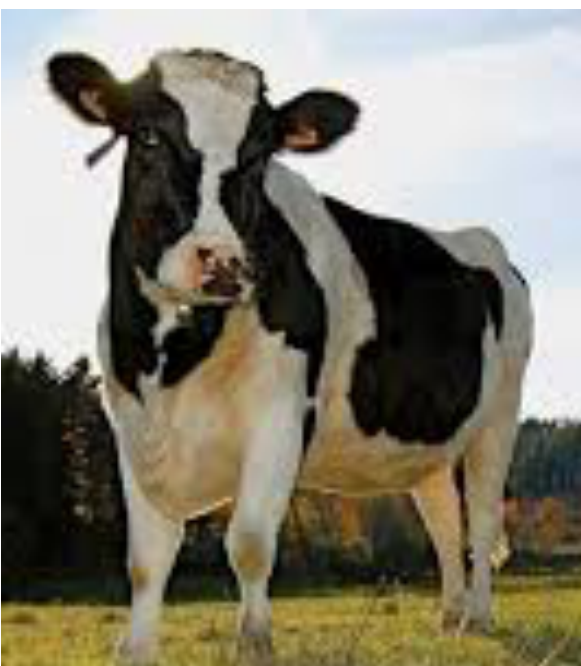

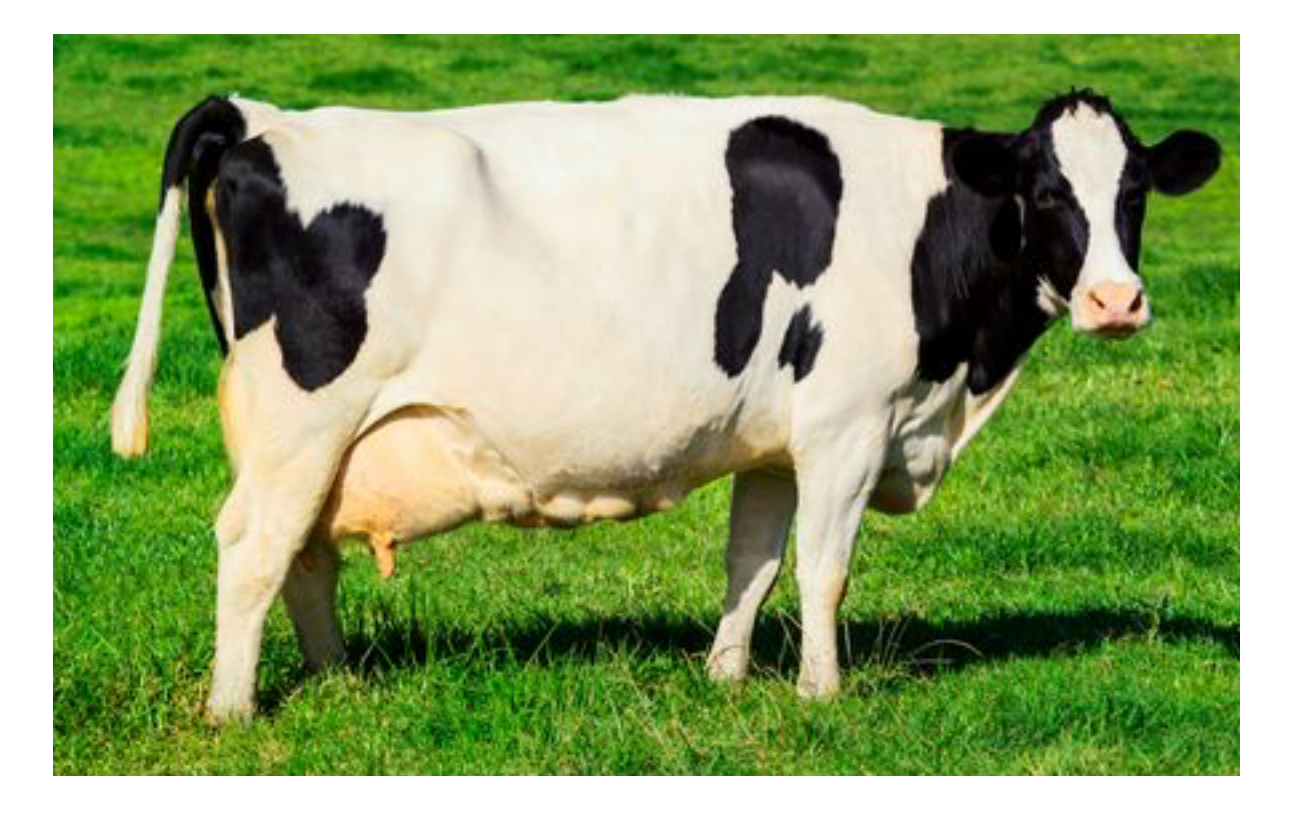

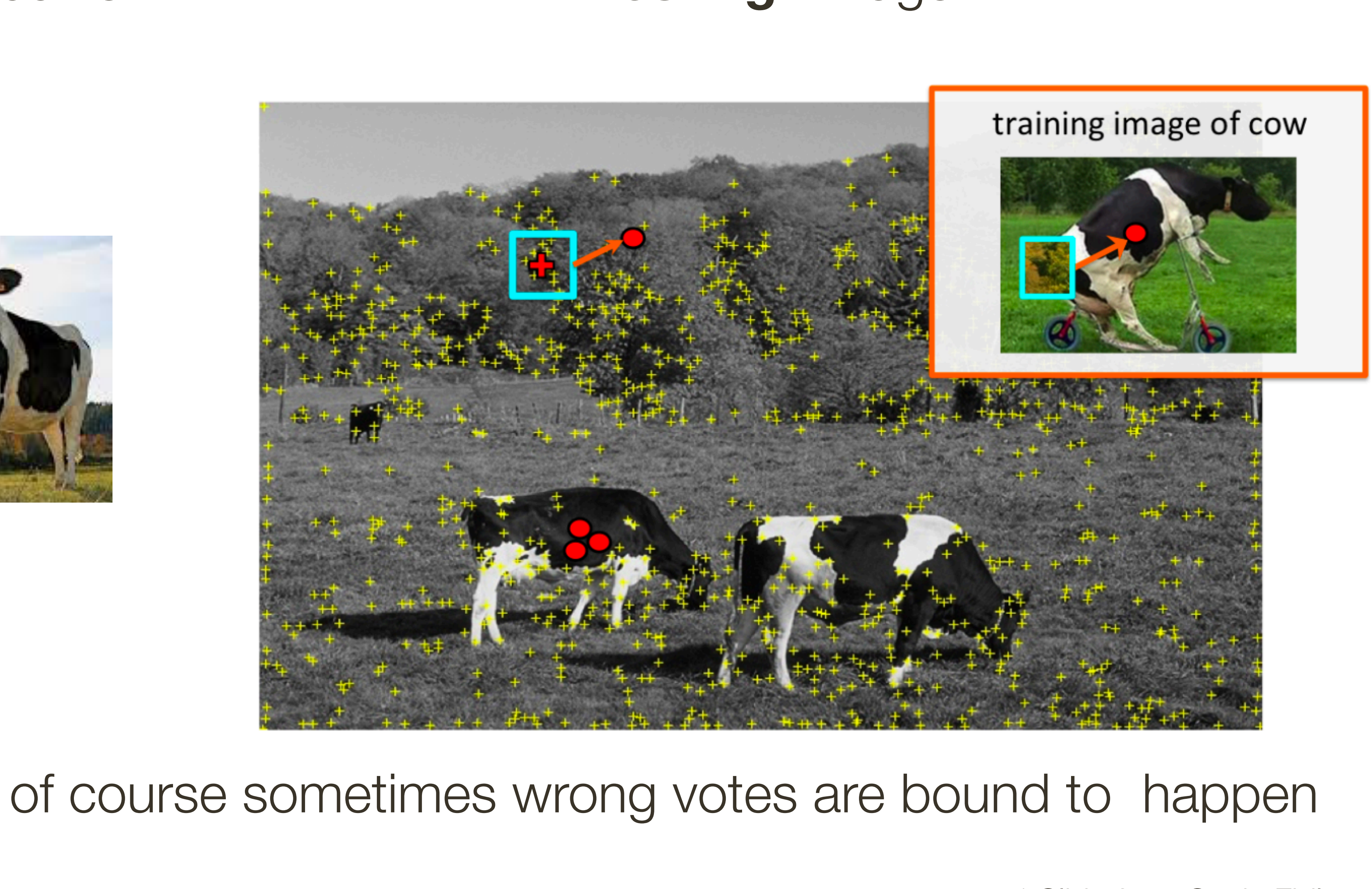

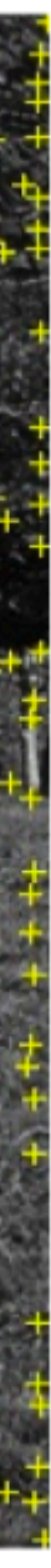

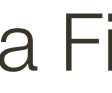

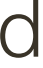

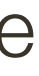

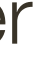

That's ok. We want only **peaks** in voting space.

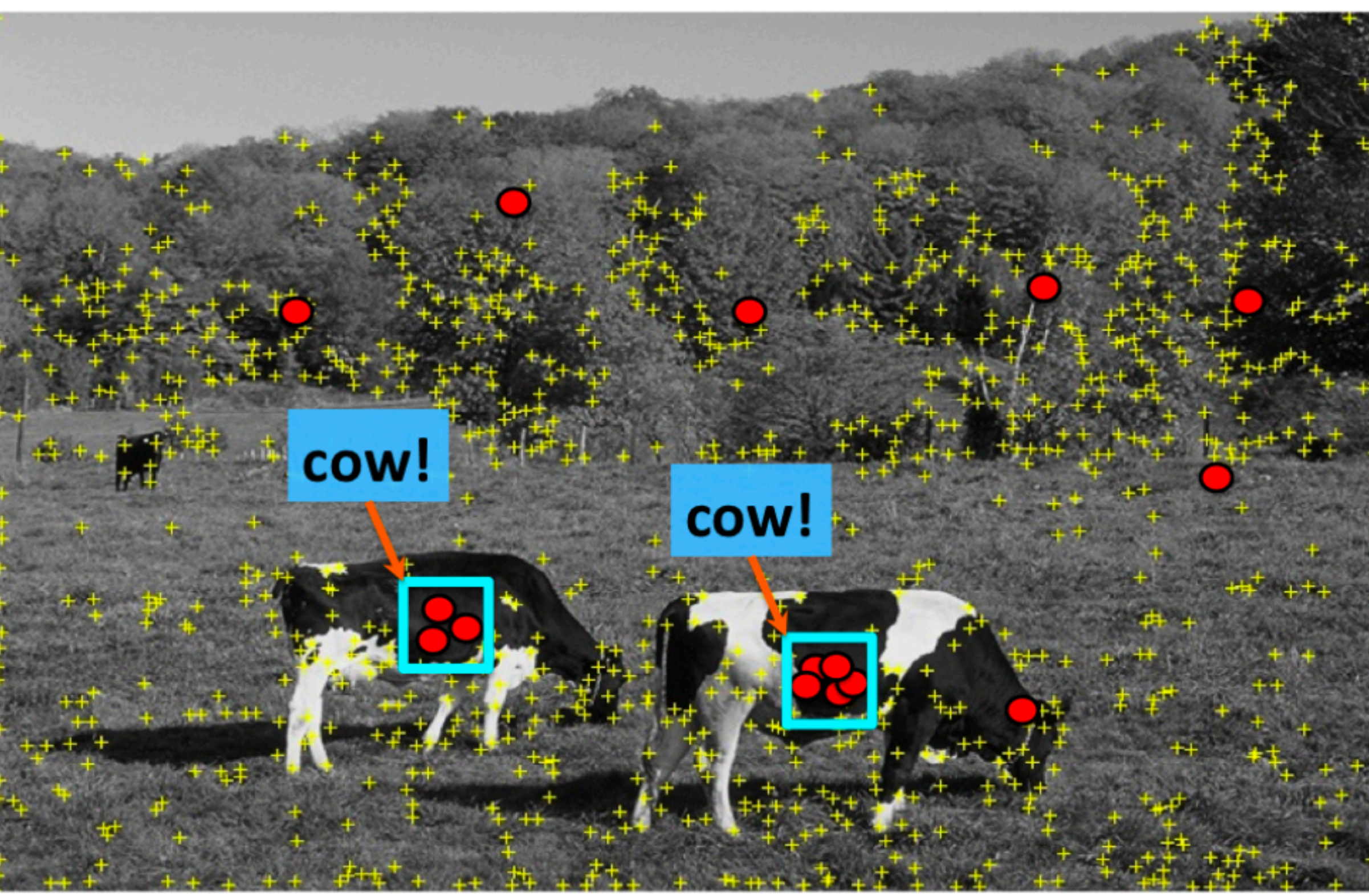

### "**Training**" images of cows "**Testing**" image

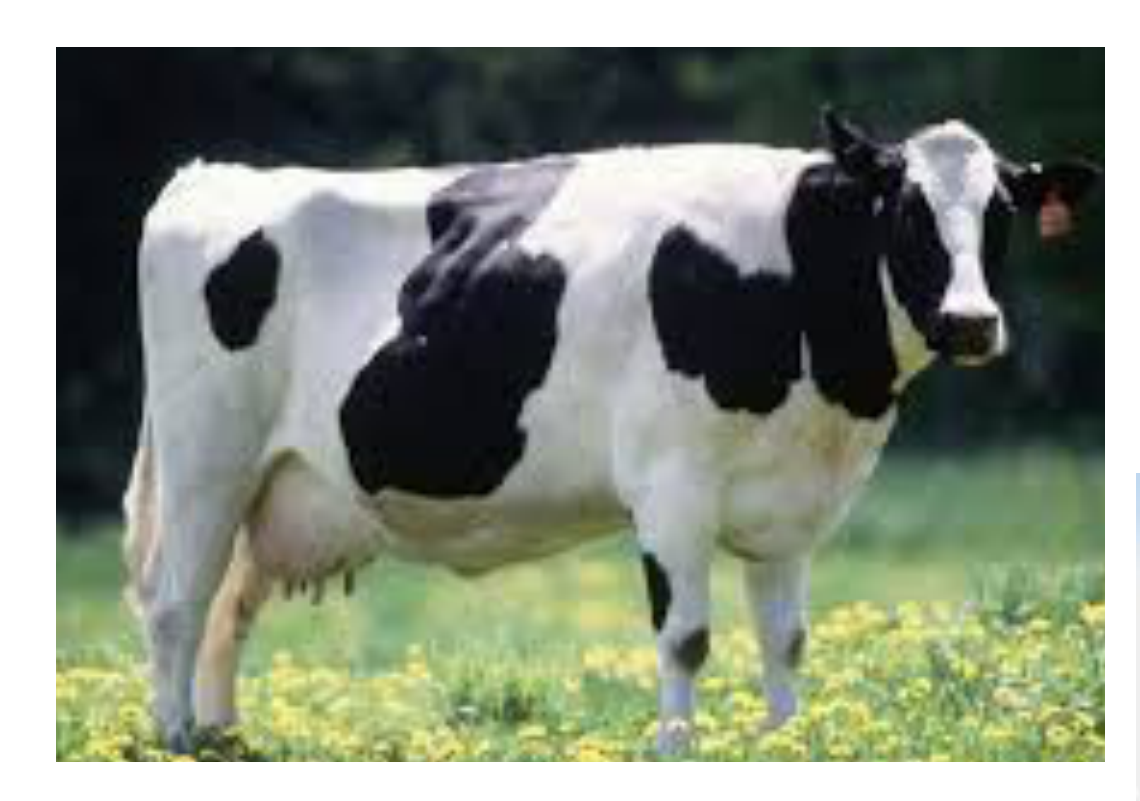

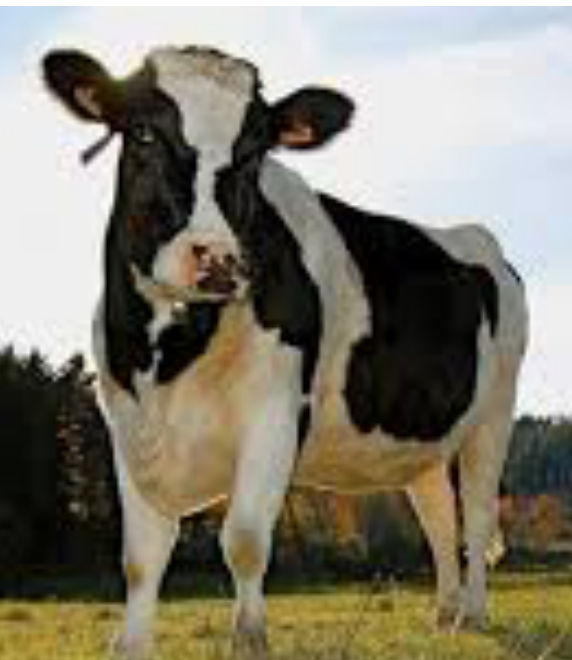

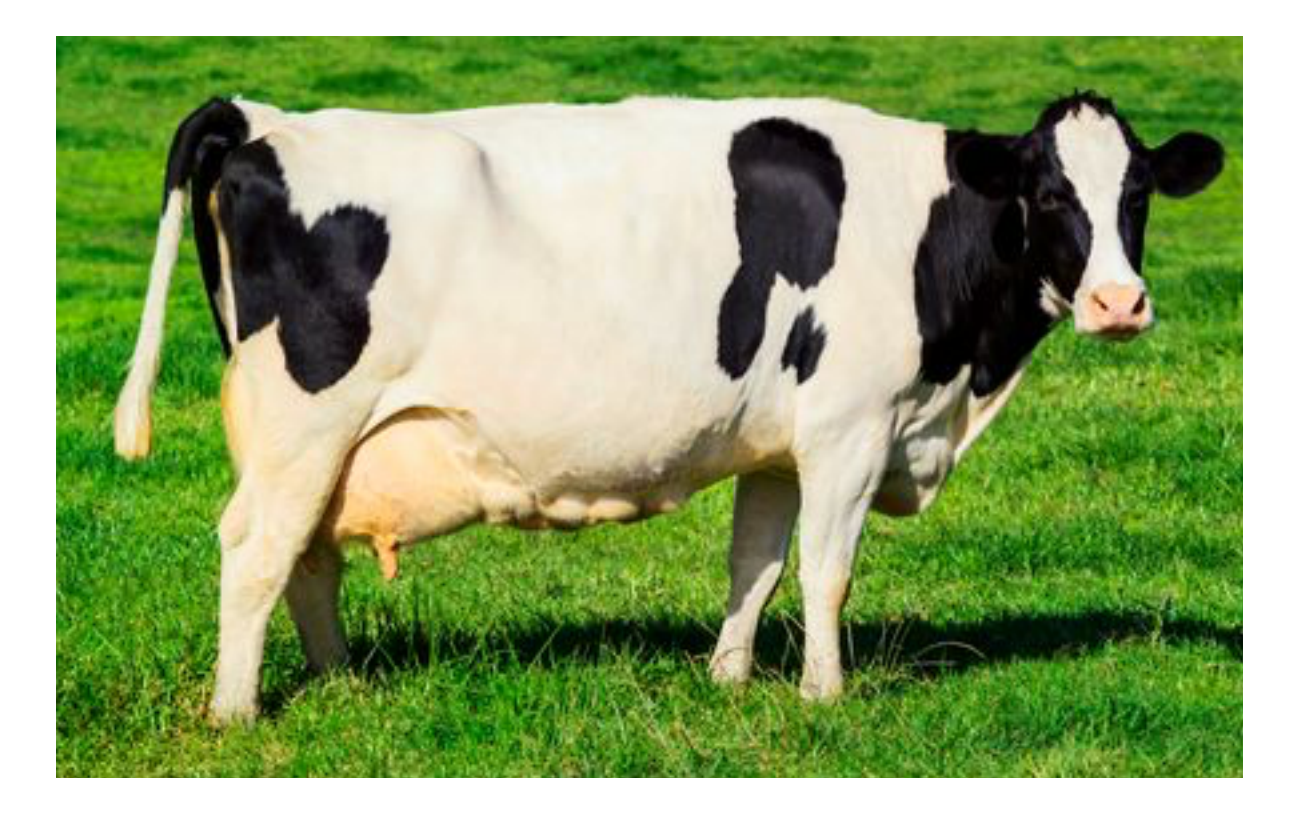

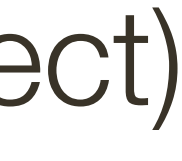

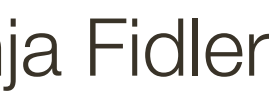

### "**Training**" images of cows "**Testing**" image

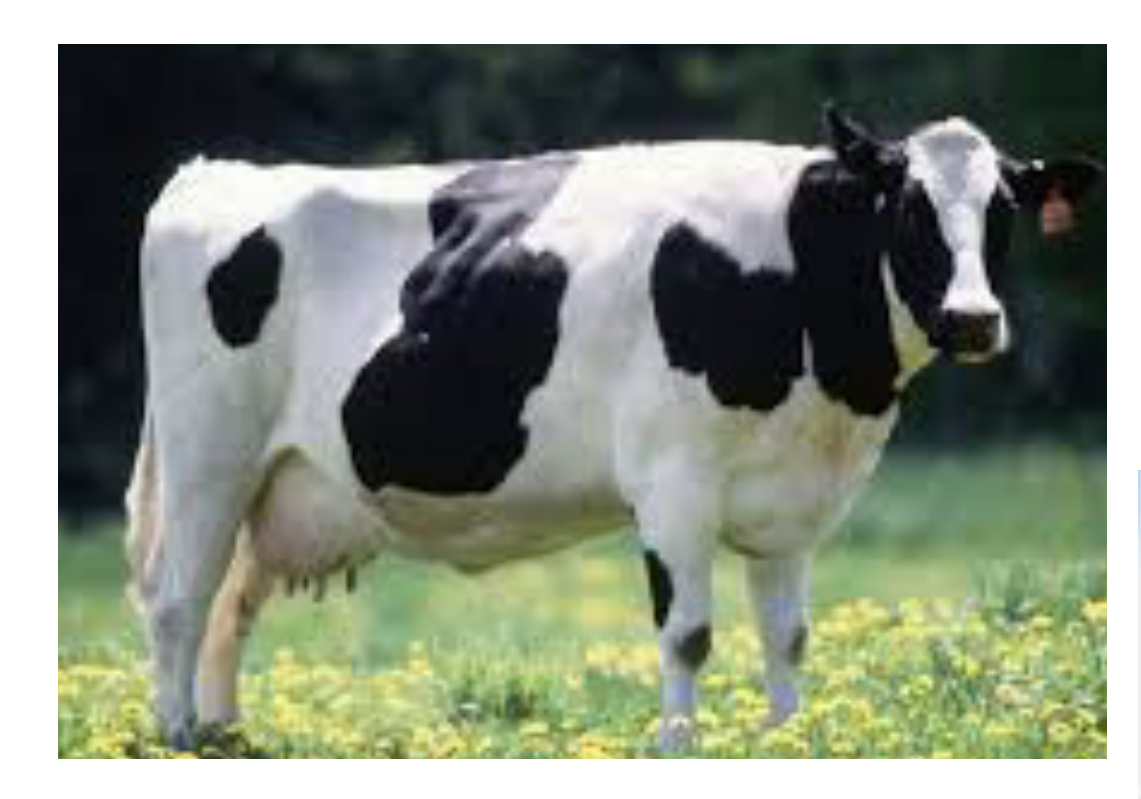

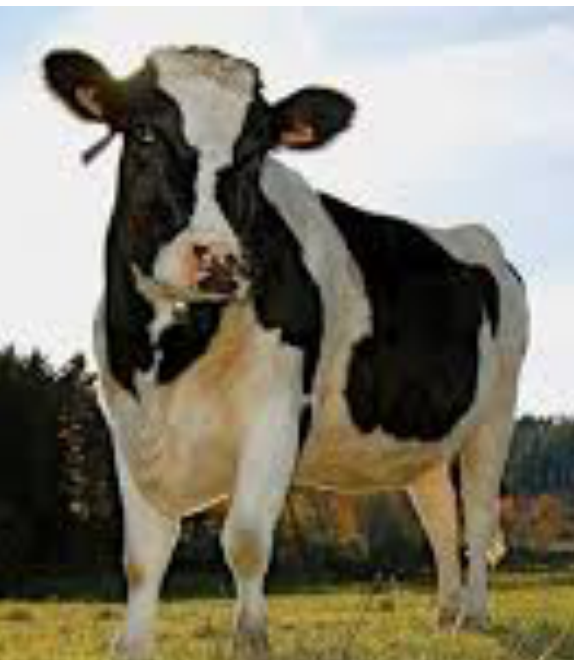

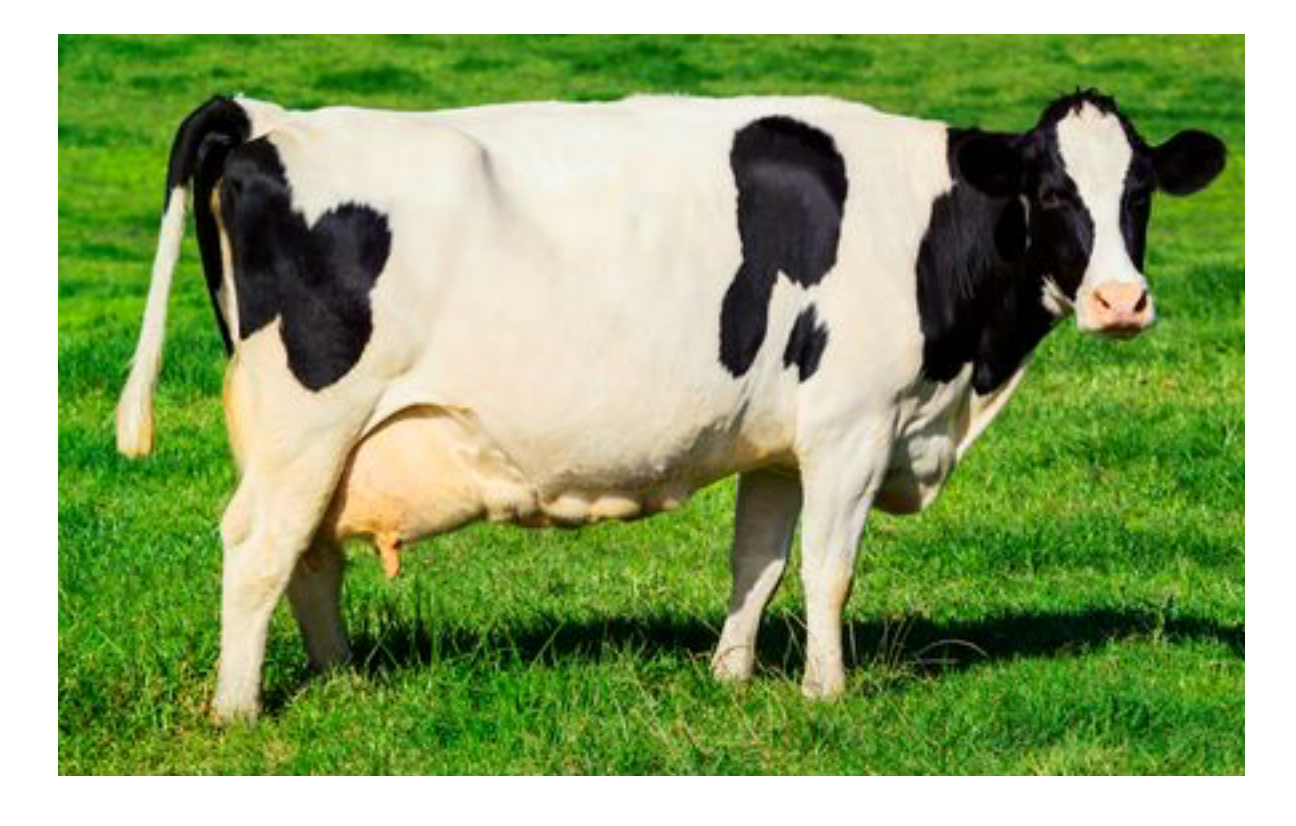

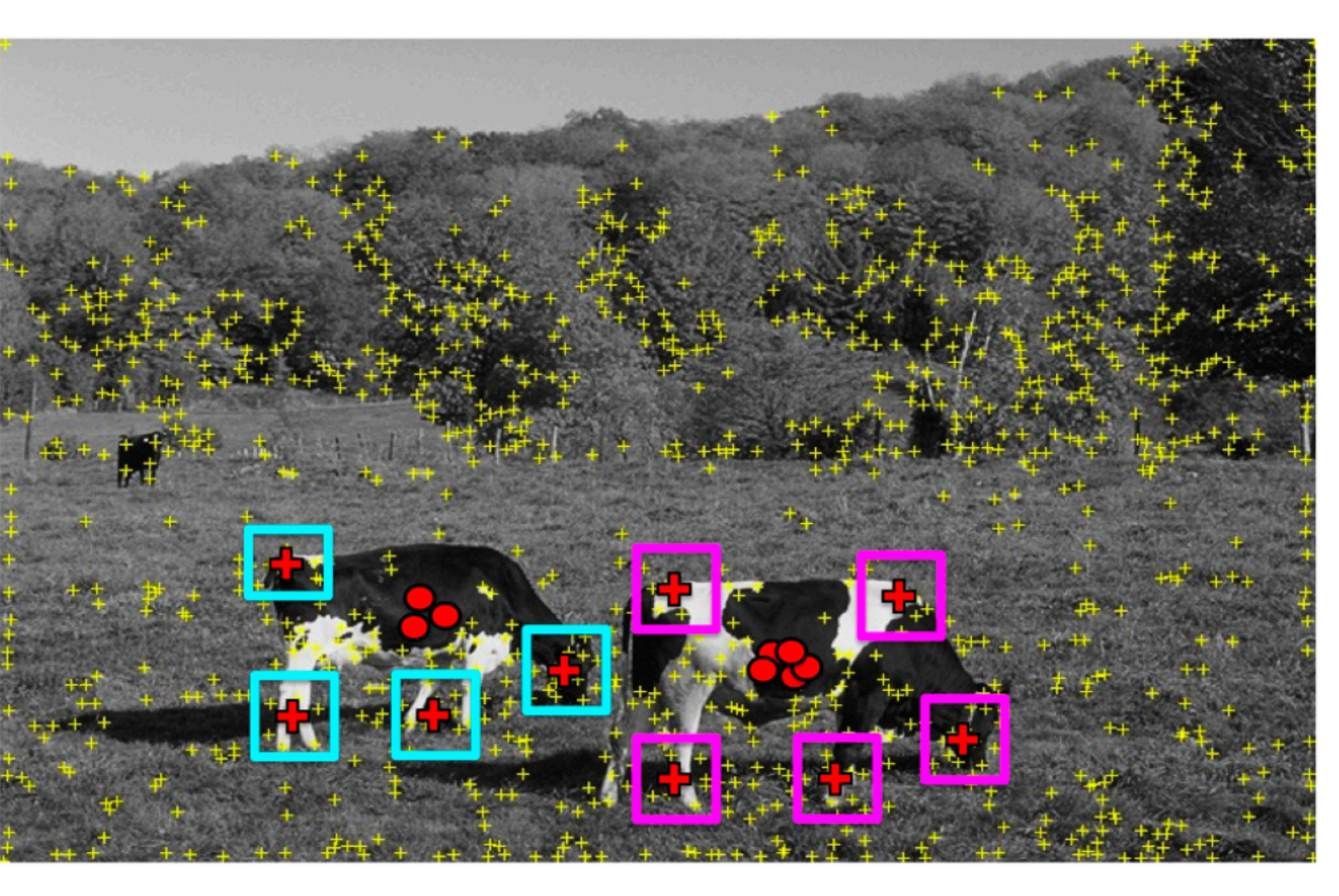

\* Slide from Sanja Fidler

### Find patches that voted for the peaks (back-project)

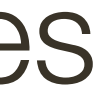

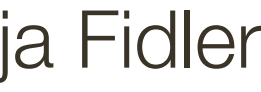

### "**Training**" images of cows "**Testing**" image

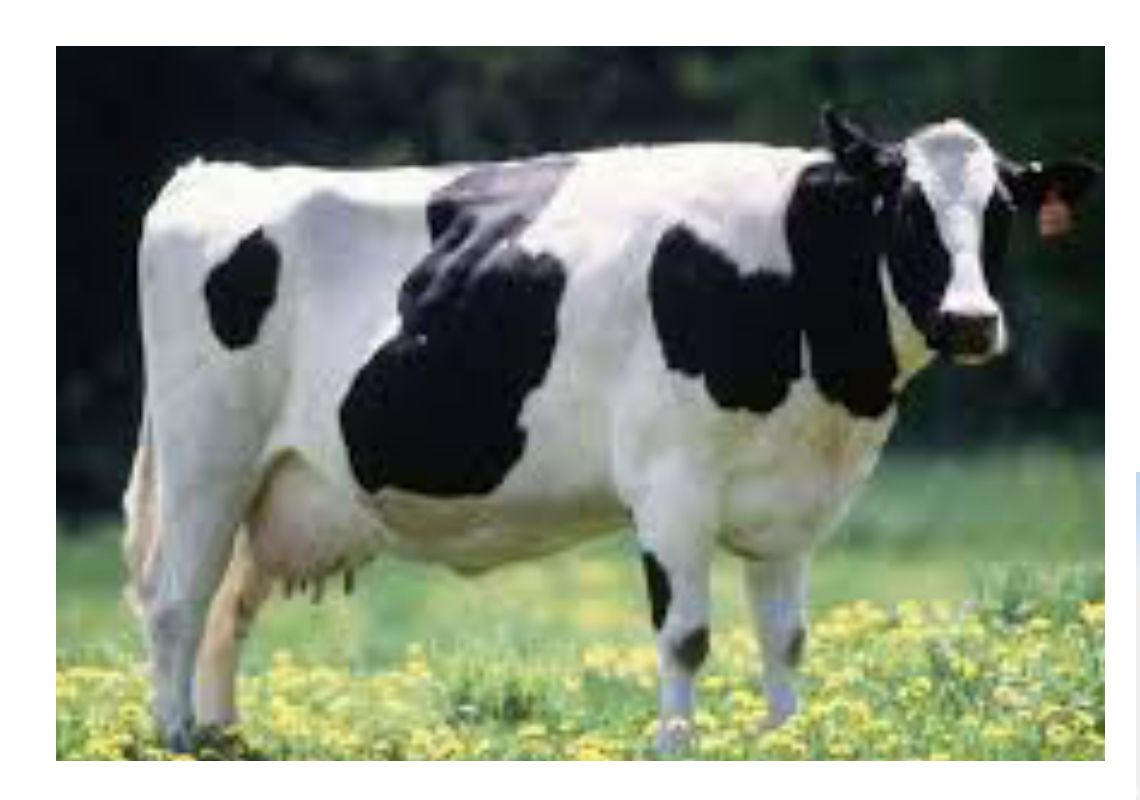

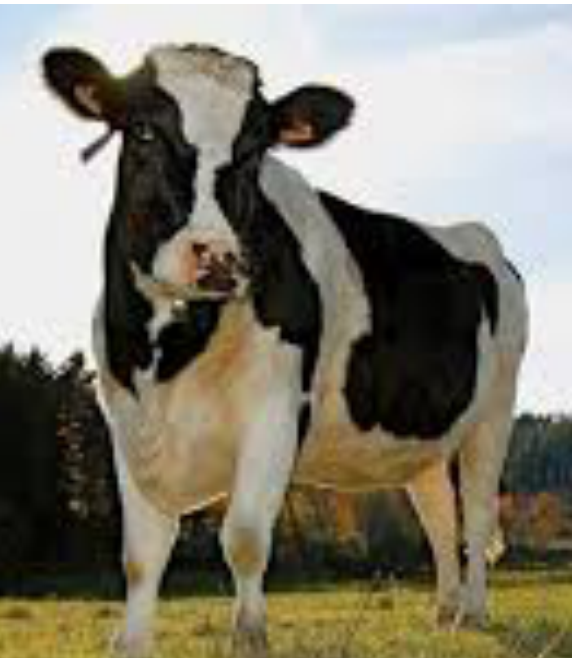

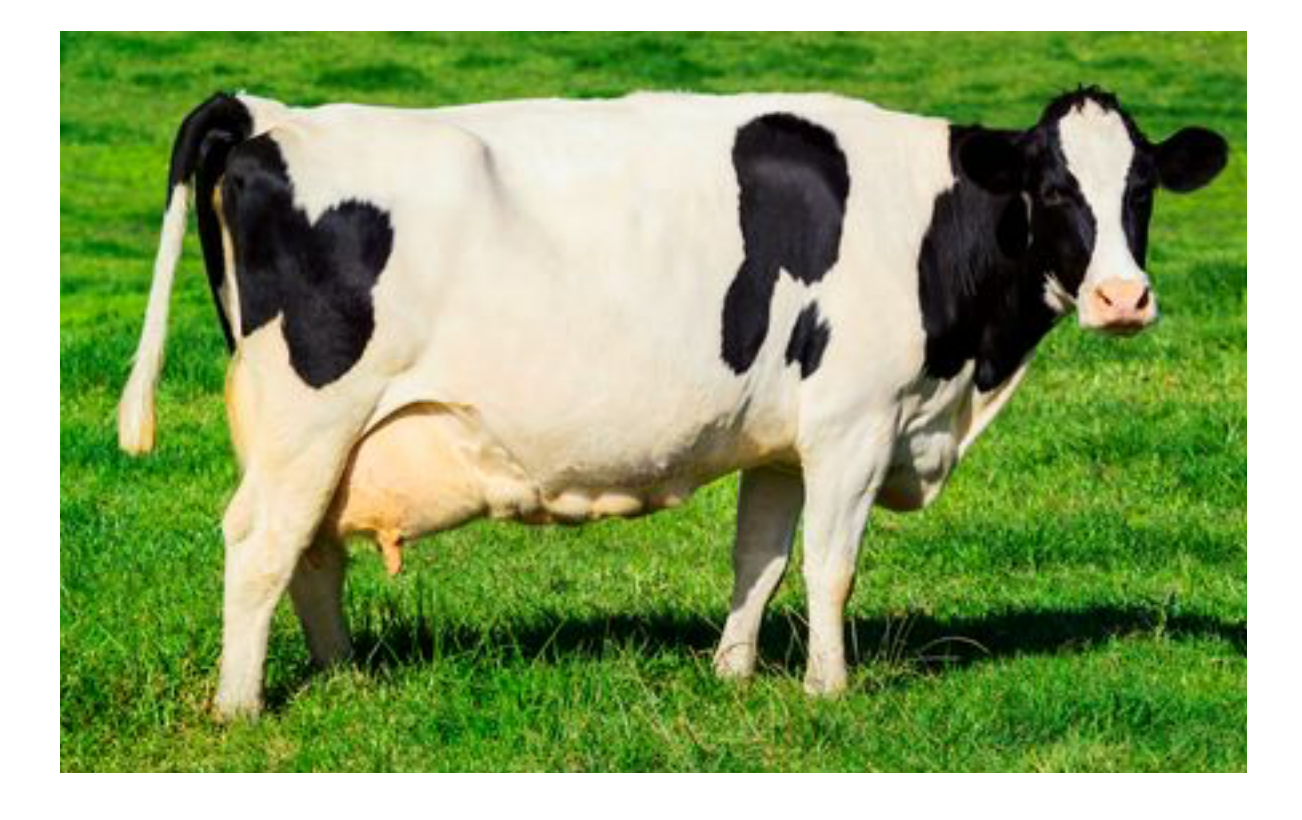

\* Slide from Sanja Fidler

### Find objects based on the back projected patches

# box around patches = object

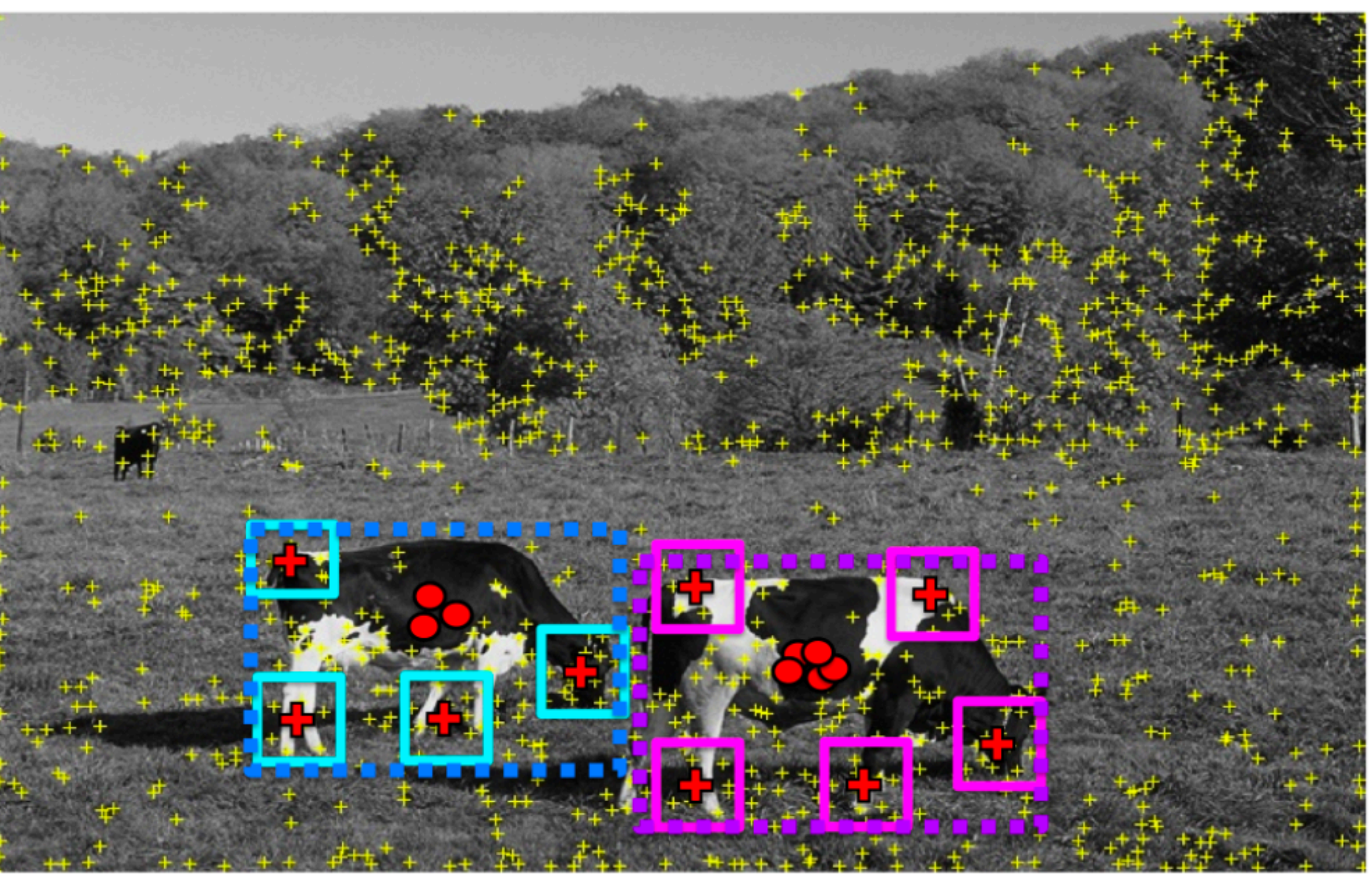

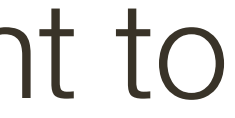

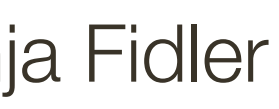

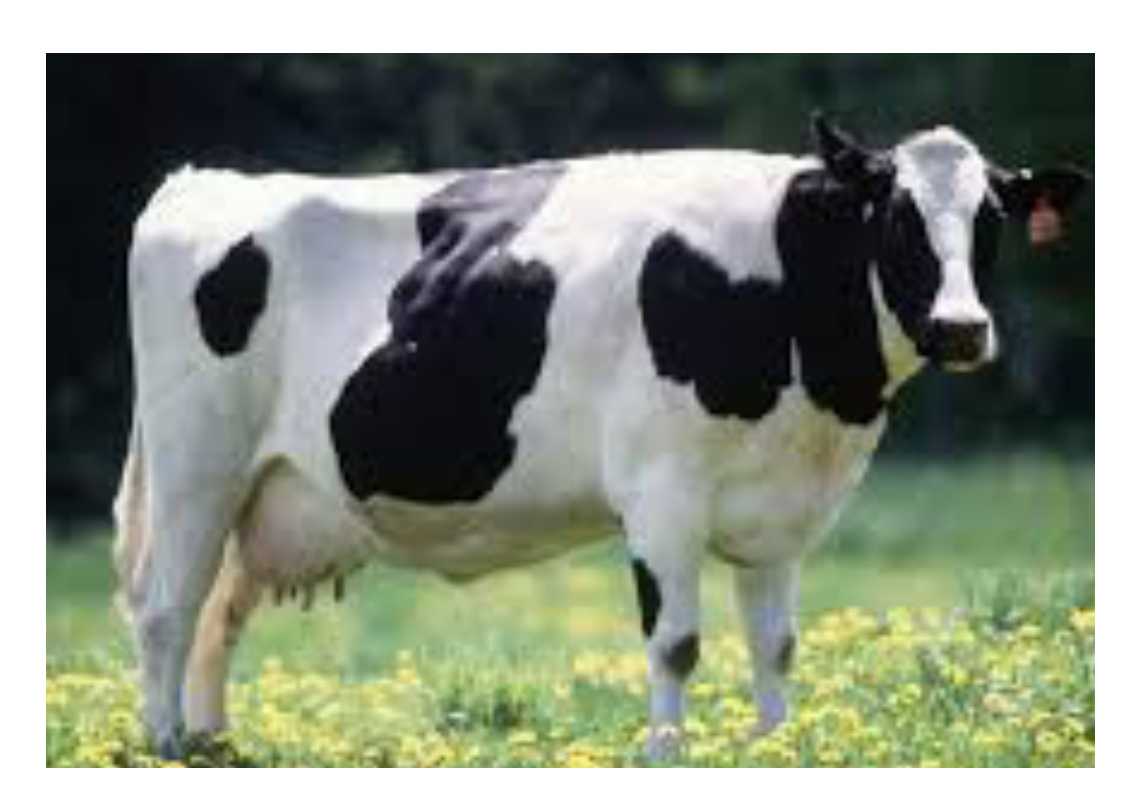

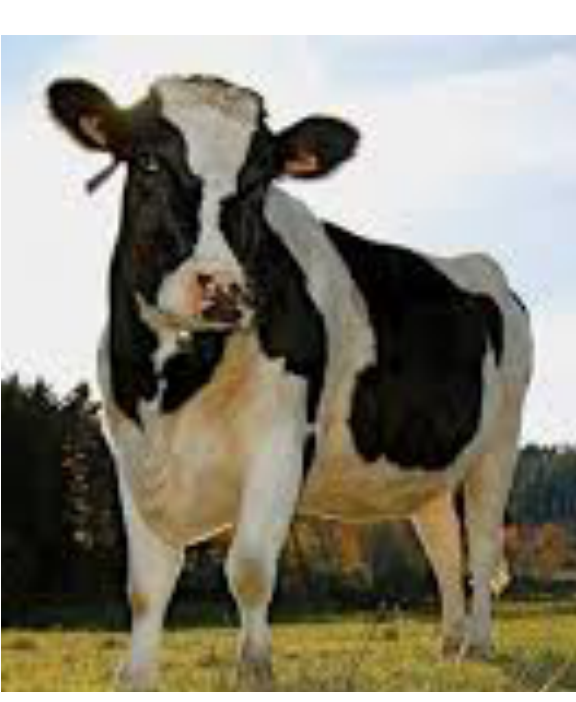

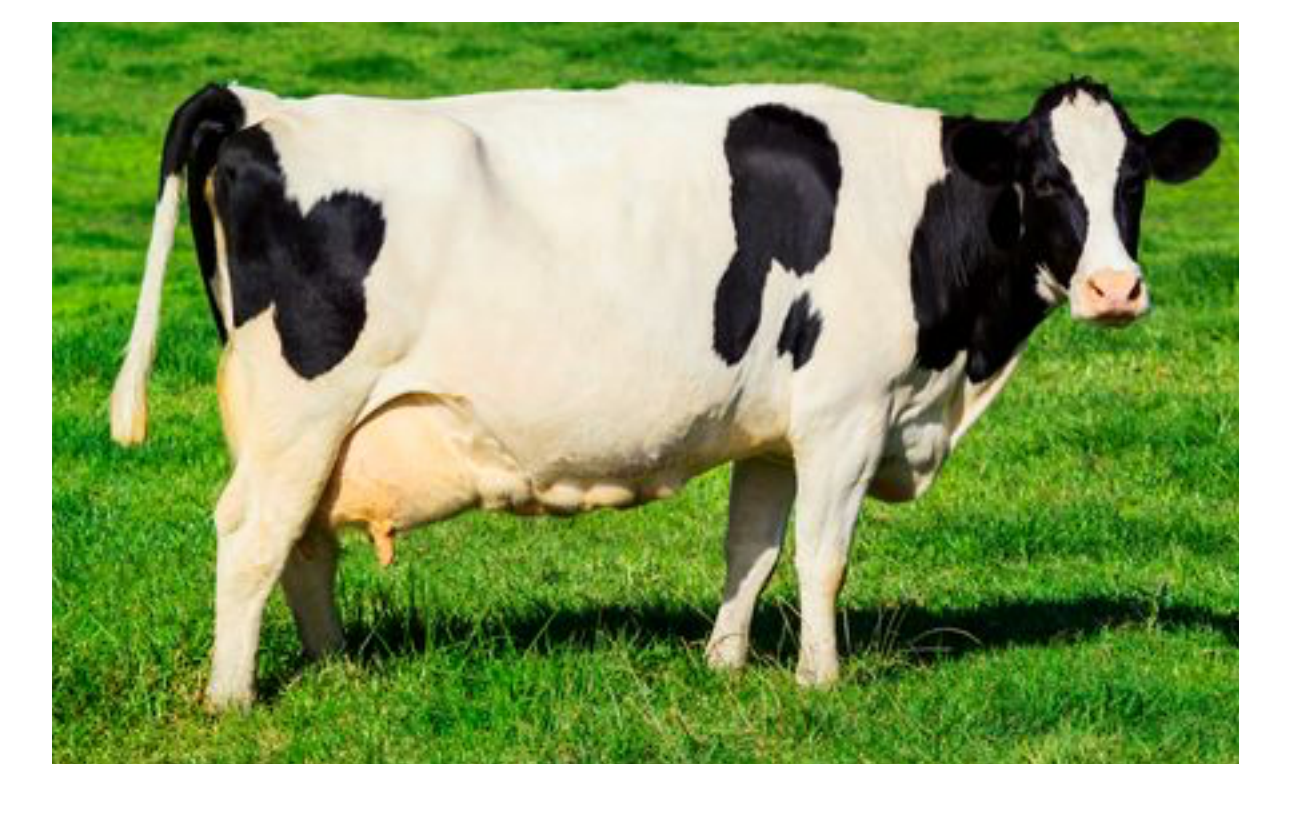

# "**Training**" images of cows "**Testing**" image

We need to match a patch around each yellow keypoint to all patches in all training images (**slow**)

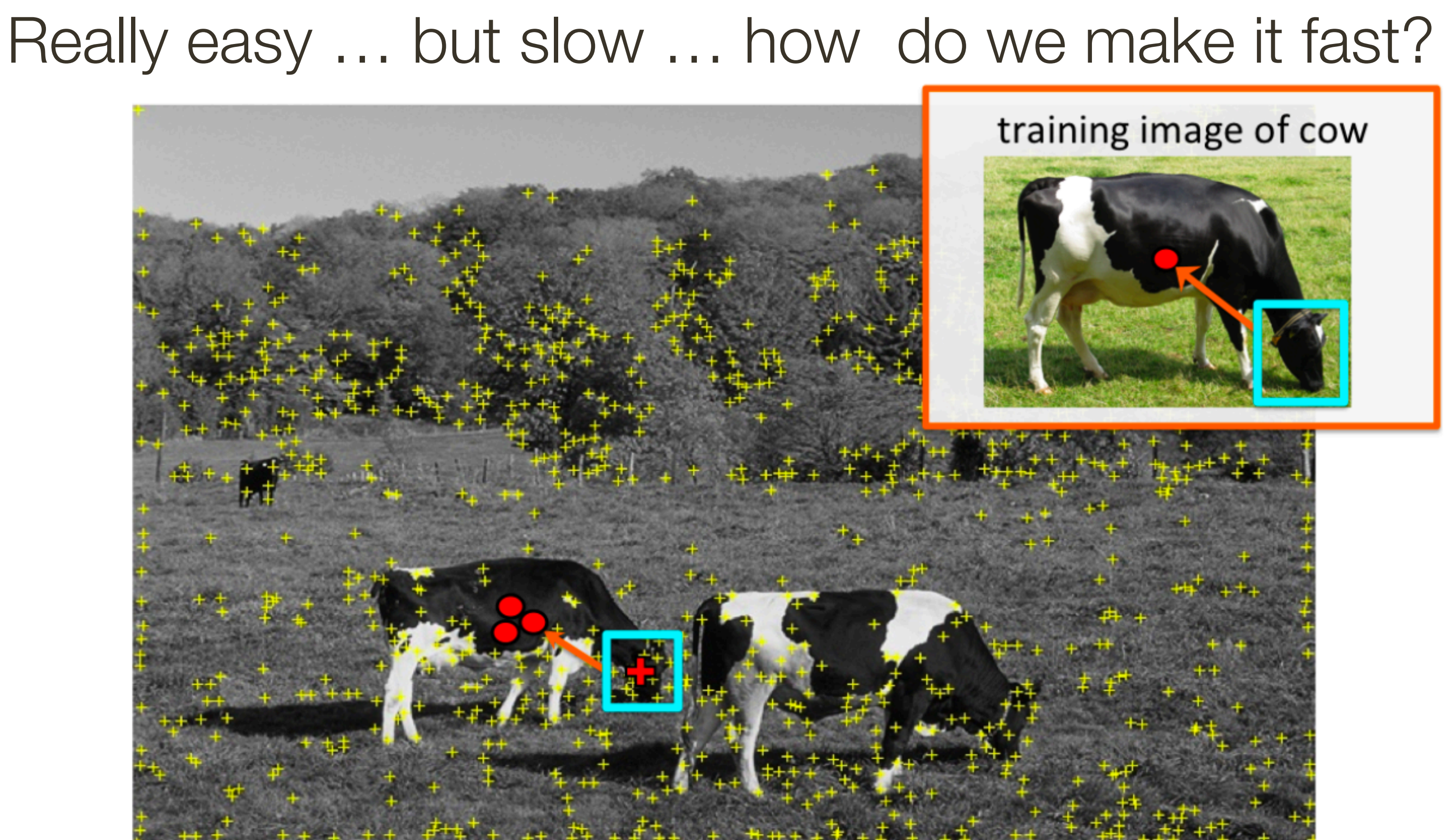

## **Visual Words**

- Visual vocabulary (we saw this for retrieval)
- 

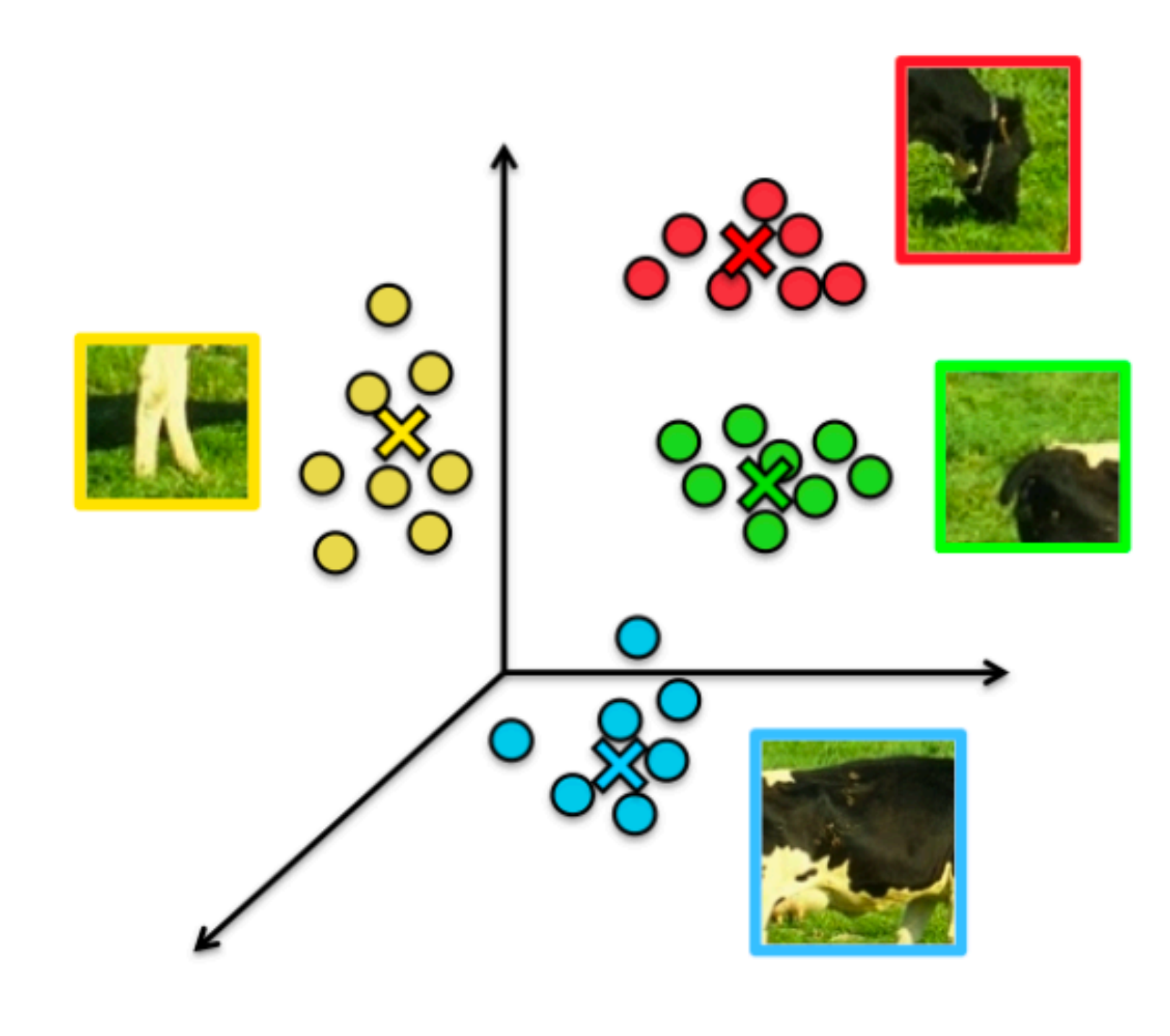

• Compare each patch to a small set of visual words (clusters)

### Visual words (visual codebook)!

### training image

visual codeword with displacement vectors

### Index displacements by "visual codeword"

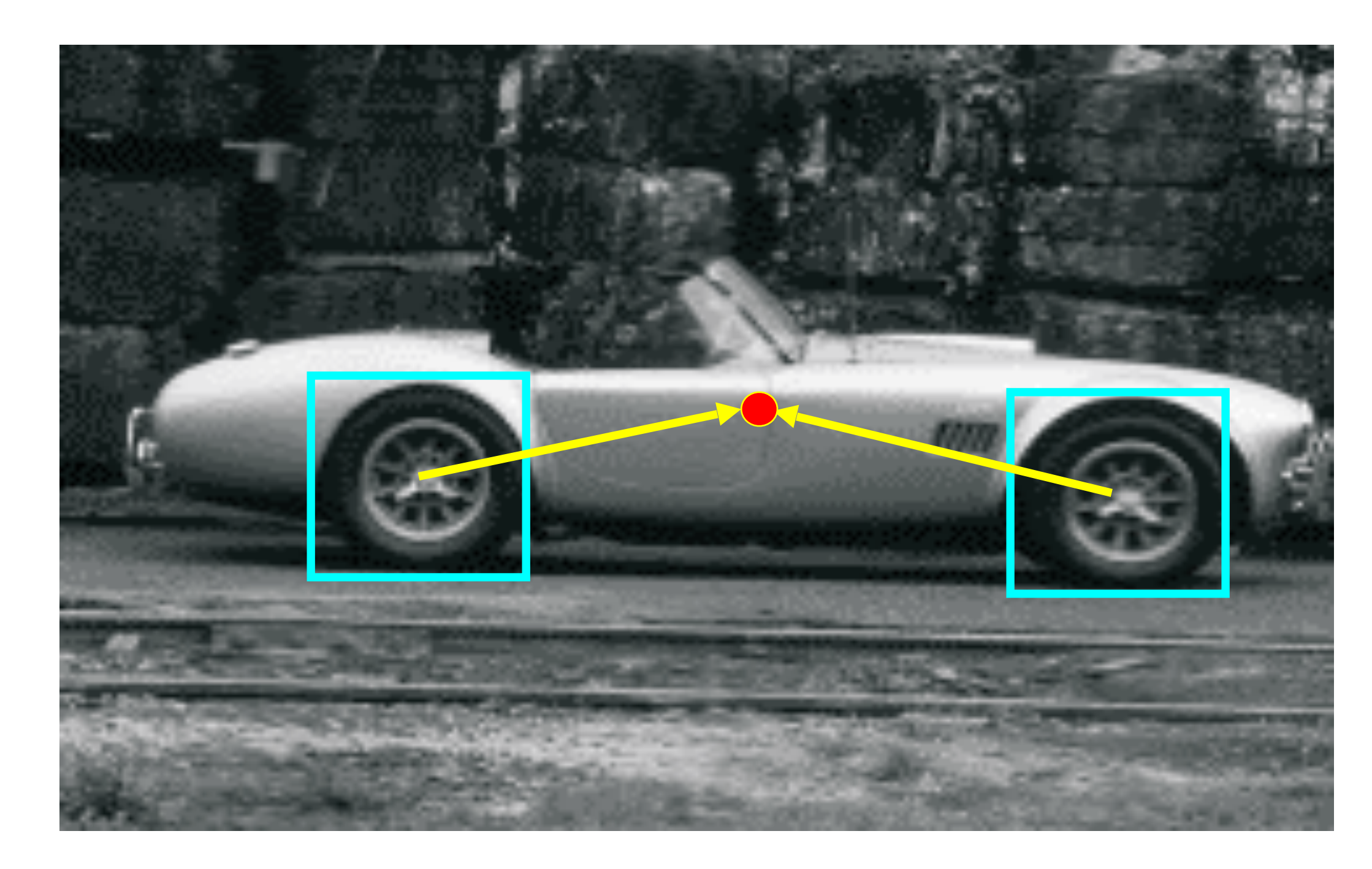

B. Leibe, A. Leonardis, and B. Schiele, Combined Object Categorization and Segmentation with an Implicit Shape Model, ECCV Workshop on Statistical Learning in Computer Vision 2004

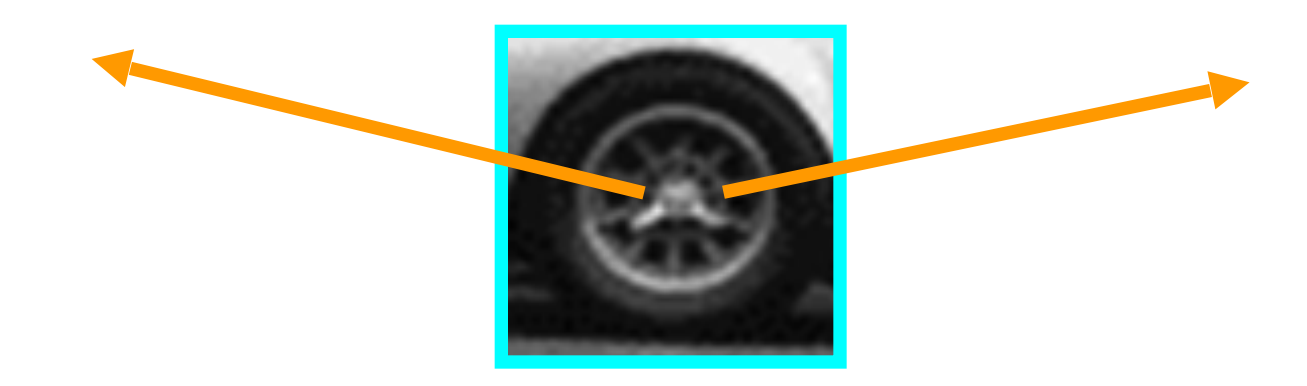

# **Example 1**: Object Recognition — Implicit Shape Model

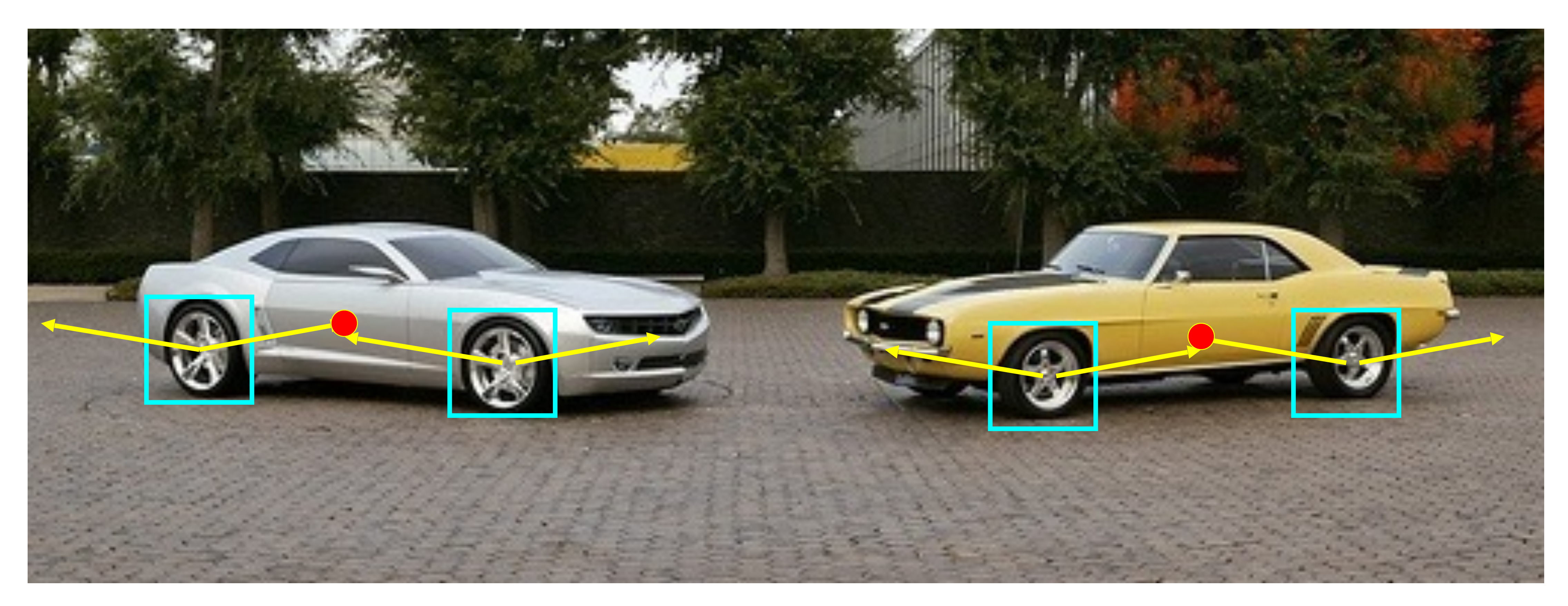

B. Leibe, A. Leonardis, and B. Schiele, Combined Object Categorization and Segmentation with an Implicit Shape Model, ECCV Workshop on Statistical Learning in Computer Vision 2004

## Inferring Other Information: Segmentation

Combined object detection and segmentation using an implicit shape model. Image patches cast weighted votes for the object centroid.

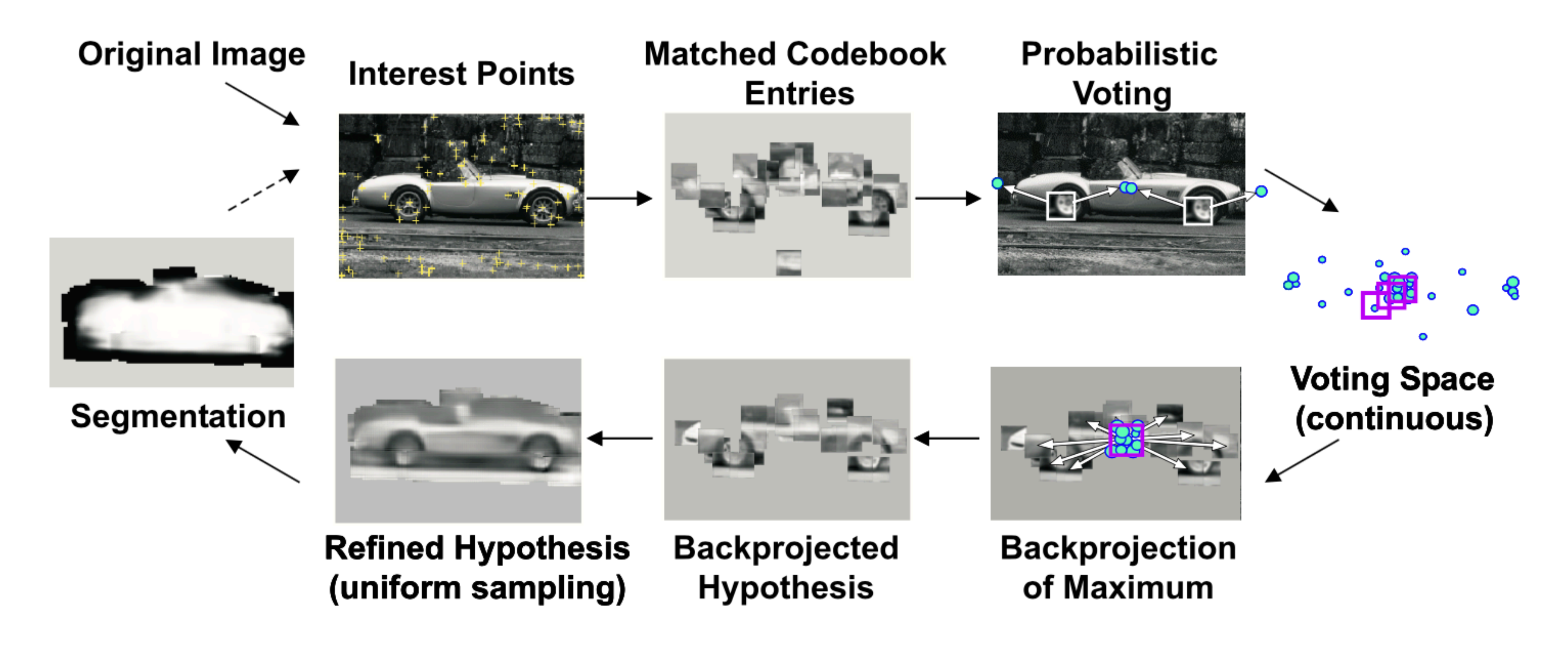

B. Leibe, A. Leonardis, and B. Schiele, Combined Object Categorization and Segmentation with an Implicit Shape Model, ECCV Workshop on Statistical Learning in Computer Vision 2004

## Inferring Other Information: Segmentation

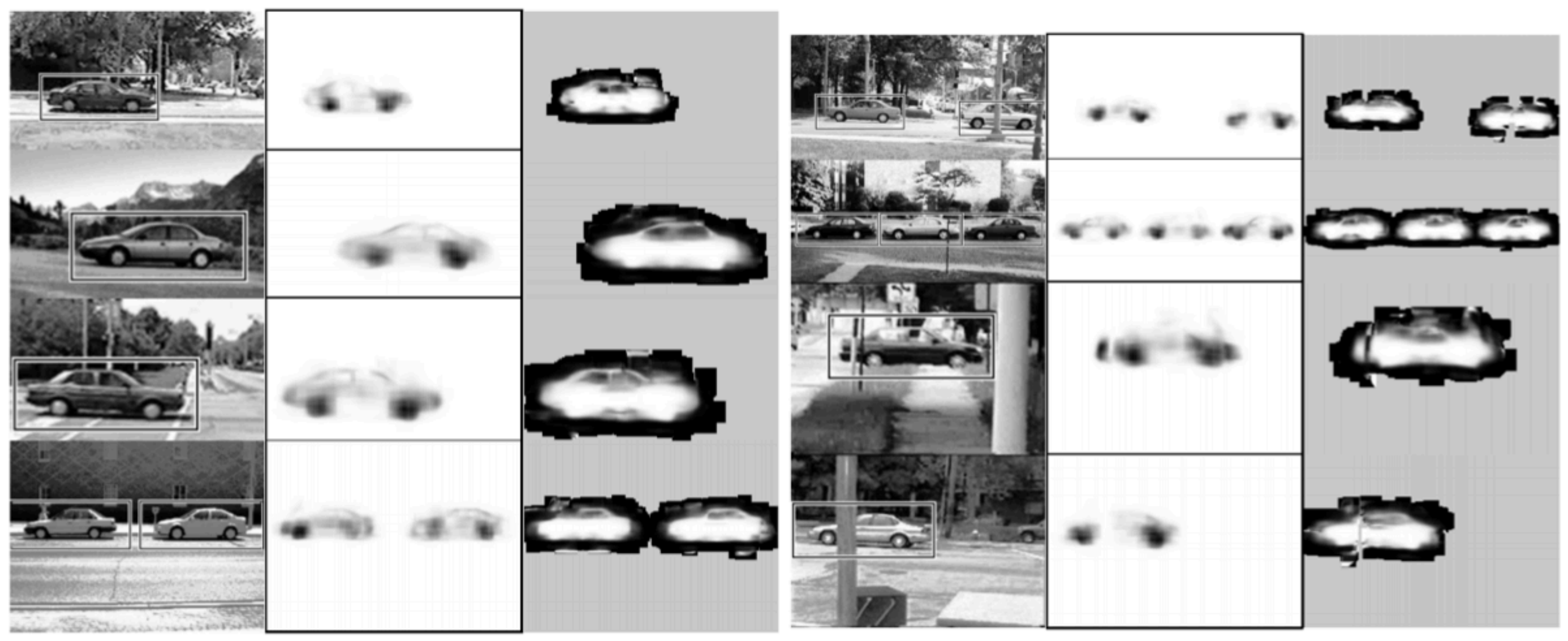

(a) detections

(b)  $p(figure)$ 

(c) segmentation

### [Source: B. Leibe]

 $\overline{\phantom{m}}$   $\overline{\phantom{m}}$ 

- (a) detections
- (b)  $p(figure)$
- (c) segmentation

## Inferring Other Information: Segmentation

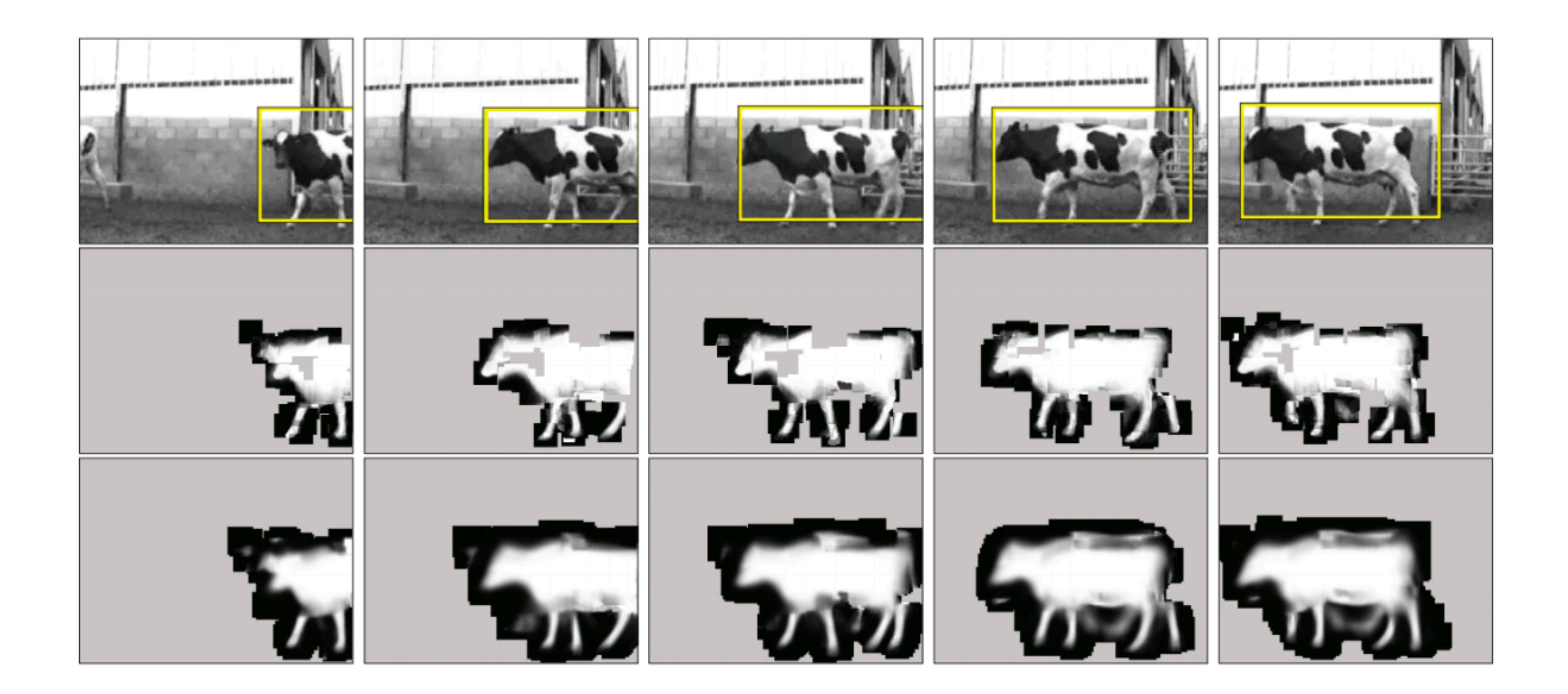

[Source: B. Leibe]

## Inferring Other Information: Part Labels

**Training** 

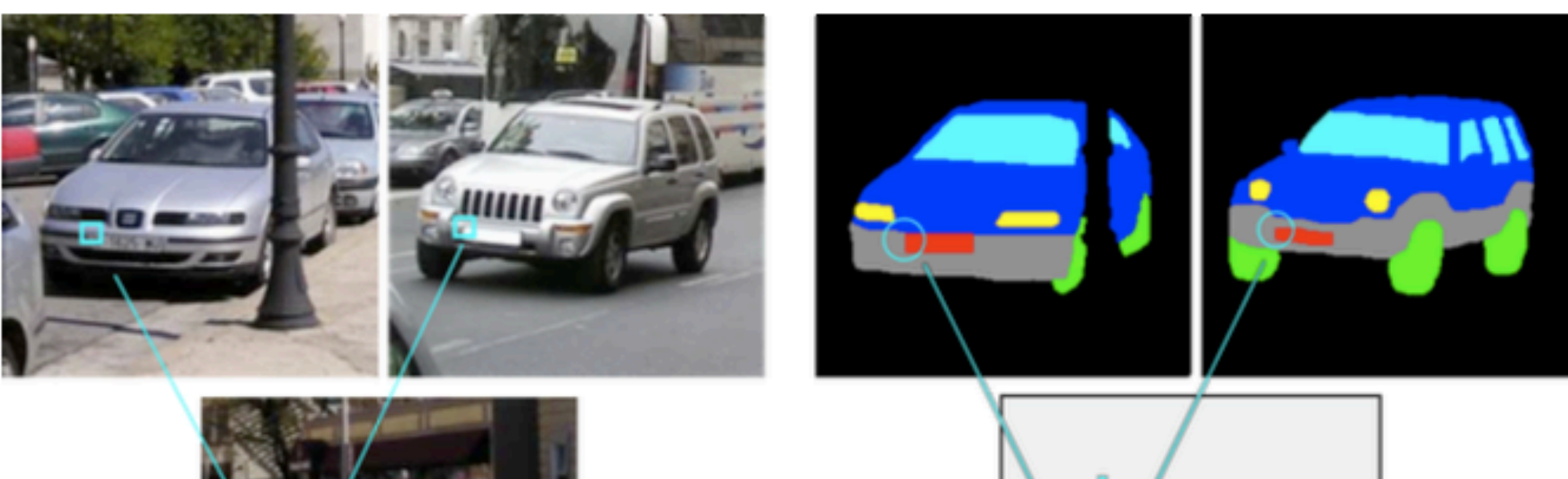

**Test** 

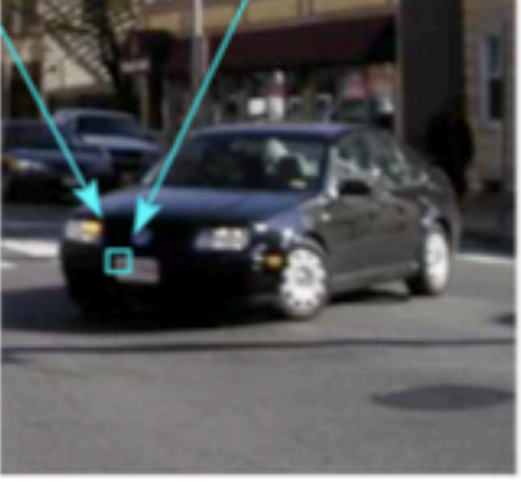

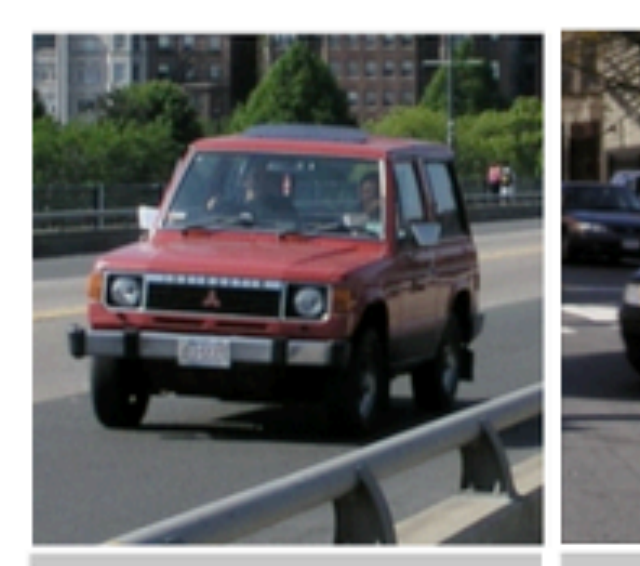

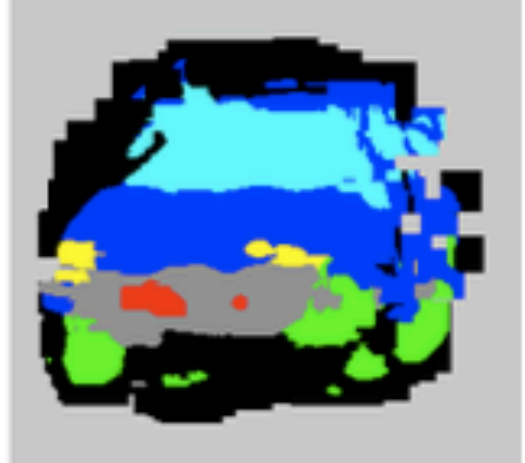

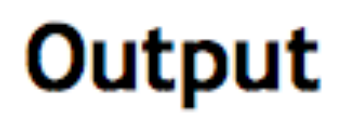

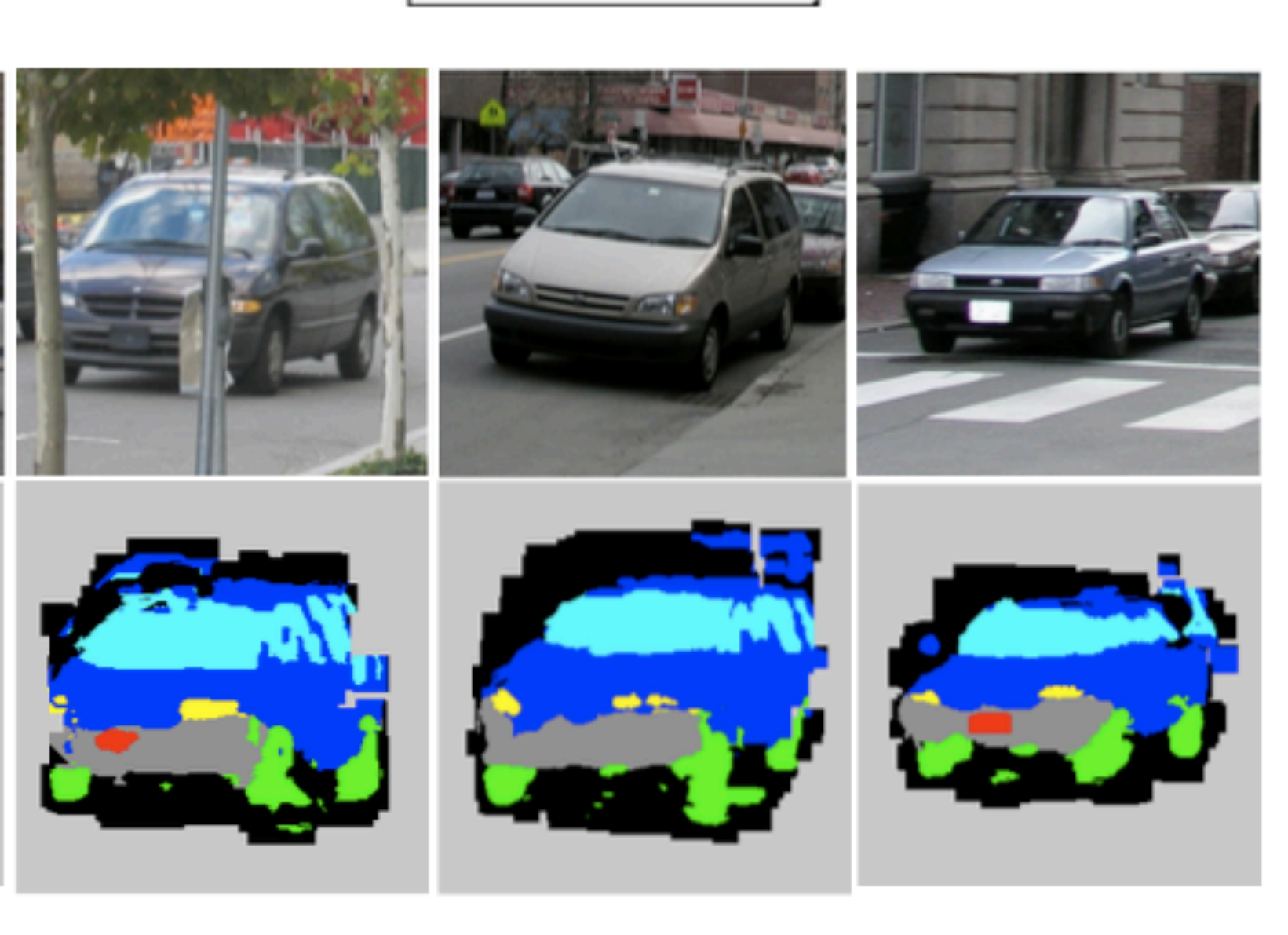

## Inferring Other Information: Depth

Test image

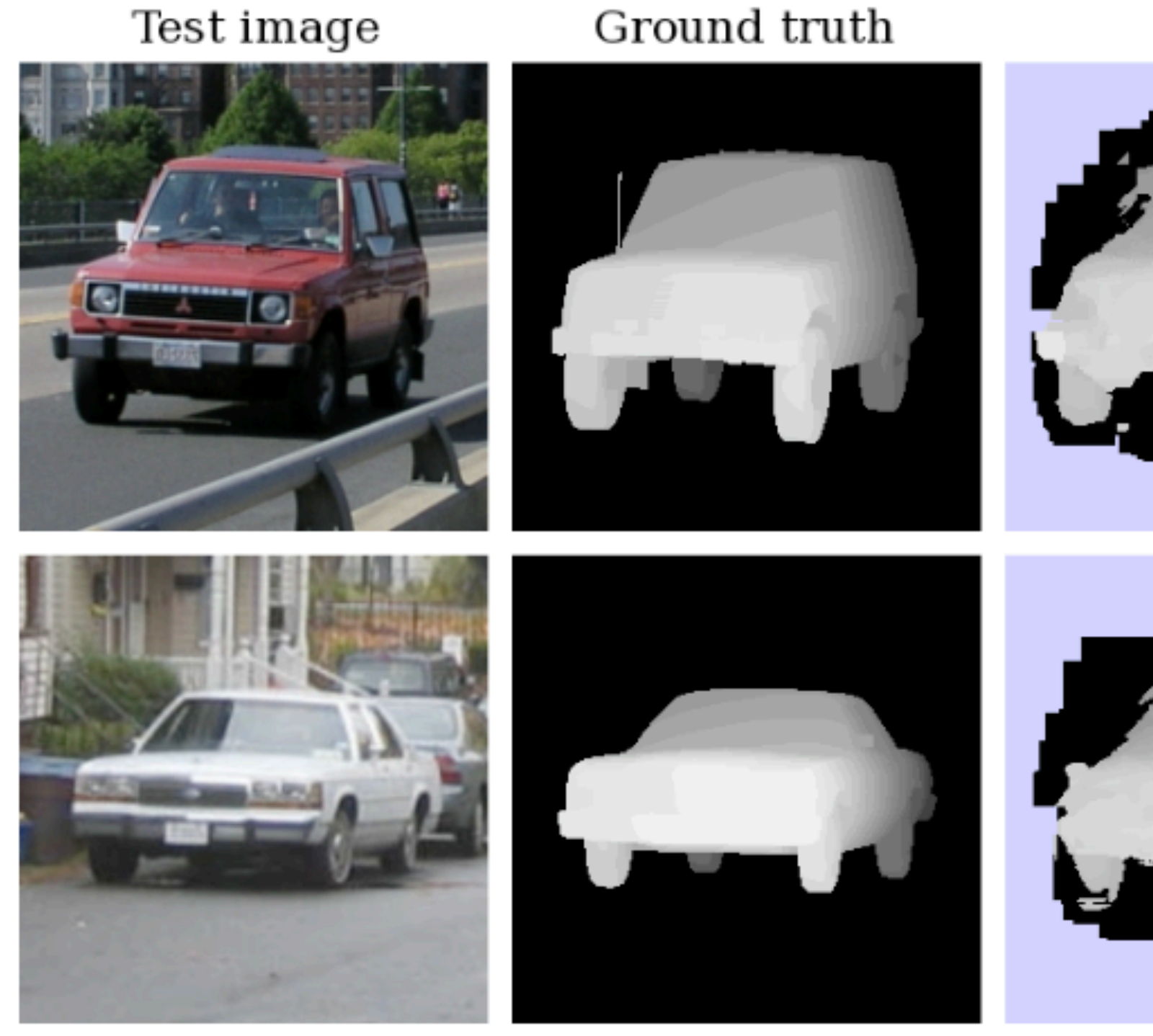

### "Depth from a single image"

### Result

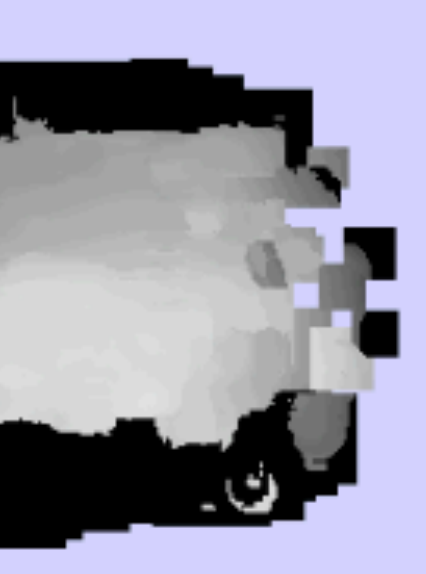

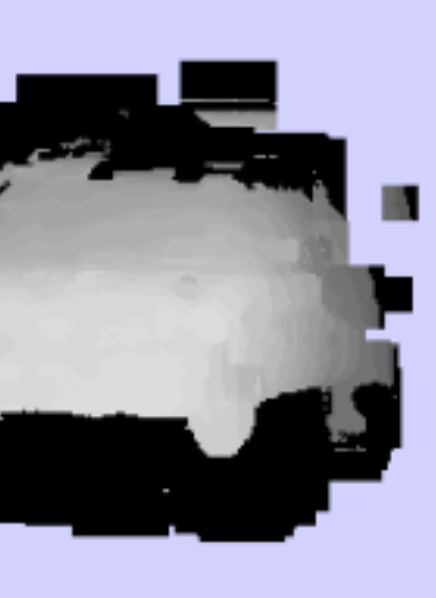

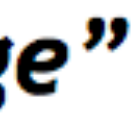

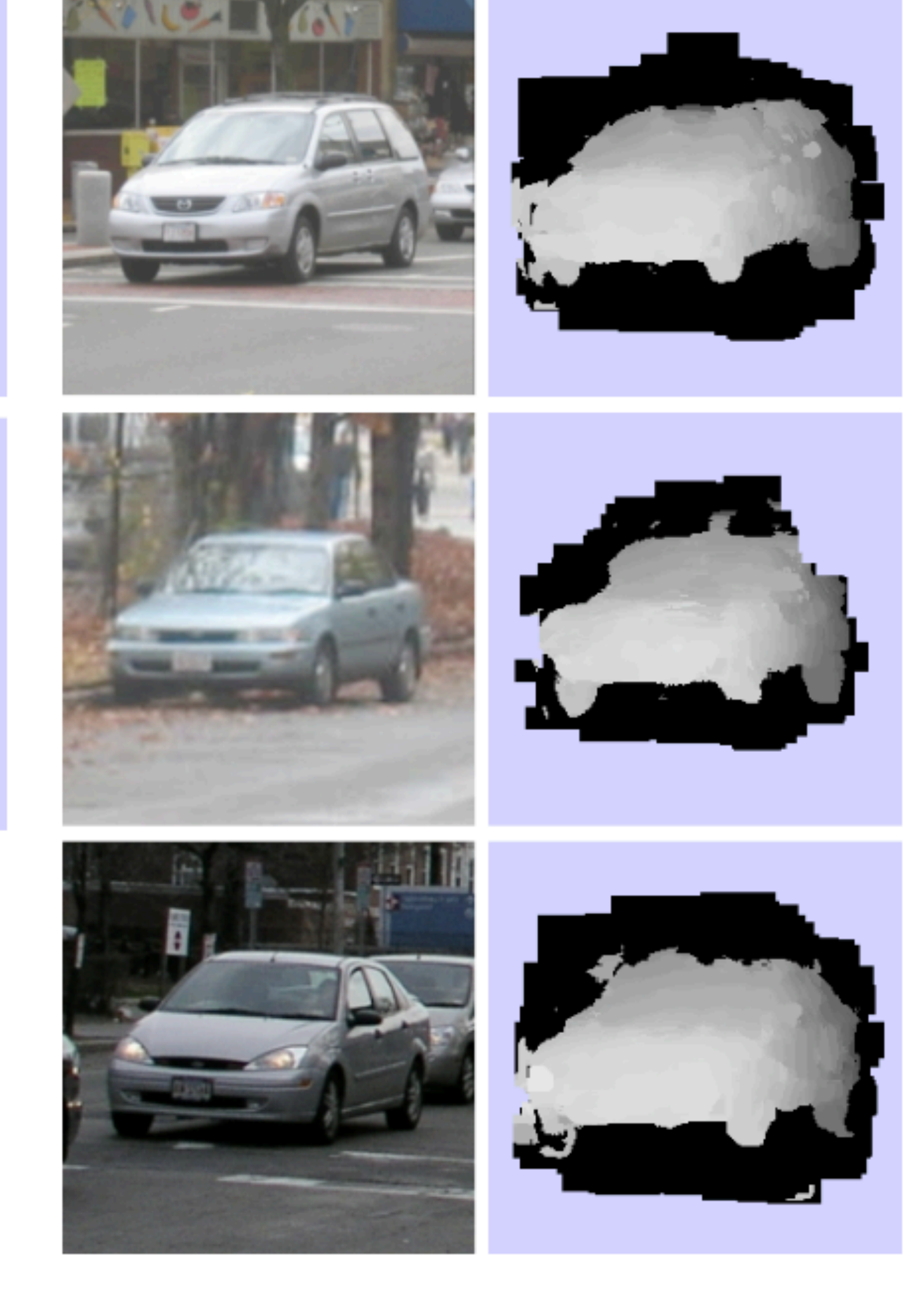

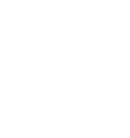

**Boundary fragments** cast weighted votes for the object centroid. Also obtains

# **Example 2: Object Recognition — Boundary Fragments**

# an estimate of the object's contour.

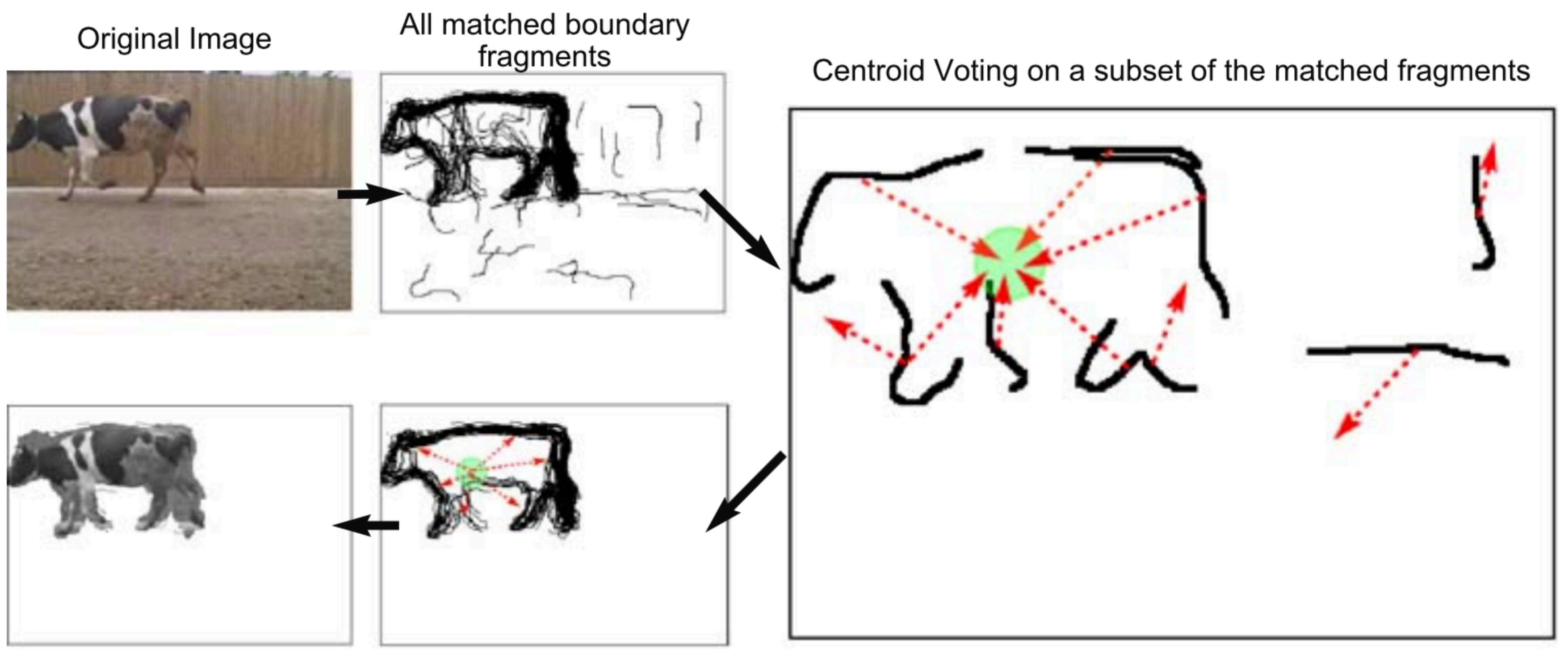

Segmentation / Detection **Backprojected Maximum** 

**Image credit**: Opelt et al., 2006

## **Boundary fragments** cast weighted votes for the object centroid. Also obtains **Example 2: Object Recognition — Boundary Fragments**

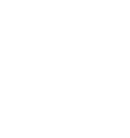

# an estimate of the object's contour.

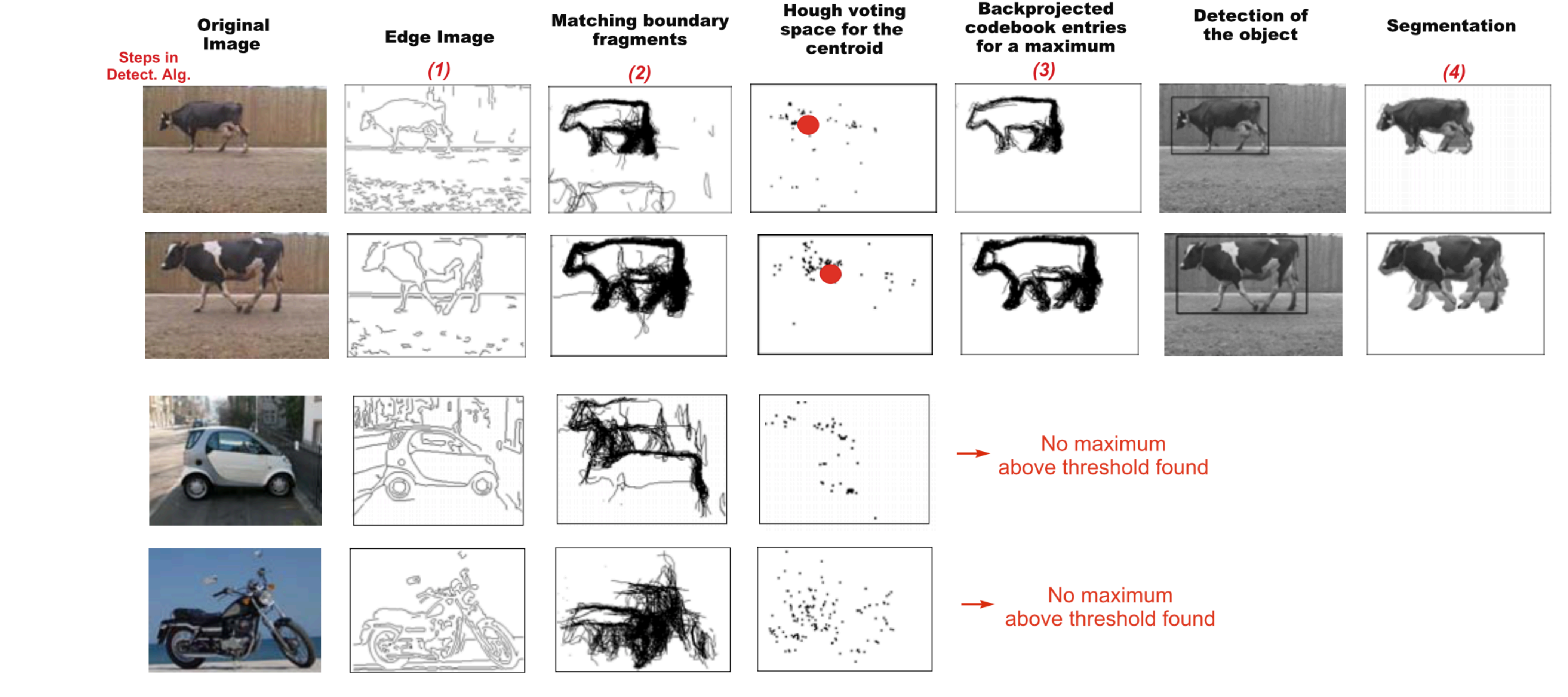

**Image credit**: Opelt et al., 2006

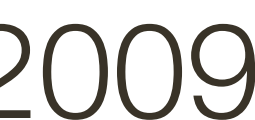

## **Example 3:** Object Recognition — Poselets

Poselets are image patches that have distinctive appearance and can be used to infer some of the configuration of a parts-based object. Detected poselets vote for the object configuration.

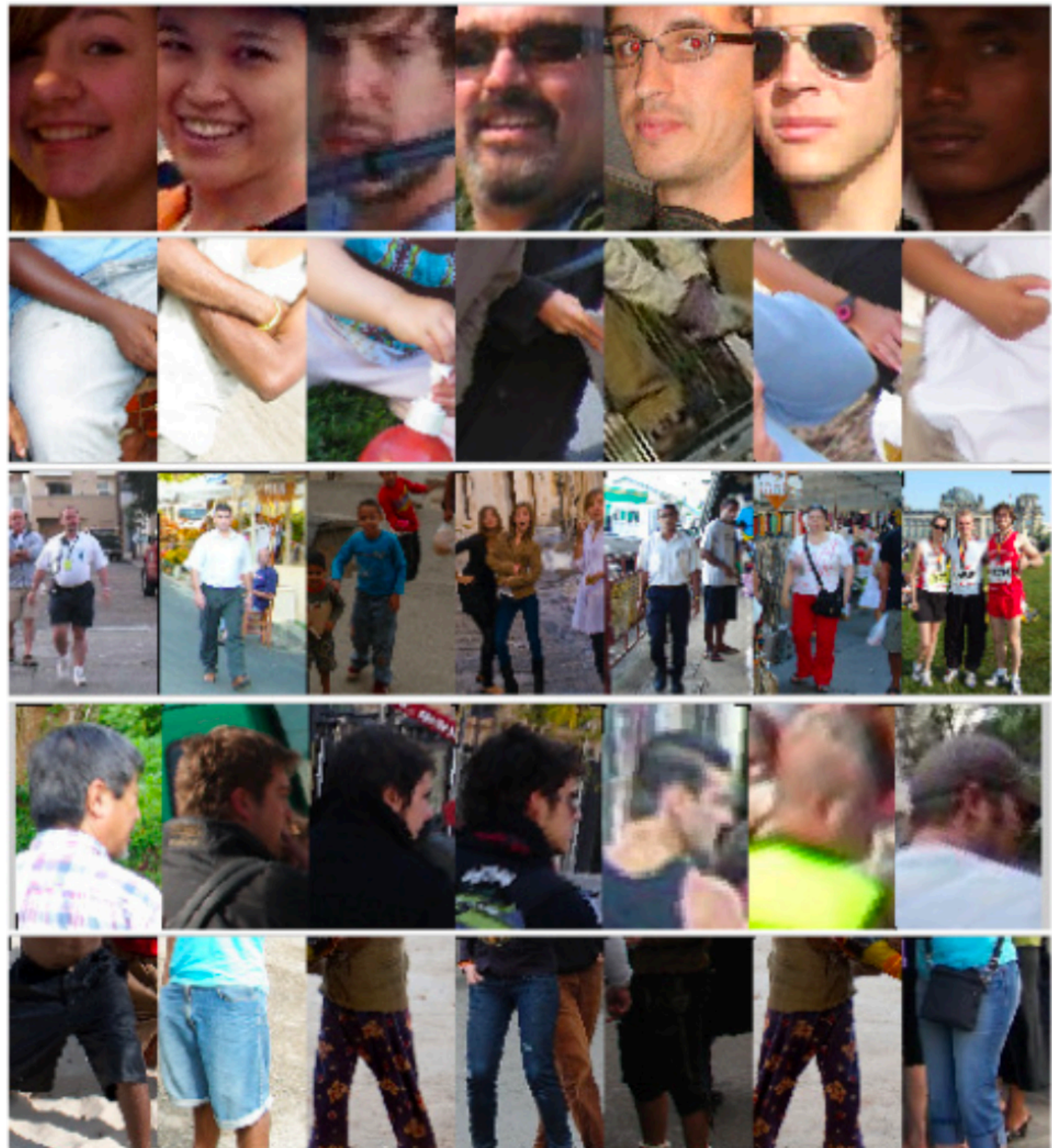

### **Image credit**: Bourdev and Malik, 2009

## **Example 3:** Object Recognition — Poselets

Poselets are image patches that have distinctive appearance and can be used to infer some of the configuration of a parts-based object. Detected poselets vote for the object configuration.

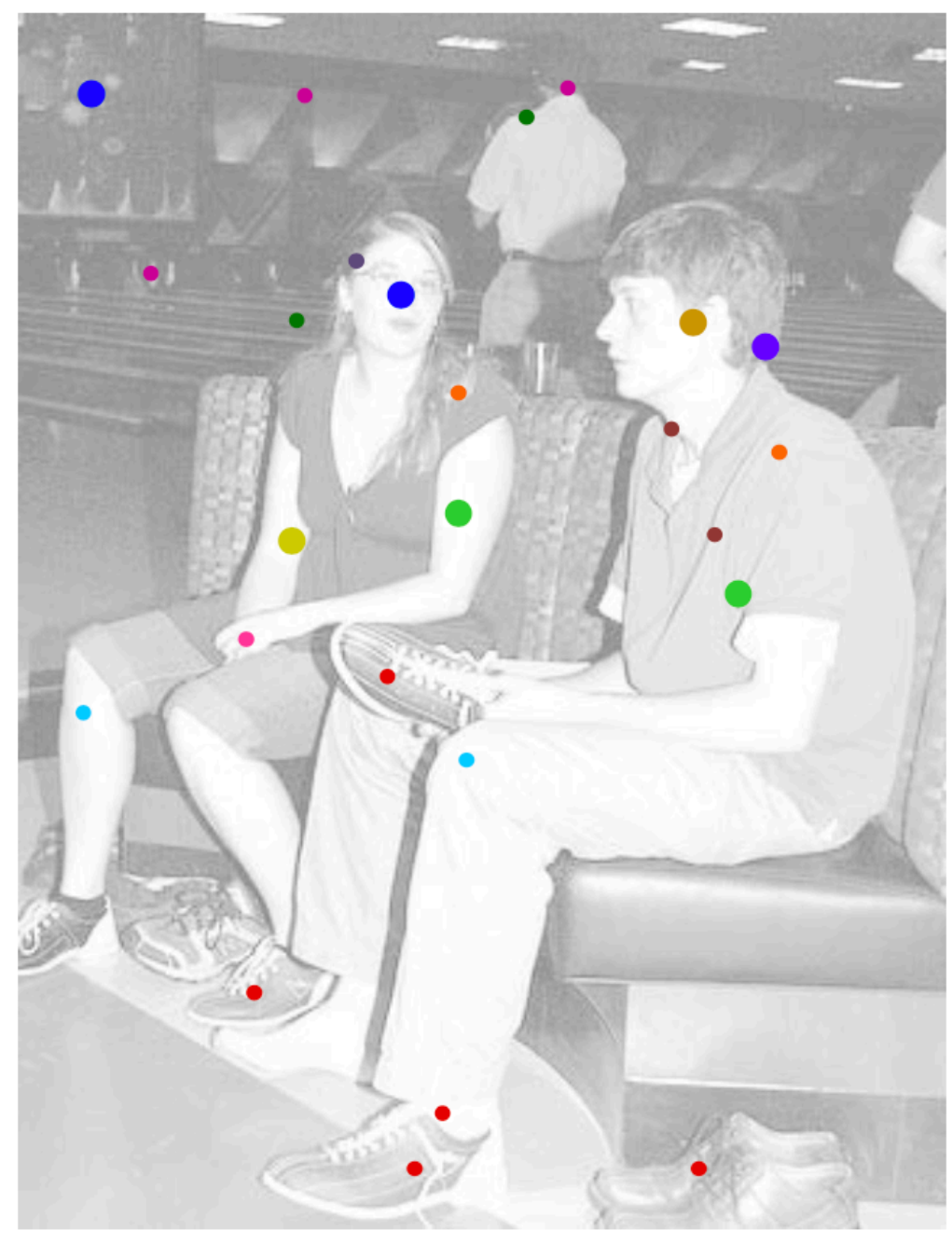

1. q-scores. Different colors illustrate different poselet detectors firing in the image. The blob size illustrates the score of the independent poselet classifier.

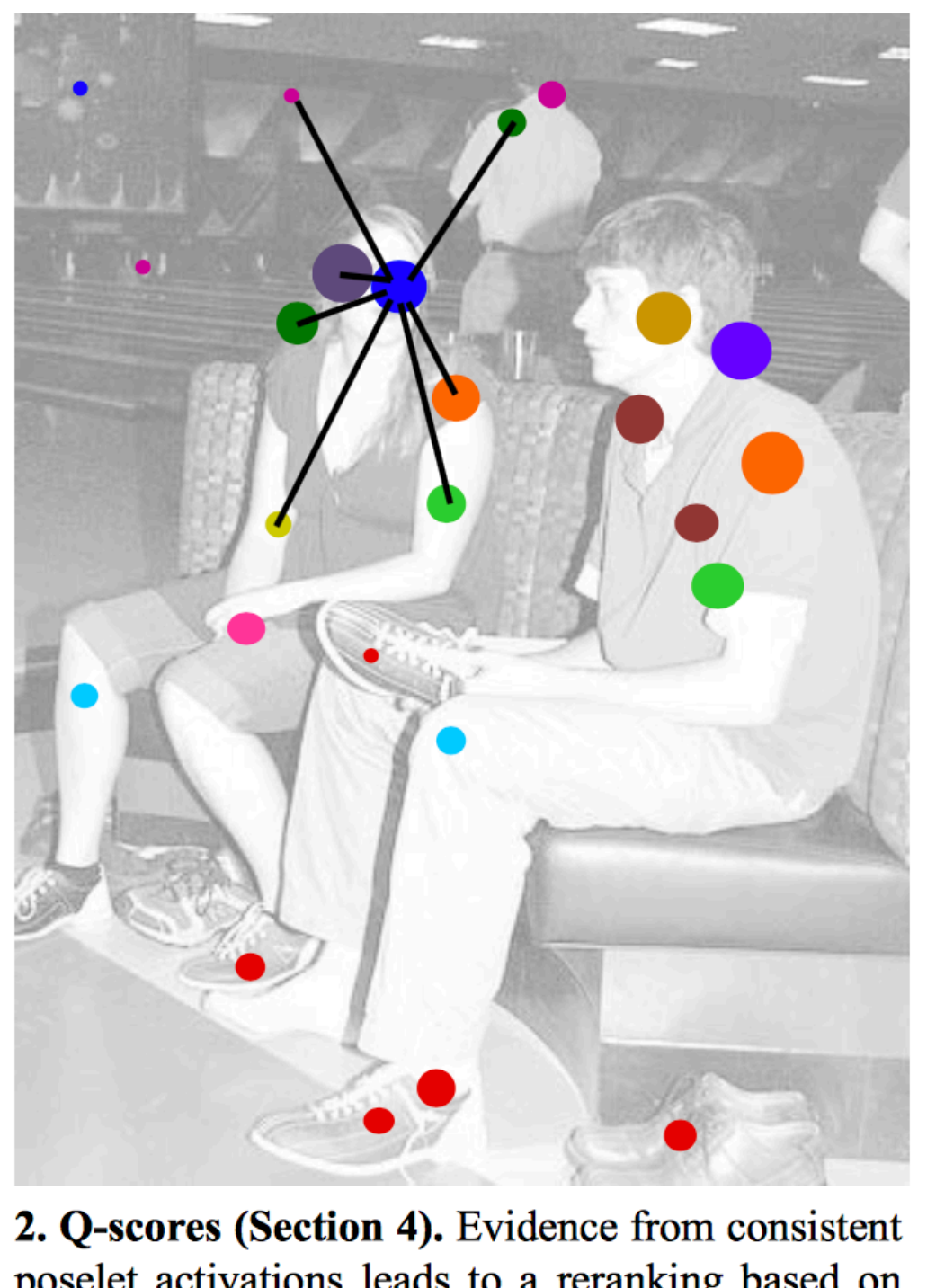

poselet activations leads to a reranking based on mutual activation (Q-scores). Weaker activations consistent with others gain importance, whereas inconsistent ones get damped.

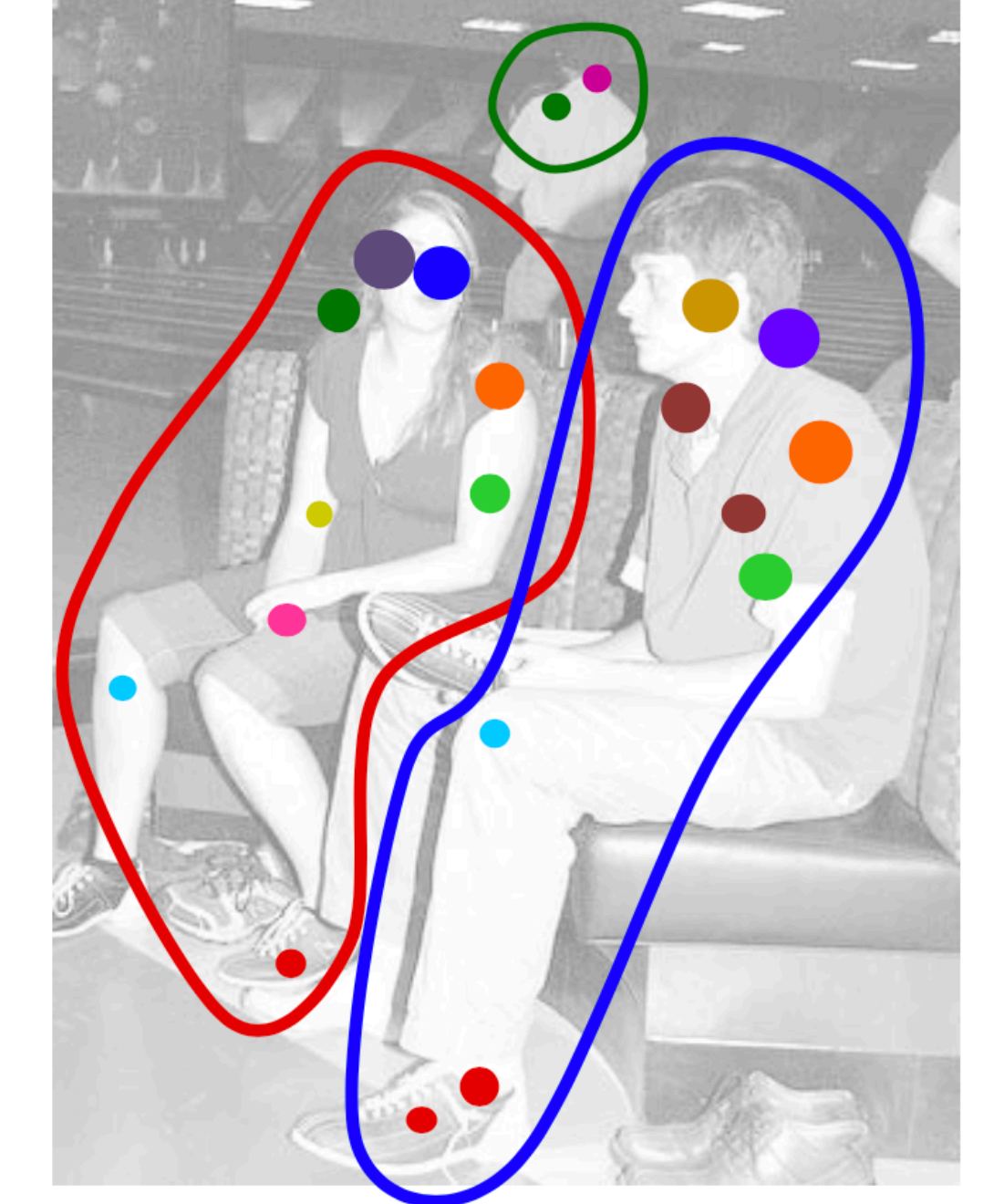

3. Clustering (Section 5). Activations are merged in a greedy manner starting with the strongest activation. Merging is based on pairwise consistency.

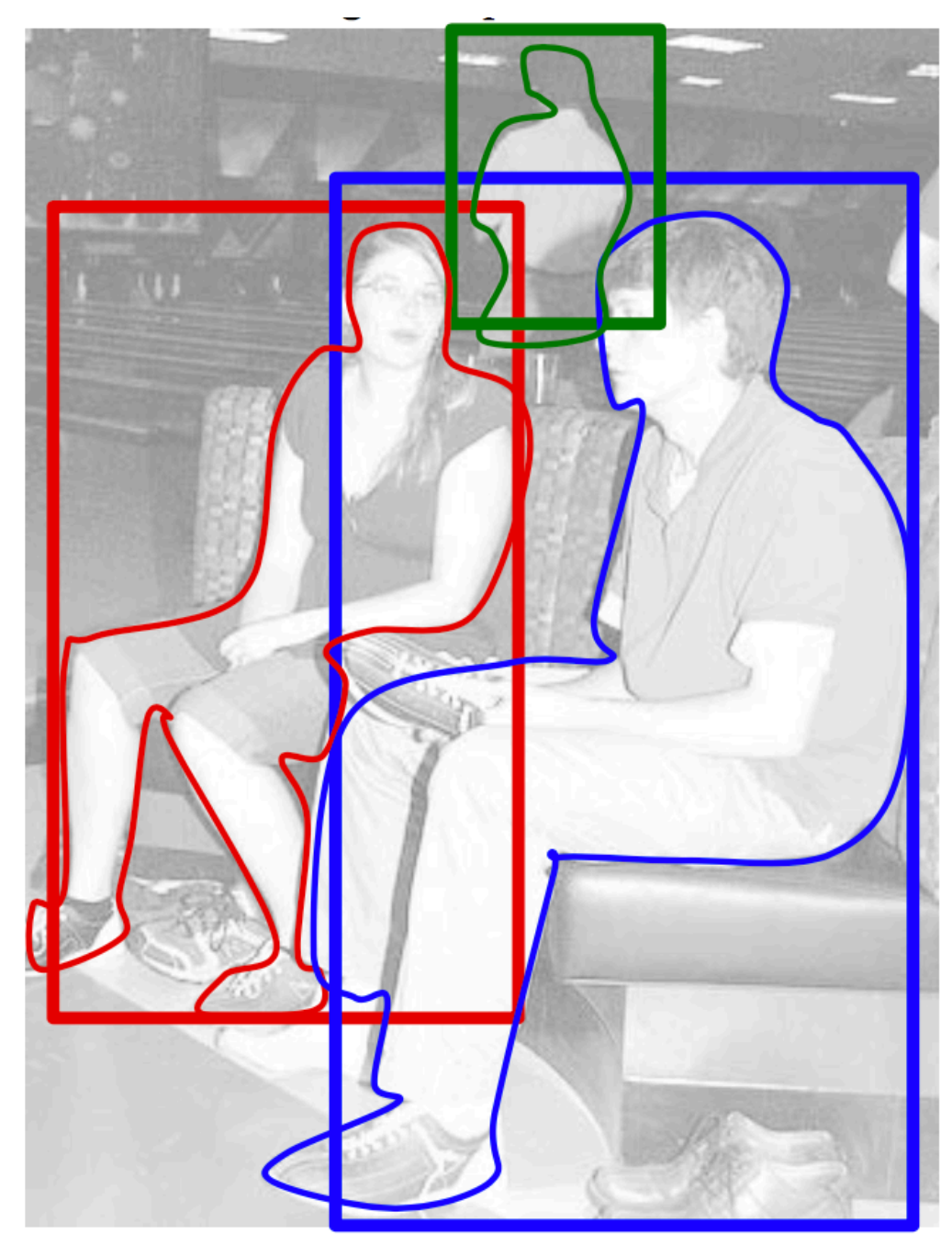

4. Bounding boxes (Section 6) and segmentations (Section 7). We predict the visible bounds and the contour of the person using the poselets within the cluster.

**Image credit**: Bourdev and Malik, 2009

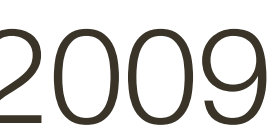

## **Discussion** of Hough Transform

### **Advantages**:

- Can handle high percentage of outliers: each point votes separately
- Can detect multiple instances of a model in a single pass

### **Disadvantages**:

— Complexity of search time increases exponentially with the number of model

- parameters
- Can be tricky to pick a good bin size
## **Summary** of Hough Transform

### The **Hough transform** is another technique for fitting data to a model

- a voting procedure
- possible model parameters define a quantized accumulator array — data points "vote" for compatible entries in the accumulator array
- 

A key is to have each data point (token) constrain model parameters as tightly

as possible

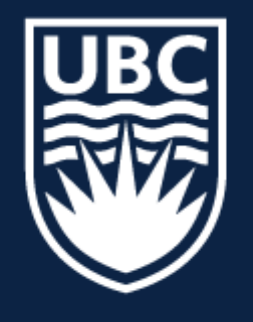

### THE UNIVERSITY OF BRITISH COLUMBIA

### **Lecture 18:** Stereo

# **CPSC 425: Computer Vision**

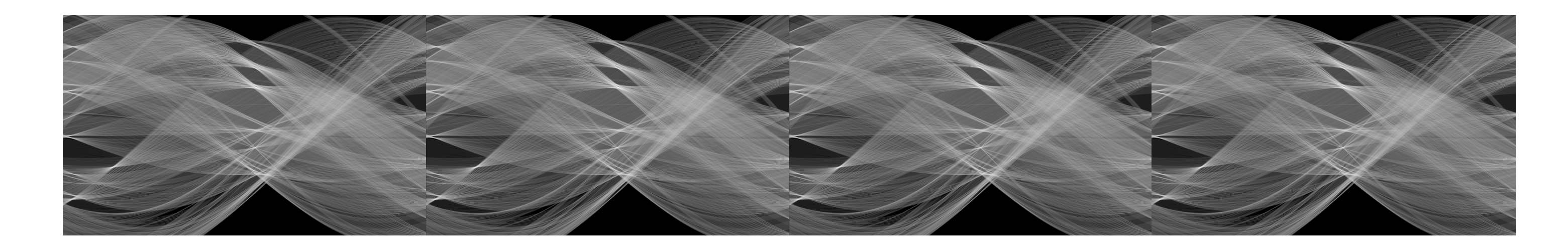

49

## **Stereo** Vision

### **Problem Formulation:**

### Key Idea(s):

The 3D coordinates of each point imaged are constrained to lie along a ray. This is true also for a second image obtained from a (slightly) different viewpoint. Rays for the same point in the world intersect at the actual 3D location of that point

### Determine depth using two images acquired from (slightly) different viewpoints

### We perceive depth based on differences in the relative position of points in the left image and in the right image

### **Stereo** Vision

### With two eyes, we acquire images of the world from slightly different viewpoints

## **Binoculars**

### **Binoculars** enhance binocular depth perception in two distinct ways:

2. longer baseline (i.e., distance between entering light paths) compared to the

- 1. magnification
- normal human inter-pupillary distance

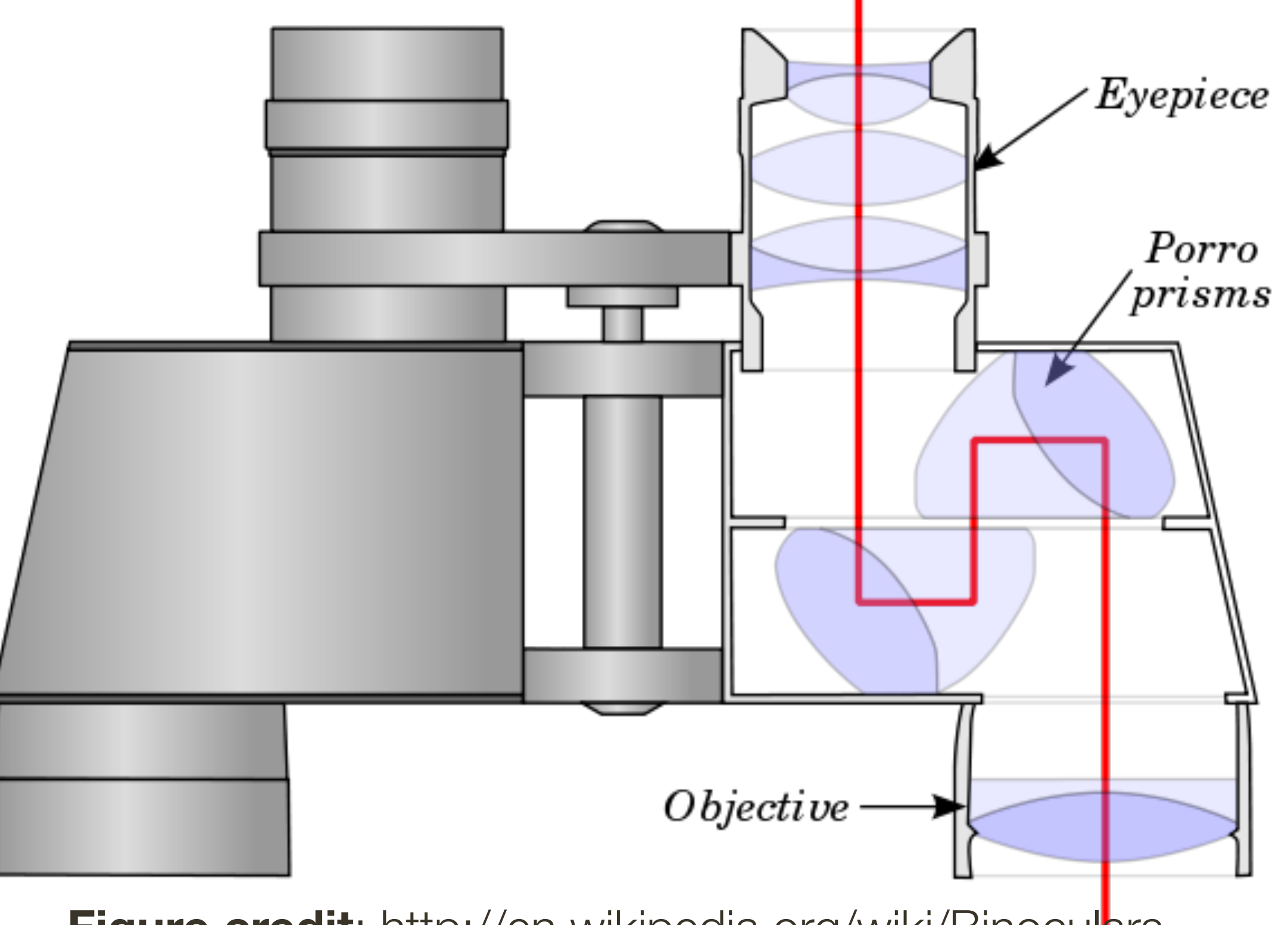

**Figure credit**: http://en.wikipedia.org/wiki/Binoculars

- **Task**: Compute depth from two images acquired from (slightly) different viewpoints
- **Approach**: "Match" locations in one image to those in another

### **Sub-tasks**:

- Calibrate cameras and camera positions
- Find all corresponding points (the hardest part)
- Compute depth and surfaces

## **Stereo** Vision

## Stereo Vision

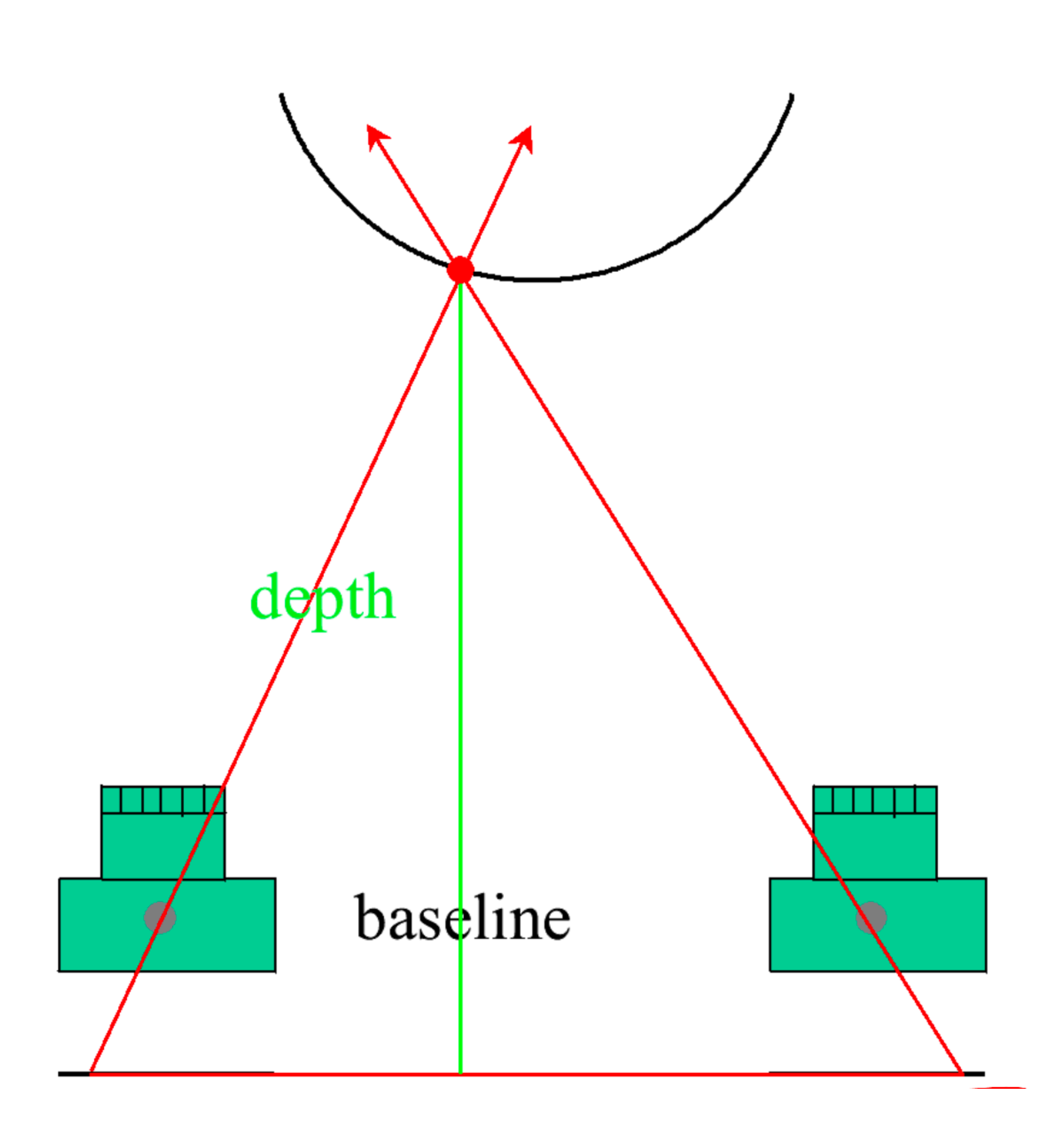

**Slide credit: Trevor Darrell** 

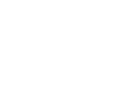

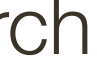

### Triangulate on two images of the same point

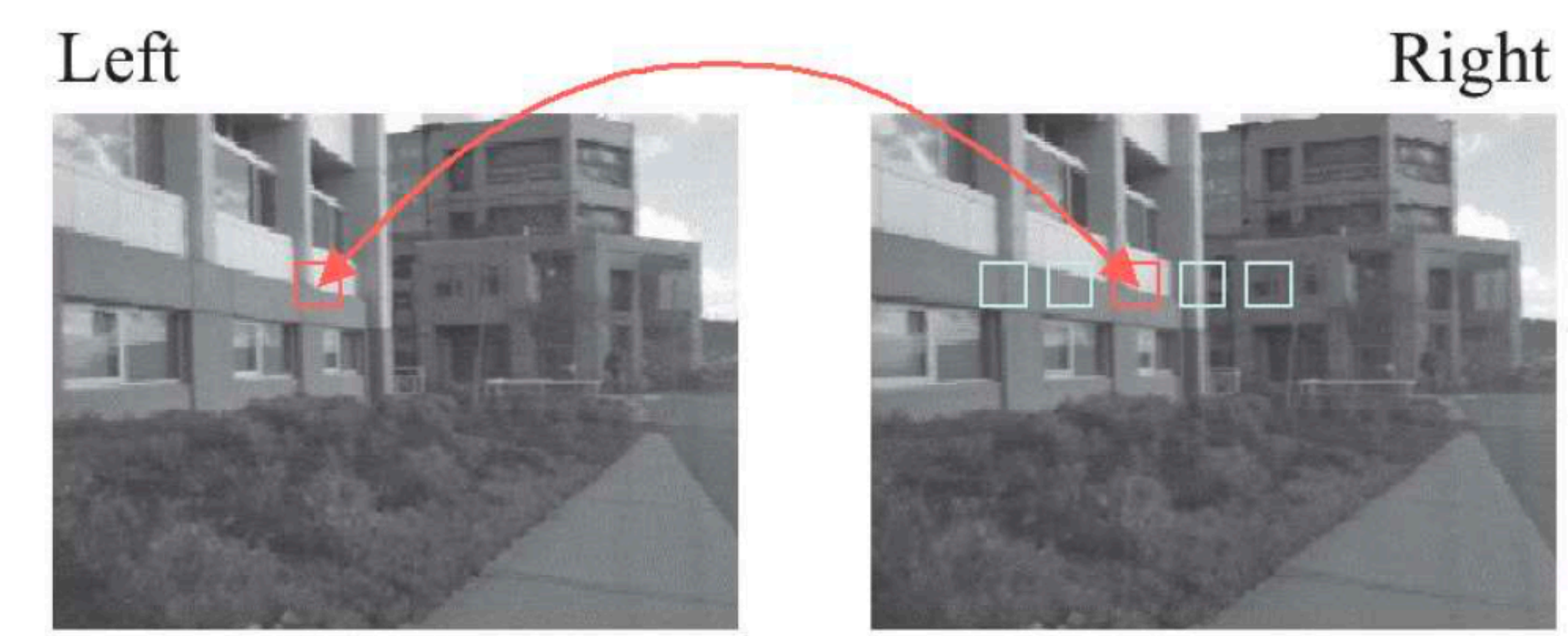

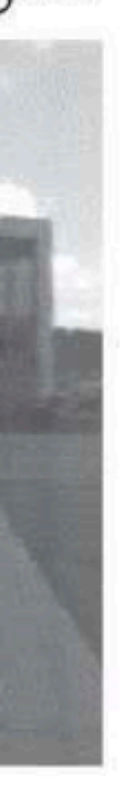

### Match correlation windows across scan lines

**Image credit: Point Grey Research Slide credit: Trevor Darrell** 

## **Stereo** Vision

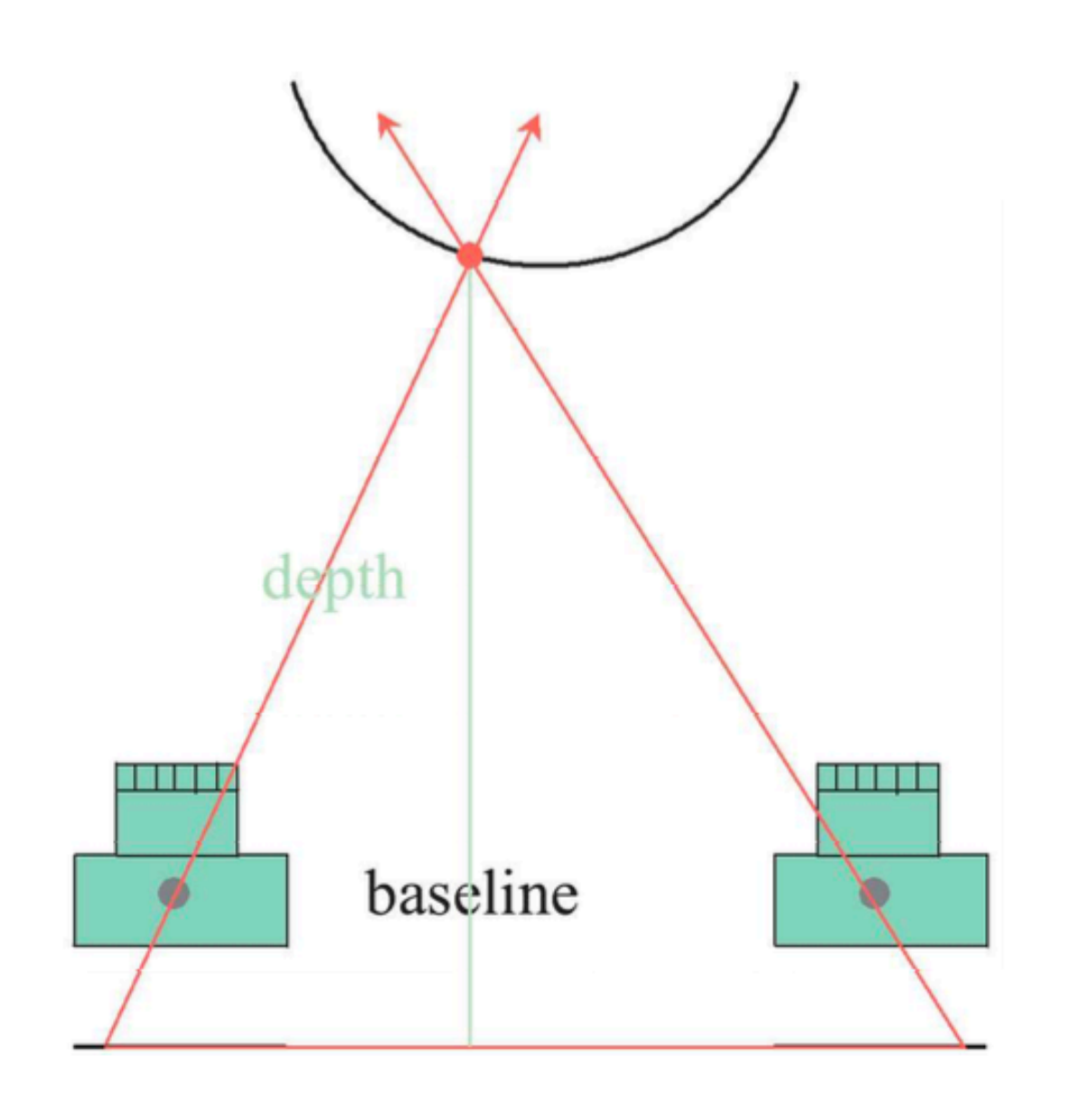

## Point Grey Research Digiclops

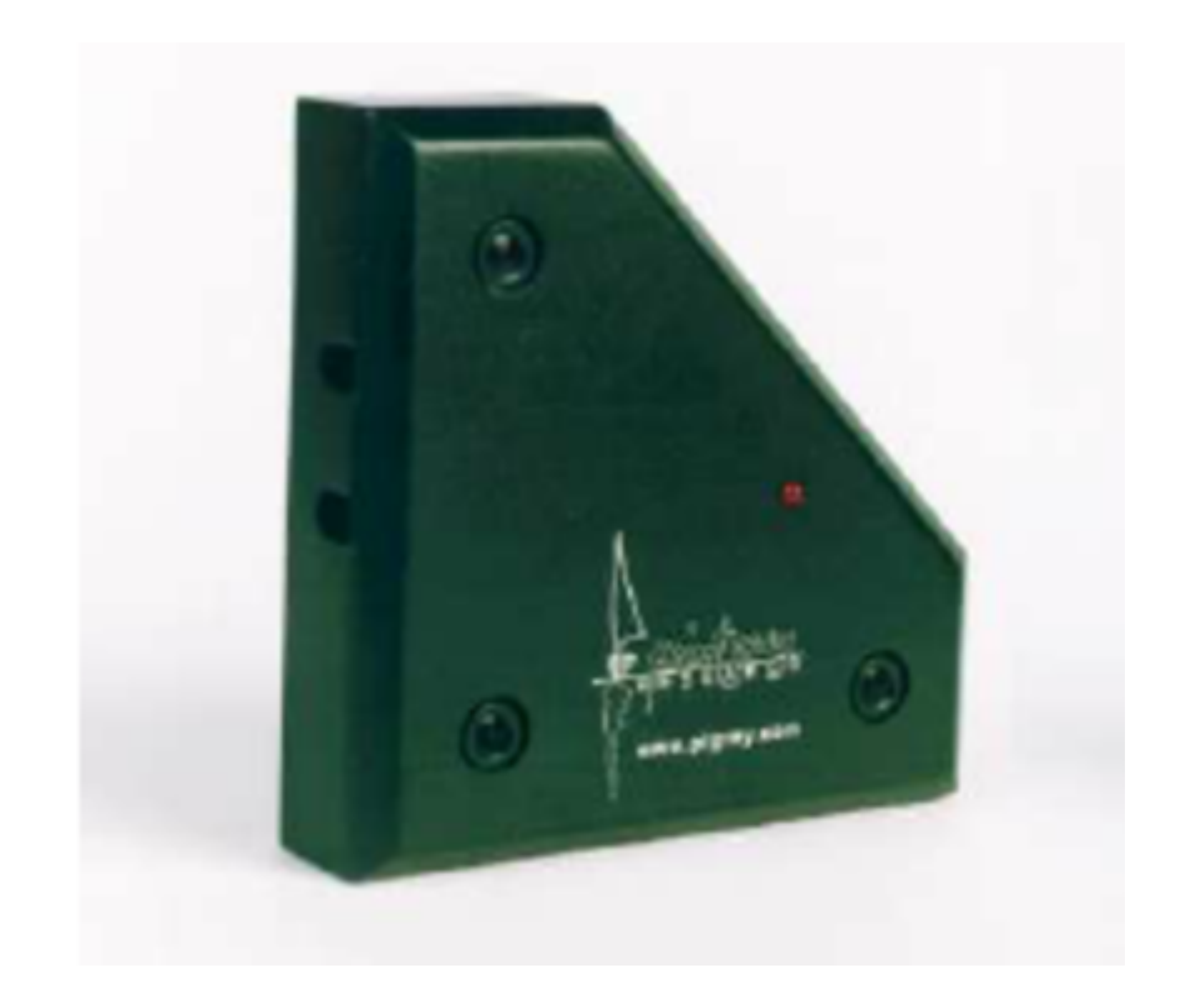

Image credit: Point Grey Research

### Correspondence

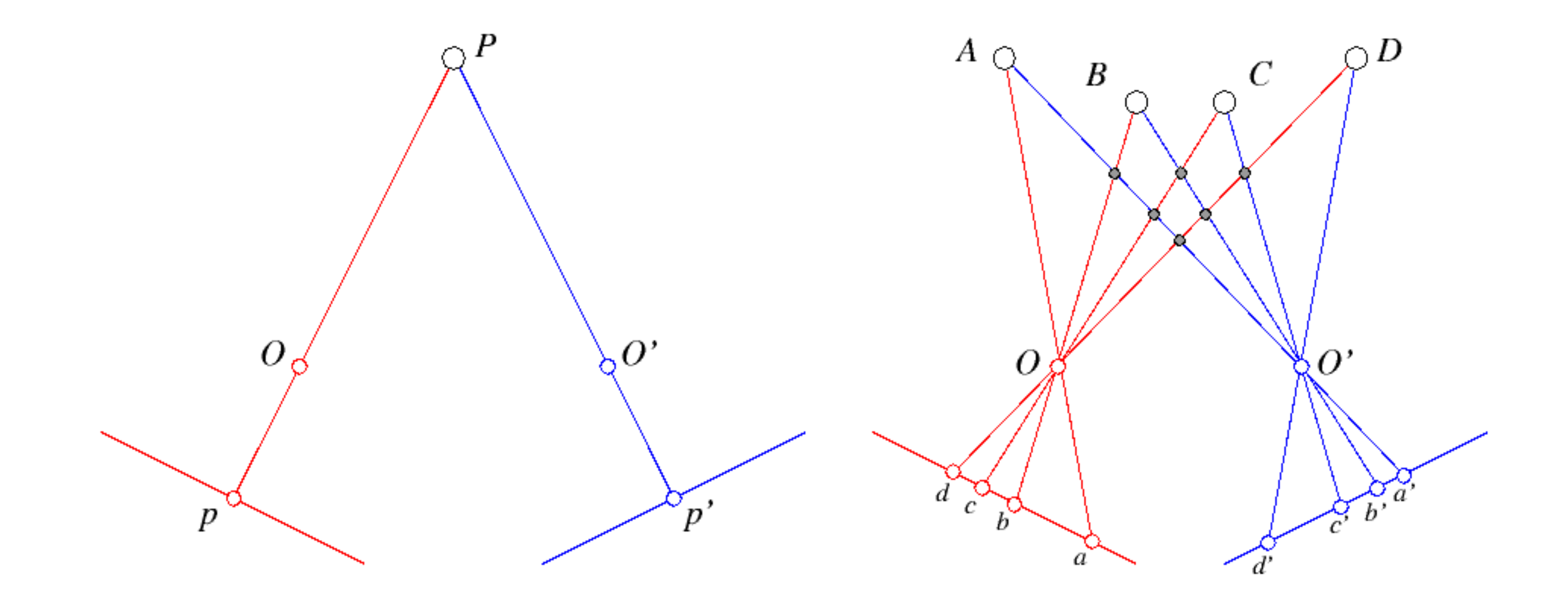

Forsyth & Ponce (2nd ed.) Figure 7.2

## The **Epipolar** Constraint

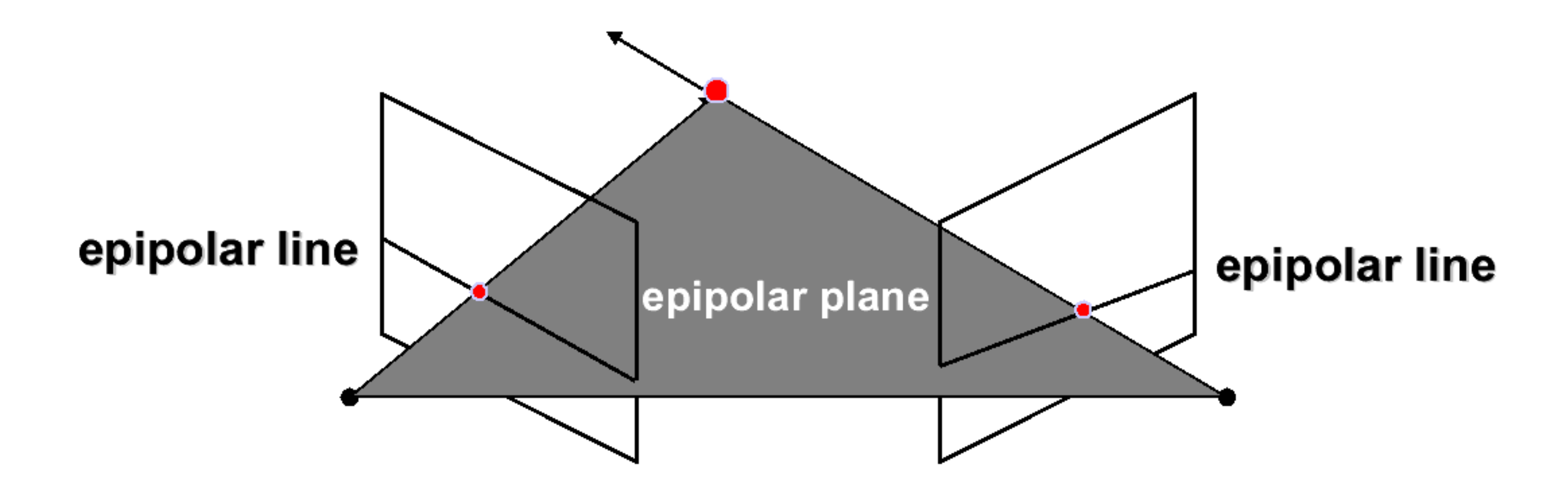

Matching points lie along corresponding epipolar lines Greatly reduces cost and ambiguity of matching

- 
- Reduces correspondence problem to 1D search along conjugate epipolar lines

**Slide credit**: Steve Seitz

## Simplest Case: **Rectified** Images

- Image planes of cameras are **parallel**
- Focal **points** are at same height
- Focal **lengths** same
- Then, **epipolar lines** fall along the **horizontal scan lines** of the images
- scan lines
- Simplifies algorithms
- Improves efficiency

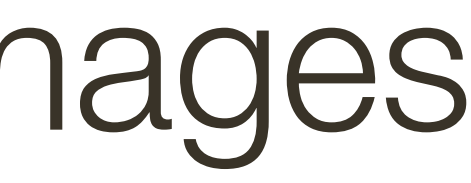

### We assume images have been **rectified** so that epipolar lines correspond to

## **Rectified Stereo Pair**

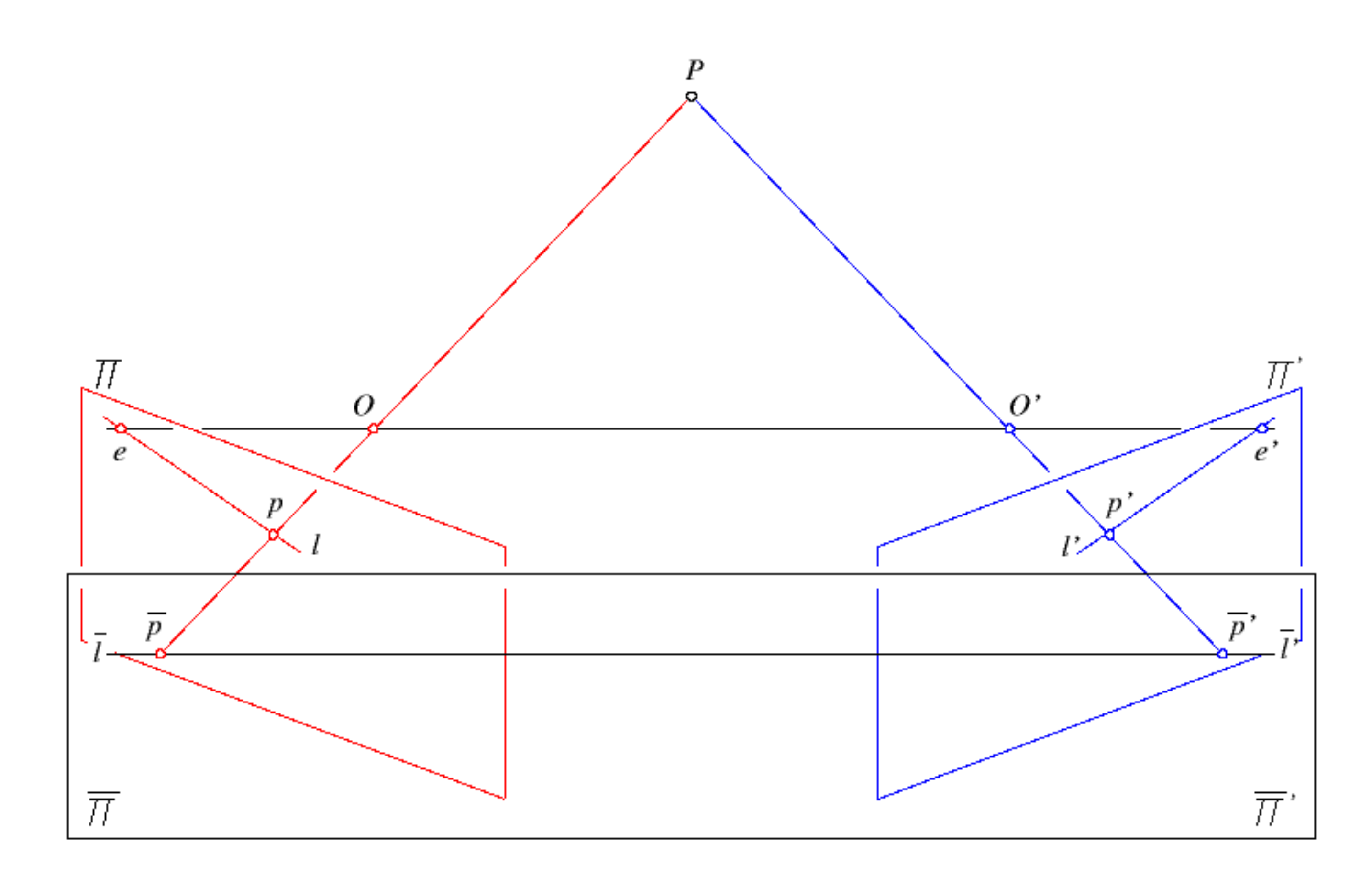

60

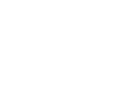

Reproject image planes onto a common plane parallel to the line between camera centers

Need two homographies (3x3 transform), one for each input image reprojection

C. Loop and Z. Zhang. Computing Rectifying Homographies for Stereo Vision.Computer Vision and Pattern Recognition, 1999.

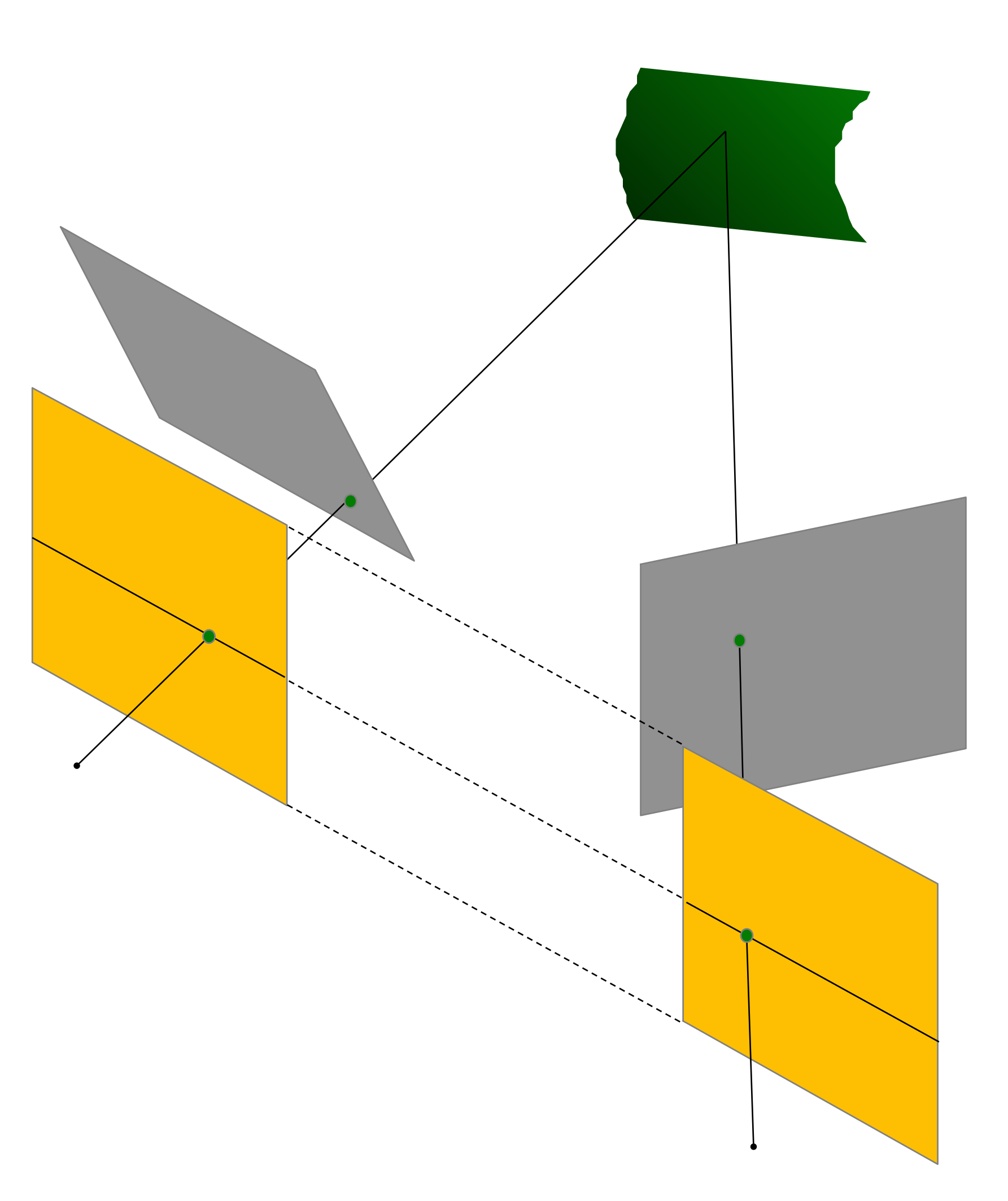

### **Rectified** Stereo Pair

## **Rectified** Stereo Pair: Example

**Slide Credit**: Ioannis (Yannis) Gkioulekas (CMU)

### Before Rectification

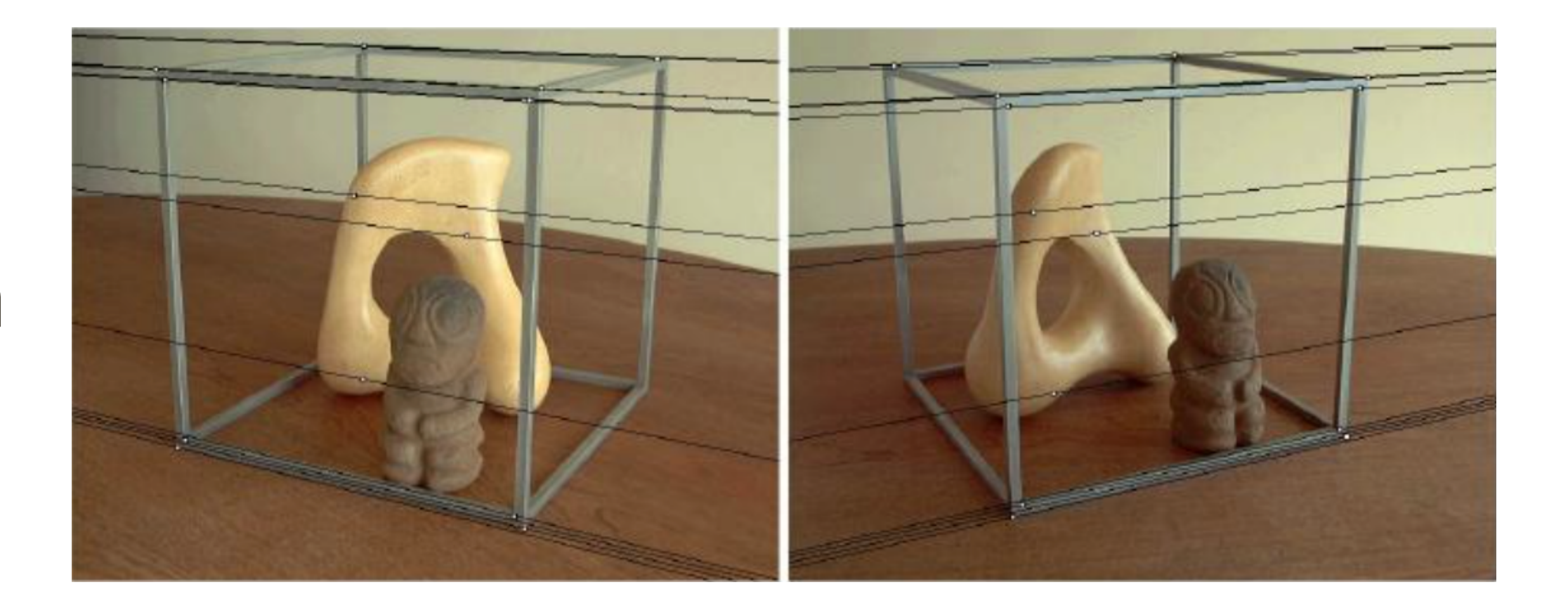

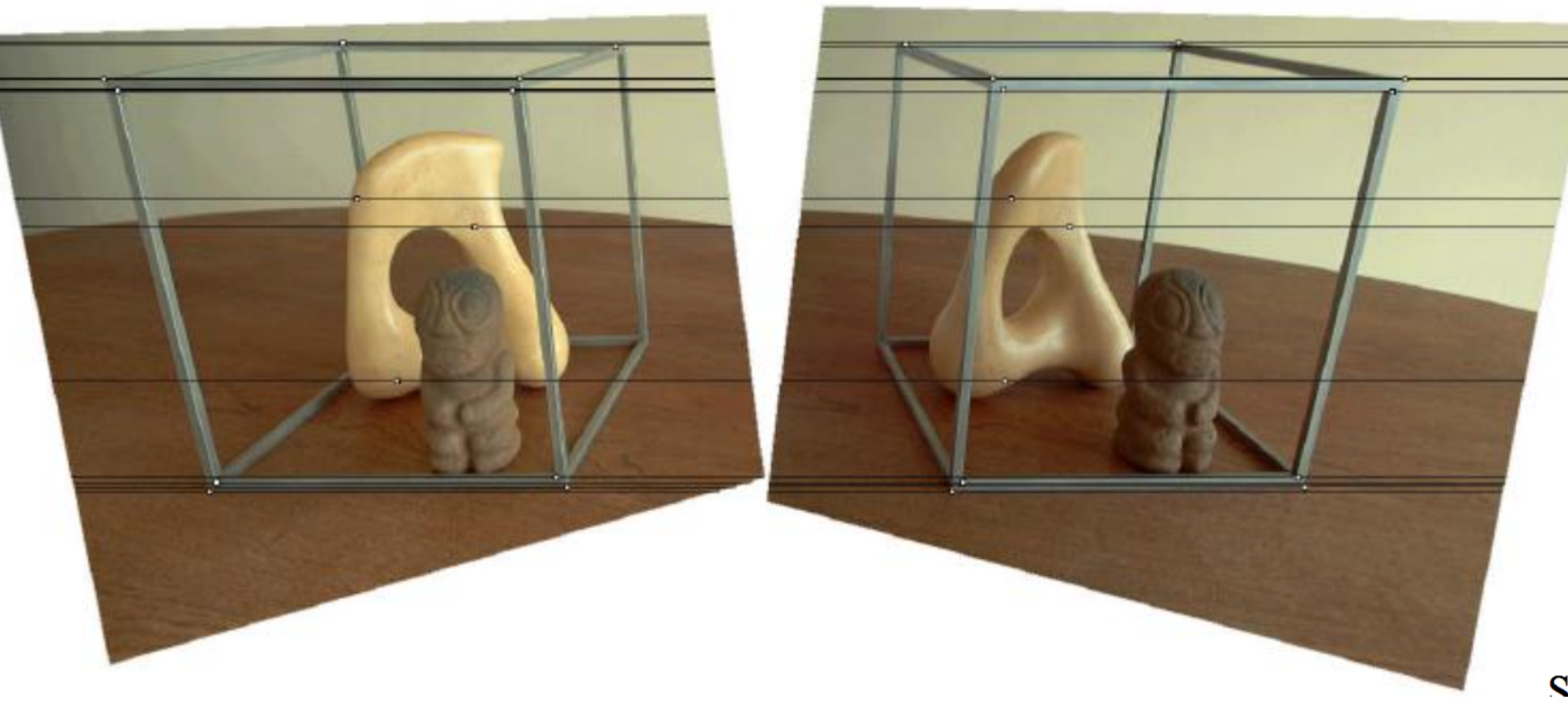

### After Rectification

 $S_{\Omega T}$ 

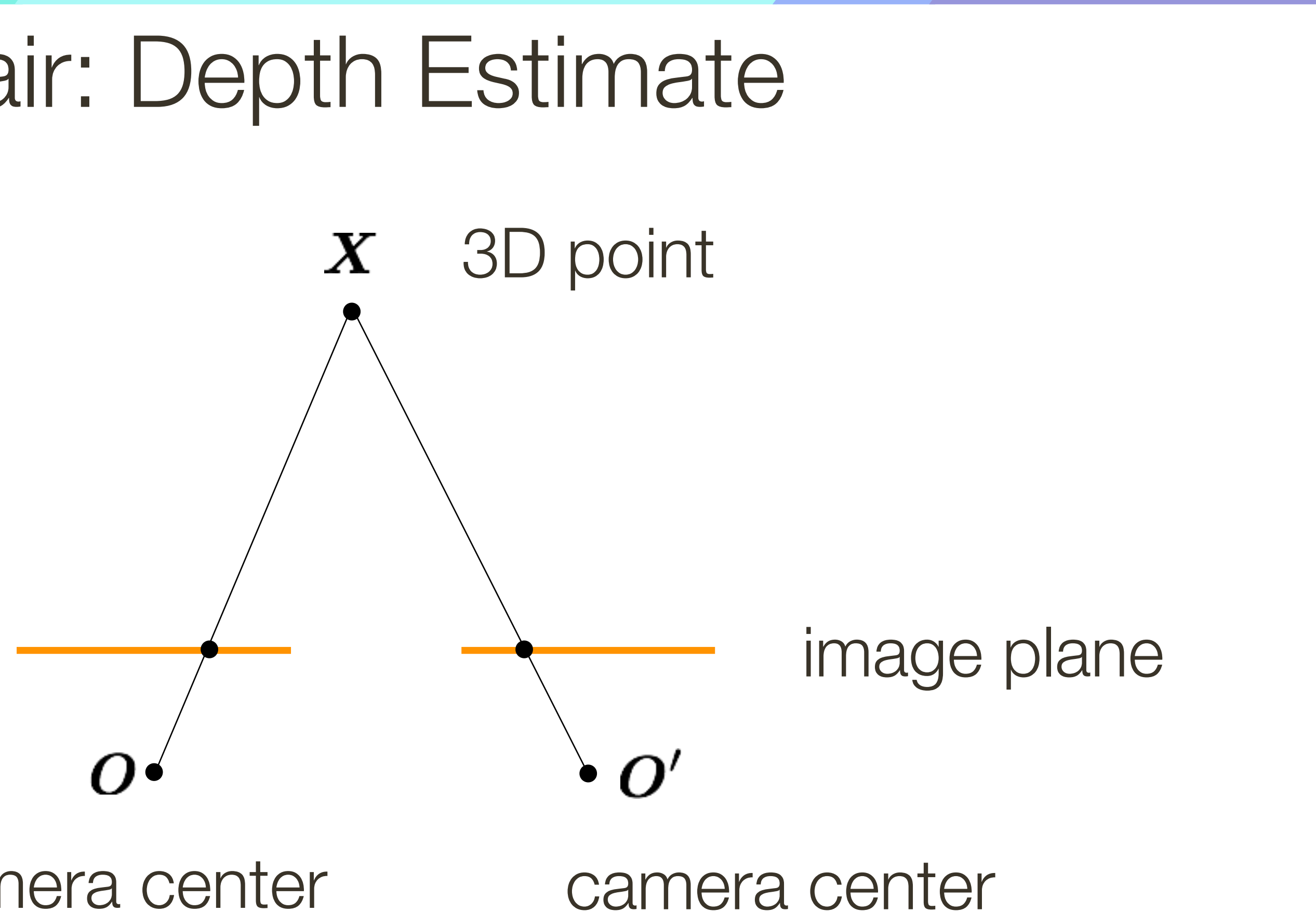

### camera center

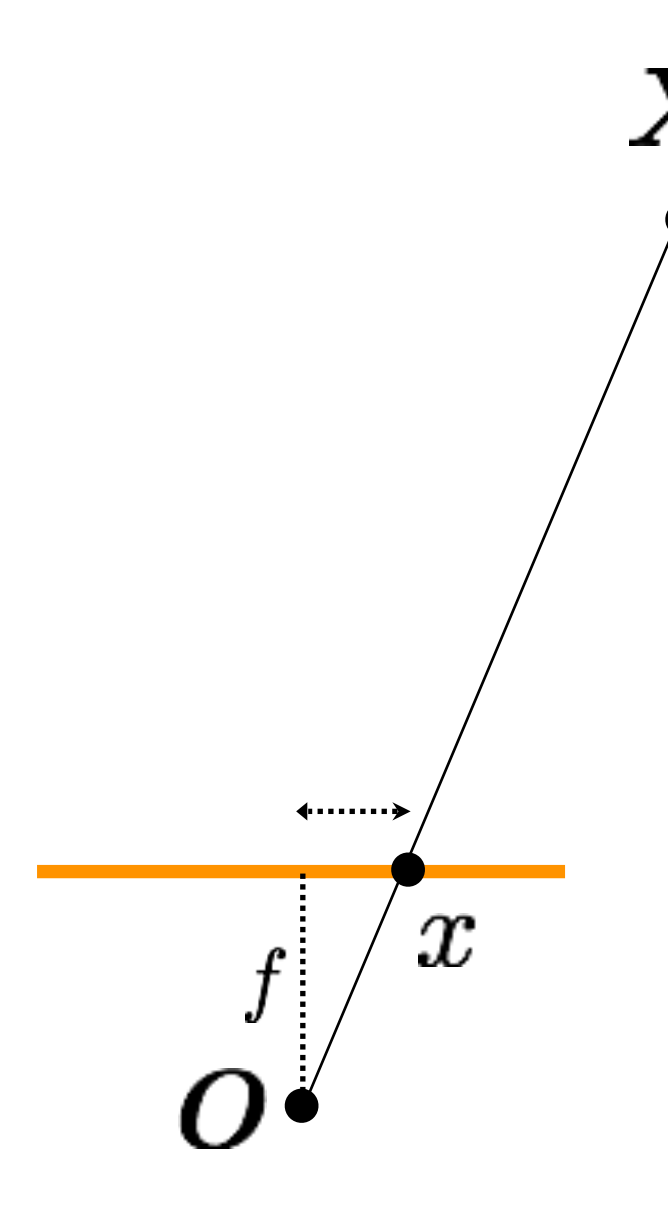

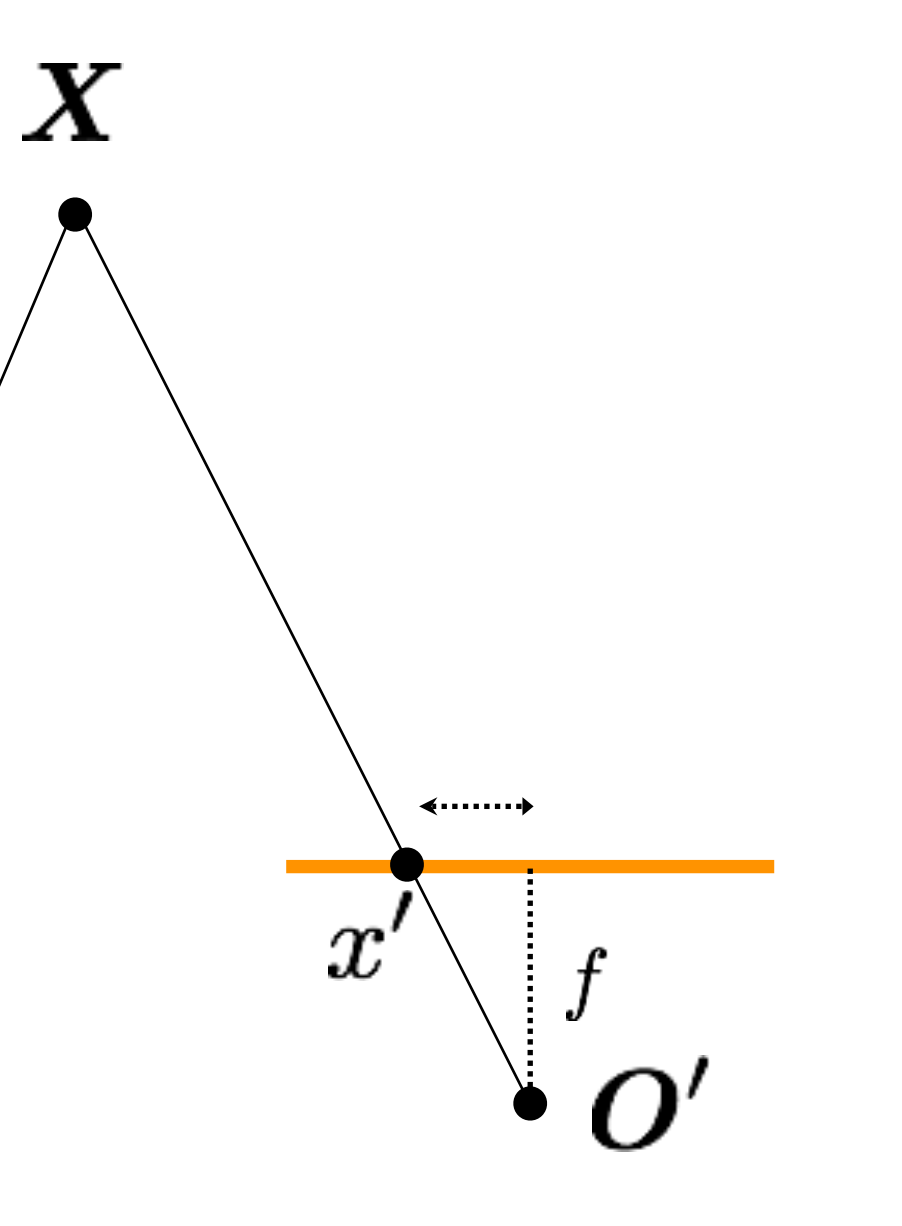

### image plane

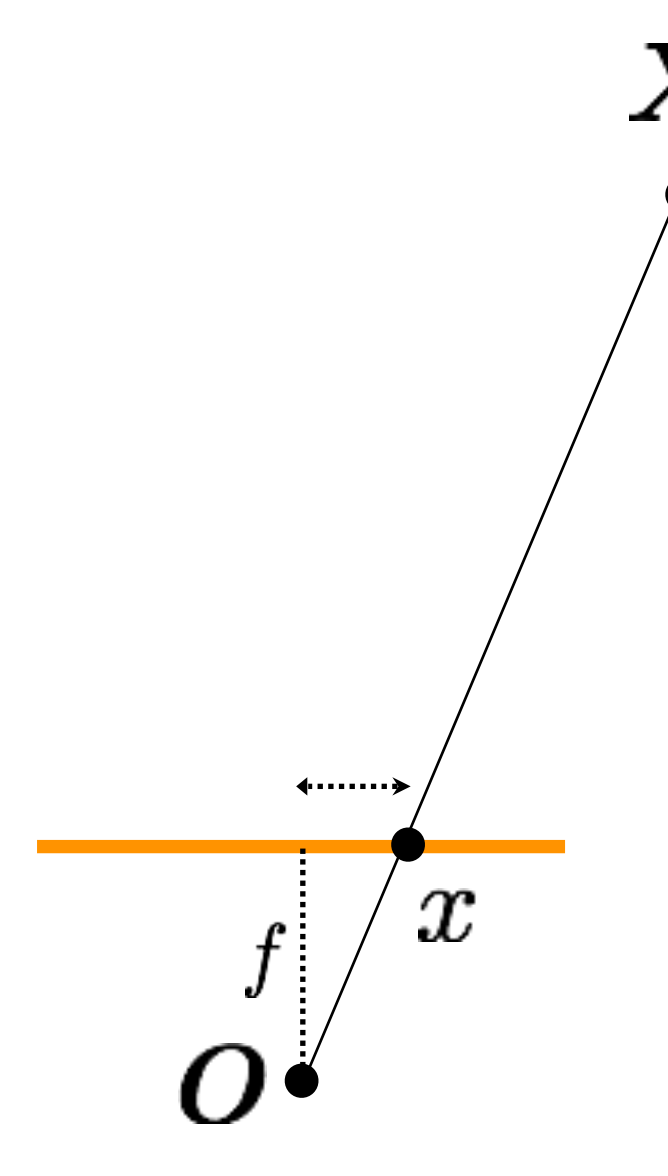

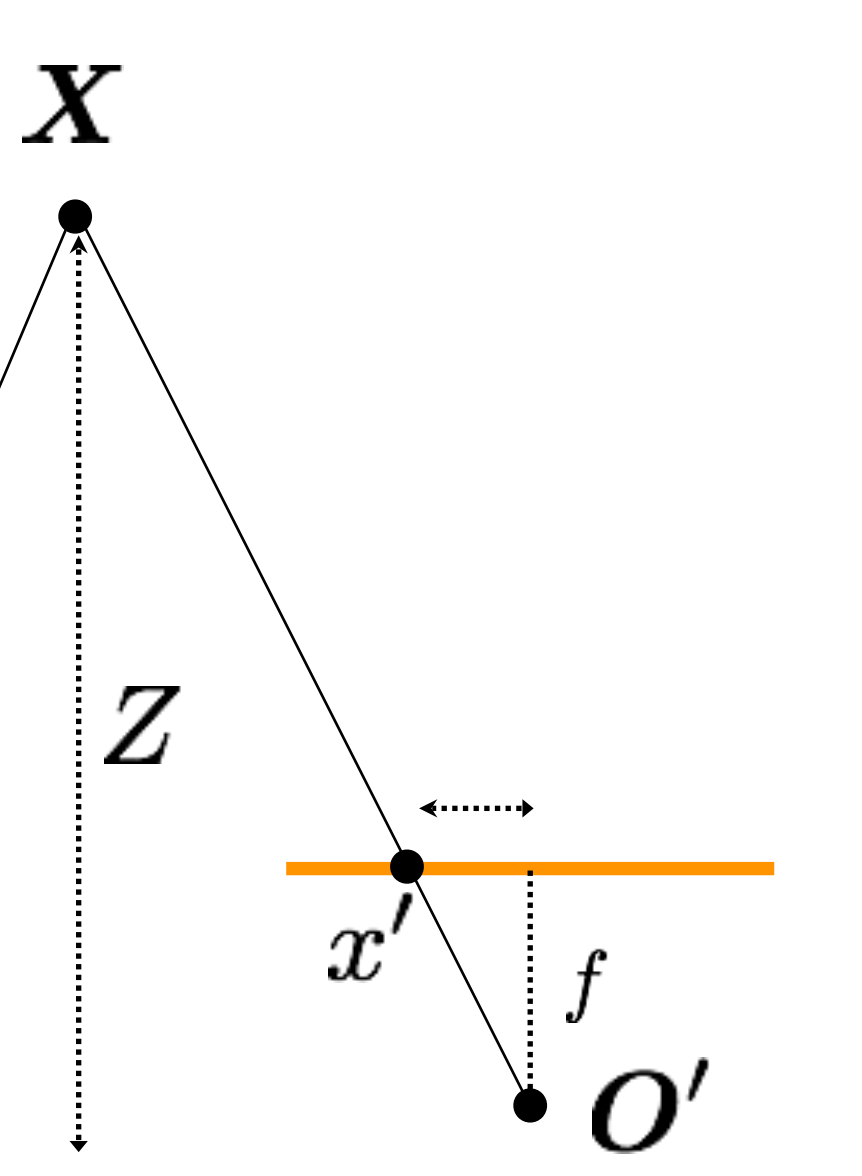

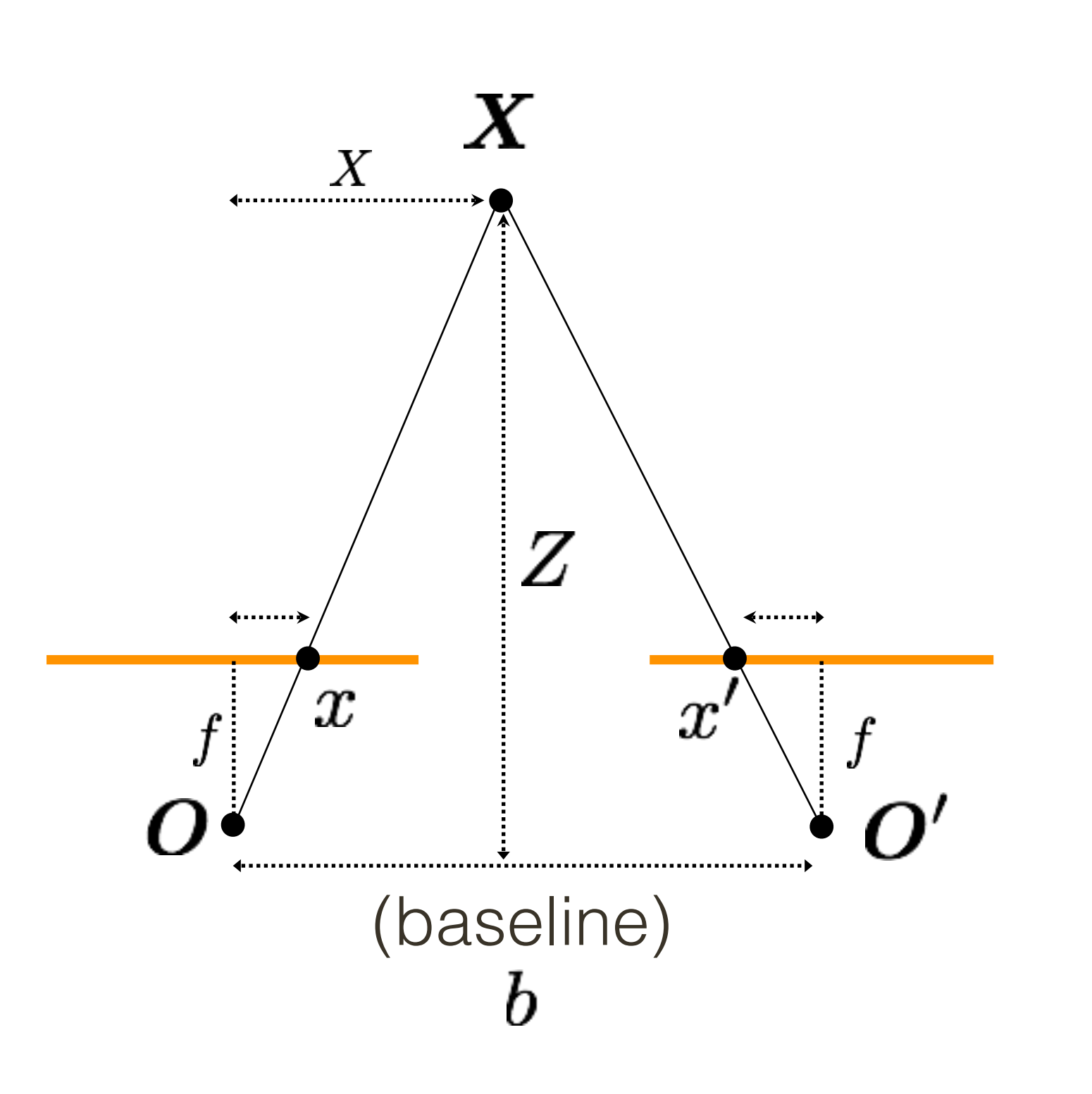

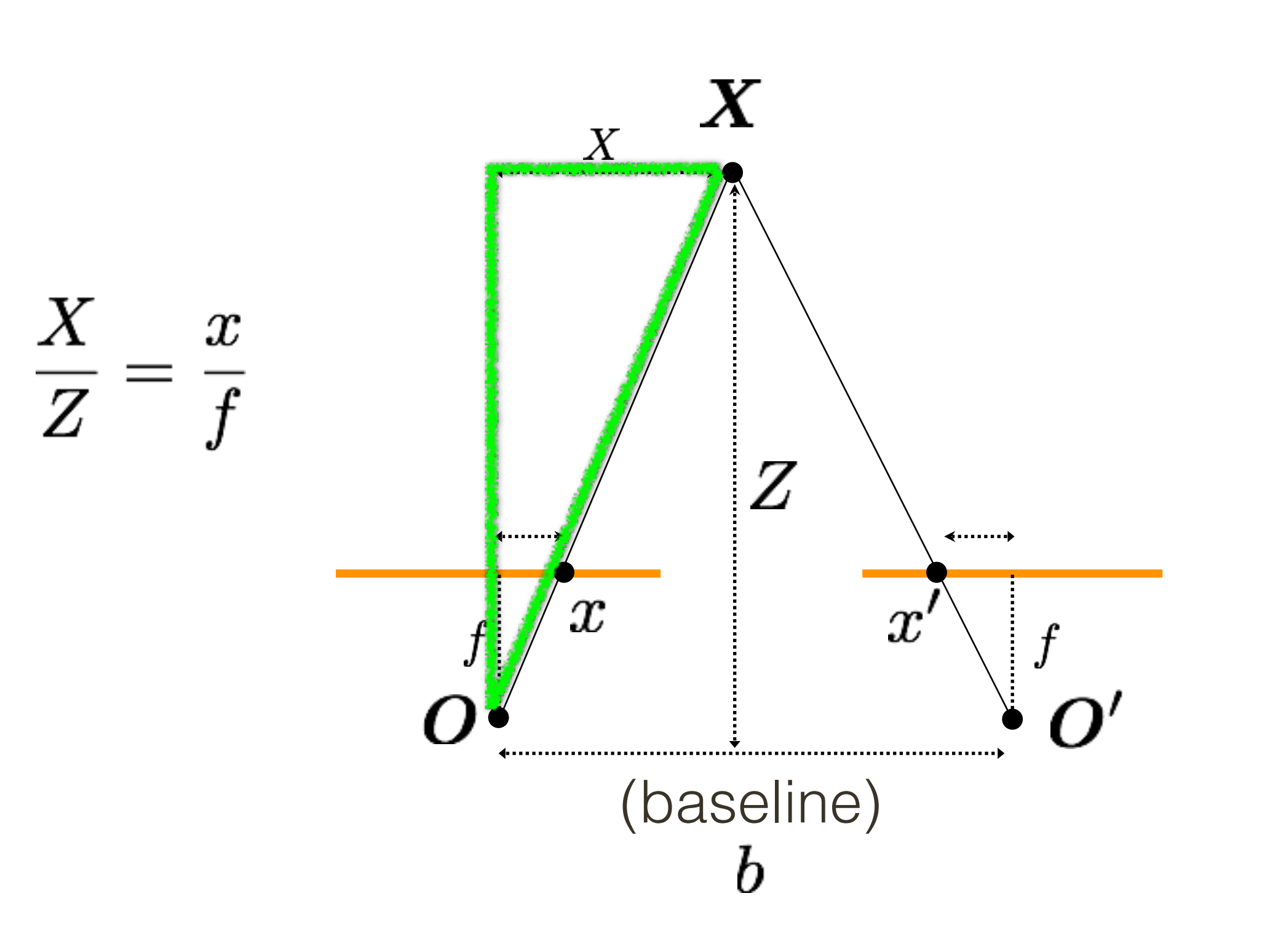

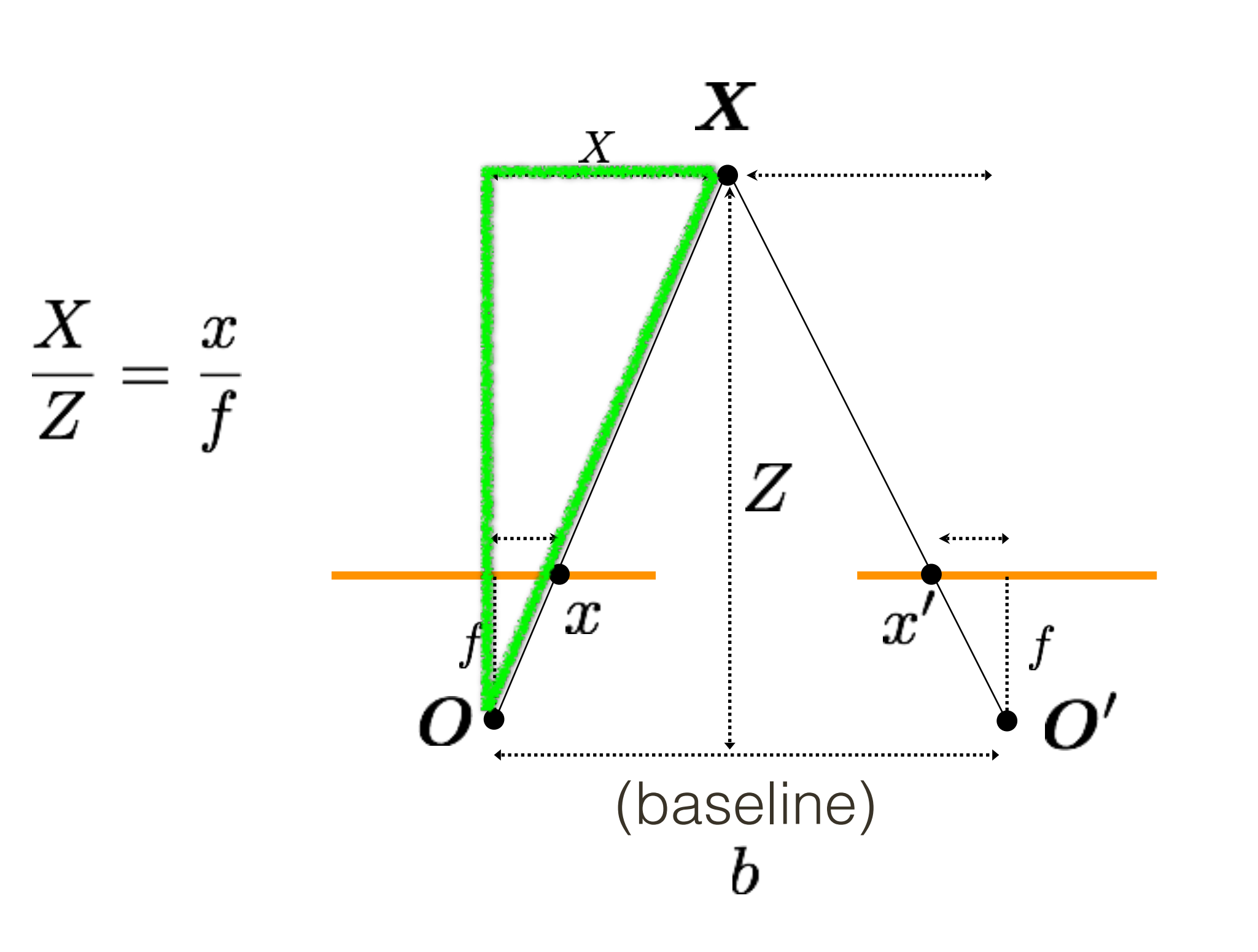

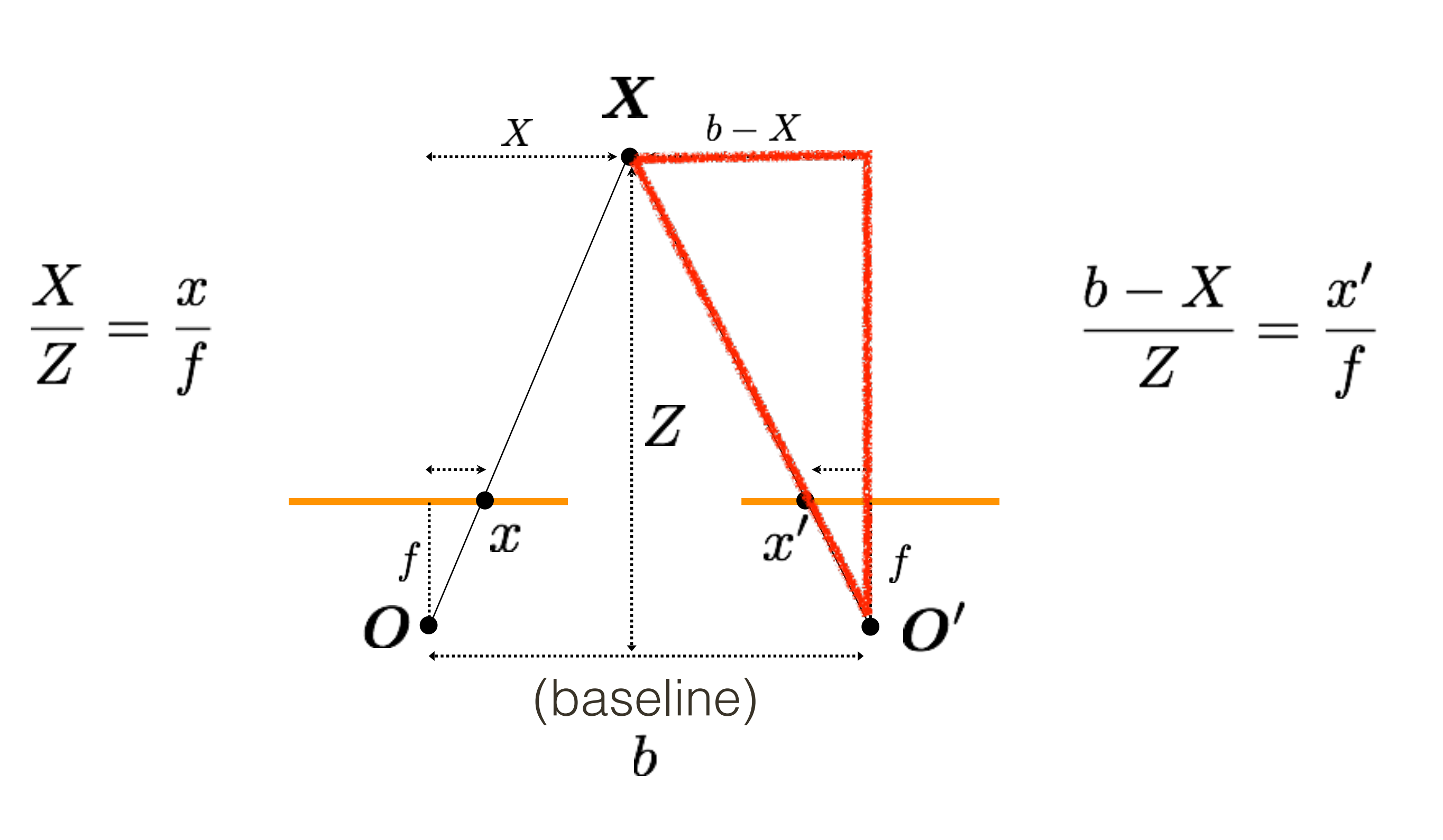

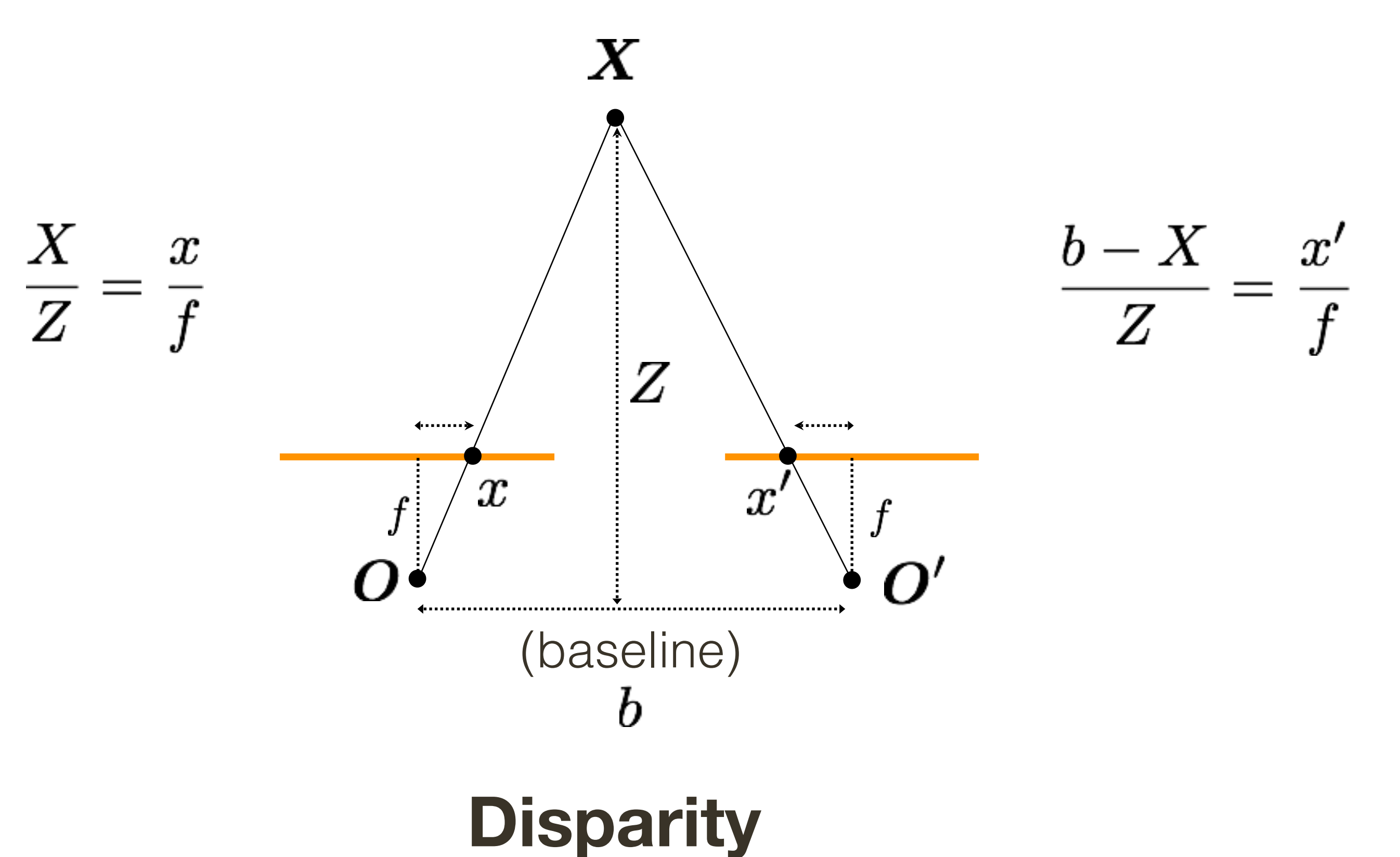

 $d=x-x'$ (wrt to camera origin of image plane)  $bf$  $=\frac{1}{Z}$ 

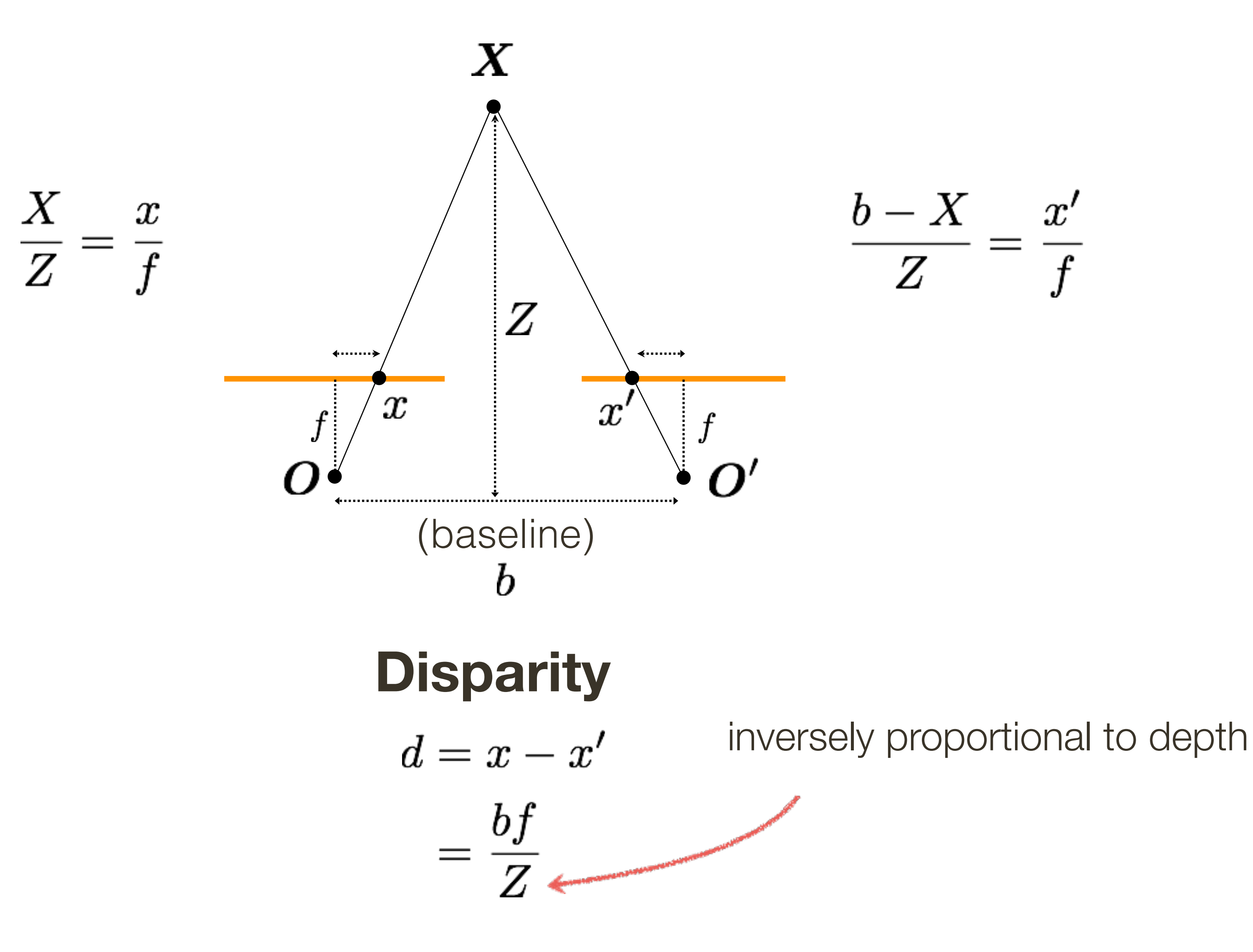

## (simple) Stereo Algorithm

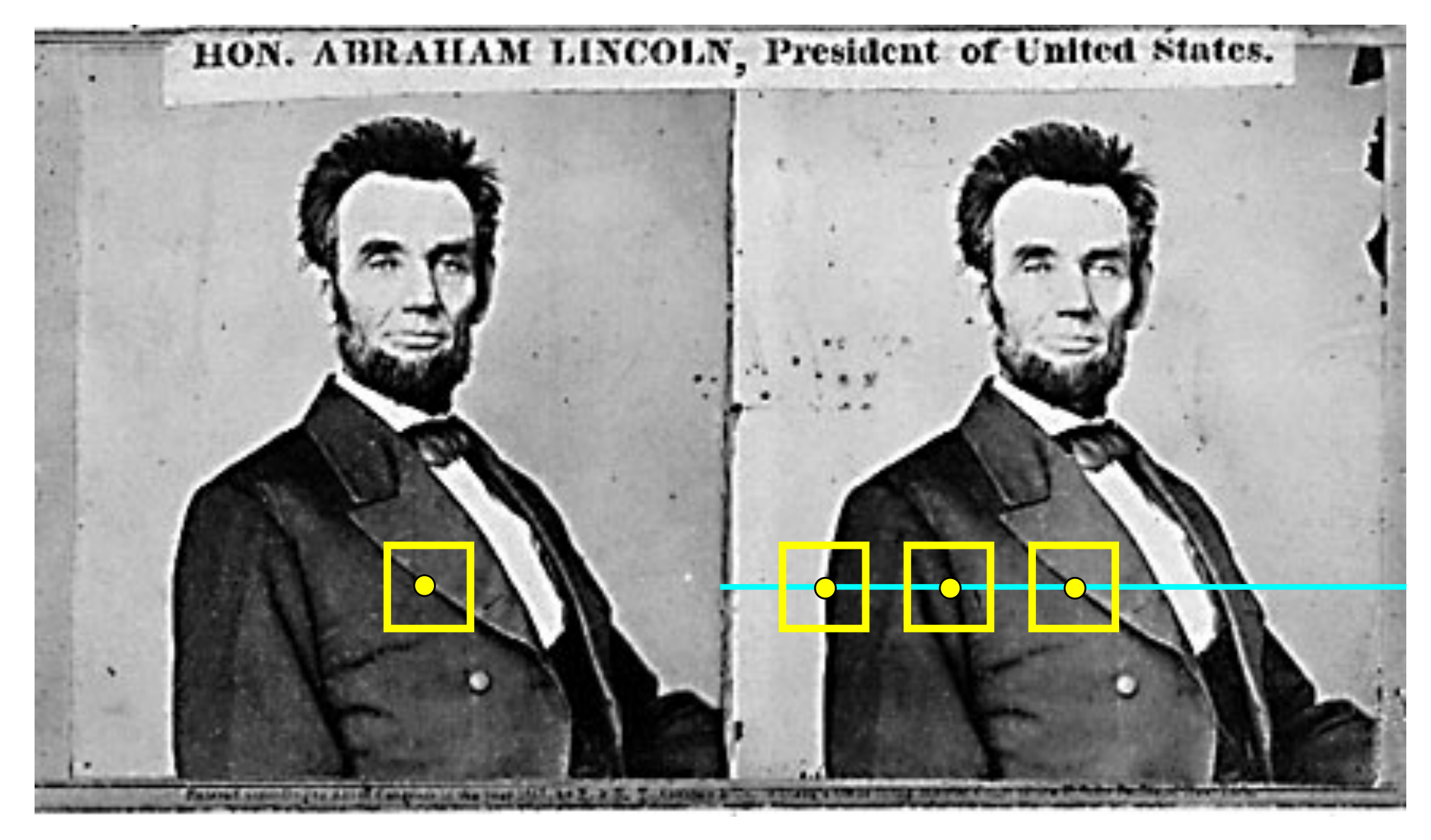

### 1.Rectify images (make epipolar lines horizontal) 2.For each pixel a.Find epipolar line b. Scan line for best match c. Compute depth from disparity  $Z = \frac{J}{J}$

# b f

## (simple) Stereo Algorithm

![](_page_61_Picture_1.jpeg)

### 1.Rectify images (make epipolar lines horizontal) 2.For each pixel a.Find epipolar line b. Scan line for best match c. Compute depth from disparity  $Z = \frac{J}{J}$

# b f

## Correspondence: What should we match?

Objects? Edges?

Pixels?

Collections of pixels?

## **Random Dot Stereograms**

![](_page_63_Picture_1.jpeg)

Julesz (1960) showed that recognition is not needed for stereo "When viewed monocularly, the images appear completely random. But when viewed stereoscopically, the image pair gives the impression of a square markedly in front of (or behind) the surround."

## **Method**: Pixel Matching

### For each **epipolar line**

For each **pixel** in the left image

# — compare with every pixel on same epipolar line in right image

- 
- pick pixel with minimum match cost

This leaves too much ambiguity!

![](_page_64_Picture_6.jpeg)

**Slide credit**: Steve Seitz

## **Sum of Squared** (Pixel) Differences

![](_page_65_Picture_1.jpeg)

Define the window function,  $\mathbf{W}_m(x,y)$ , by  $\mathbf{W}_m(x, y) = \left\{ (u, v) \mid x - \frac{m}{2} \right\}$ 

SSD measures intensity difference as a function of disparity:

$$
\frac{m}{2} \le u \le x + \frac{m}{2}, y - \frac{m}{2} \le v \le y + \frac{m}{2}
$$

$$
C_R(x, y, d) = \sum_{(u,v) \in \mathbf{W}_m(x,y)}
$$

 $w_L$  and  $w_R$  are corresponding  $m \times m$  windows of pixels

$$
\left[I_L(u,v)-I_R(u-d,v)\right]^2\\
$$

### **Image** Normalization

$$
\overline{I} = \frac{1}{|\mathbf{W}_m(x, y)|} \sum_{(u, v) \in \mathbf{W}_m(x, y)} I(u)
$$

$$
I(u,v)
$$

$$
||I||_{\mathbf{W}_{m}(x,y)} = \sqrt{\sum_{(u,v)\in\mathbf{W}_{m}(x,y)}[I]}
$$

$$
\hat{I}(x, y) = \frac{I(x, y) - \bar{I}}{||I - \bar{I}||_{\mathbf{W}_m(x, y)}}
$$

### Average Pixel

 $\bigl[(u,v)\bigr]^2$ 

### Window Magnitude

### **Normalized Pixel**: subtract the mean, normalize to unit length

## Image Metrics

# (Normalized) Sum of Squared Differences  $w_R(d)$  $W_{I}$

![](_page_67_Picture_2.jpeg)

### (Normalized) Correlation

### **Sum of Squared Differences**:

(Normalized) **Correlation**:

80

## Image **Metrics**

Assume  $\mathbf{w}_L$  and  $\mathbf{w}_R(d)$  are normalized to unit length (Normalized)

$$
C_{SSD}(d) = \sum_{(u,v)\in \mathbf{W}_m(x,y)} \left[ \hat{I}_L(u,v) - \hat{I}_R(u-d,v) \right]^2
$$

$$
= ||\mathbf{w}_L - \mathbf{w}_R(d)||^2
$$

$$
C_{NC}(d) = \sum_{(u,v) \in \mathbf{W}_m(x,y)} \hat{I}_L(u,v) \hat{I}_R(u-d,v)
$$

 $=$   $w_L \cdot w_R(d) = \cos \theta$ 

That is,

## Image **Metrics**

Let  $d^*$  be the value of  $d$  that minimizes  $C_{SSD}$ 

Then  $d^*$  also is the value of  $d$  that minimizes  $C_{NC}$ 

$$
d^* = \arg\min_d ||\mathbf{w}_L - \mathbf{w}_R(d)||^2 = \arg\min_d
$$

## $\mathbf{w}_L \cdot \mathbf{w}_R(d)$

## Method: Correlation

### Left

![](_page_70_Picture_2.jpeg)

### Right

![](_page_70_Picture_4.jpeg)

### **Similarity Measure Formula**

Sum of Absolute Differences (SAD)

Sum of Squared Differences (SSD)

Zero-mean SAD

Locally scaled SAD

Normalized Cross Correlation (NCC)

![](_page_71_Picture_6.jpeg)

$$
\sum_{(i,j)\in W} |I_1(i,j) - I_2(x+i,y+j)|
$$
\n
$$
\sum_{(i,j)\in W} (I_1(i,j) - I_2(x+i,y+j))^2
$$
\n
$$
\sum_{(i,j)\in W} |I_1(i,j) - \bar{I}_1(i,j) - I_2(x+i,y+j) + \bar{I}_2(x+i,y+j)|
$$
\n
$$
\sum_{(i,j)\in W} |I_1(i,j) - \frac{\bar{I}_1(i,j)}{\bar{I}_2(x+i,y+j)} I_2(x+i,y+j)|
$$
\n
$$
\sum_{(i,j)\in W} \frac{\sum_{(i,j)\in W} I_1(i,j) \cdot I_2(x+i,y+j)}{\sum_{(i,j)\in W} I_1^2(i,j) \cdot \sum_{(i,j)\in W} I_2^2(x+i,y+j)}
$$
# Method: Edges

Matching zero-crossings at a single scale

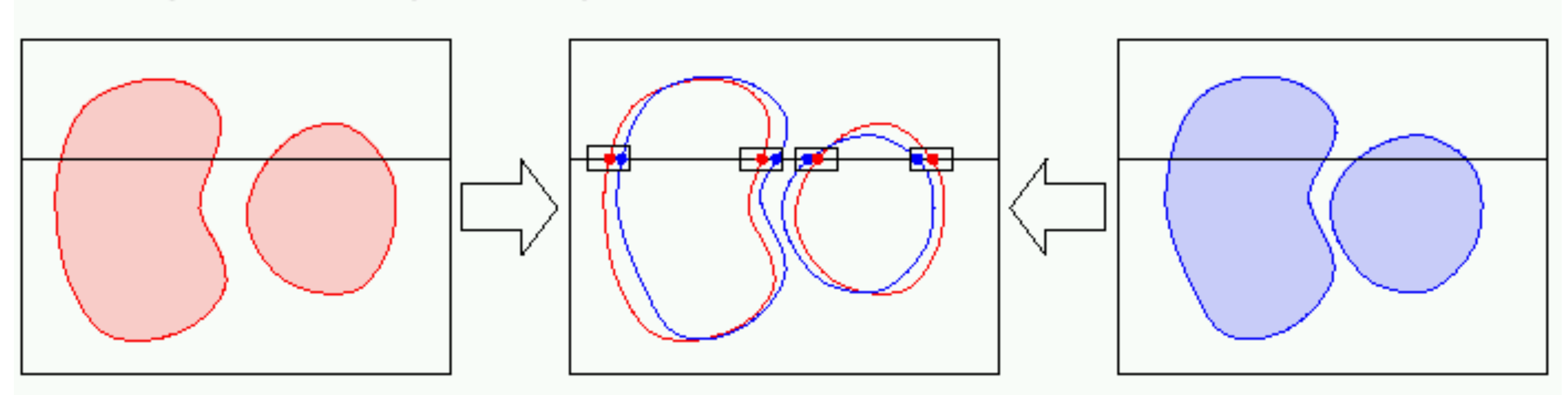

Matching zero-crossings at multiple scales

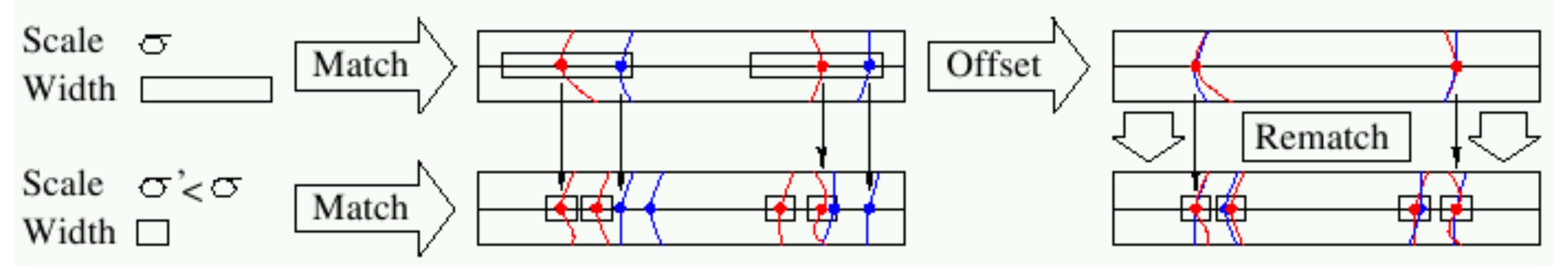

Forsyth & Ponce (2nd ed.) Figure 7.12 (Top & Middle)

The **Marr/Poggio** (1979) multiscale stereo algorithm:

- **1**. Convolve the two (rectified) images with  $\nabla^2 G_{\sigma}$  filters of increasing  $\sigma_1 < \sigma_2 < \sigma_3 < \sigma_4$
- **2**. Find zero crossings along horizontal scanlines of the filtered images
- **3**. For each filter scale σ, match zero crossings with the same parity and roughly equal orientations in a  $[-\mathbf{w}_\sigma,+\mathbf{w}_\sigma]$  disparity range, with
- unmatched regions at smaller scales to come into correspondence

 $[-\mathbf{w}_{\sigma}, +\mathbf{w}_{\sigma}]$  disparity range, with  $\mathbf{w}_{\sigma} = 2\sqrt{2}$  $2\sigma$ 

**4**. Use the disparities found at larger scales to control eye vergence and cause

# **Method**: Edges (aside)

# Which Method is **Better**: Correlation or Edges?

**Edges** are more "meaningful" [Marr]. . . . . . but hard to find!

**Edges** tend to fail in dense texture (outdoors)

**Correlation** tends to fail in smooth, featureless regions

**Note**: Correlation-based methods are "dense." Edge-based methods are "relatively sparse"

- 
- 
- 

# Effect of Window Size

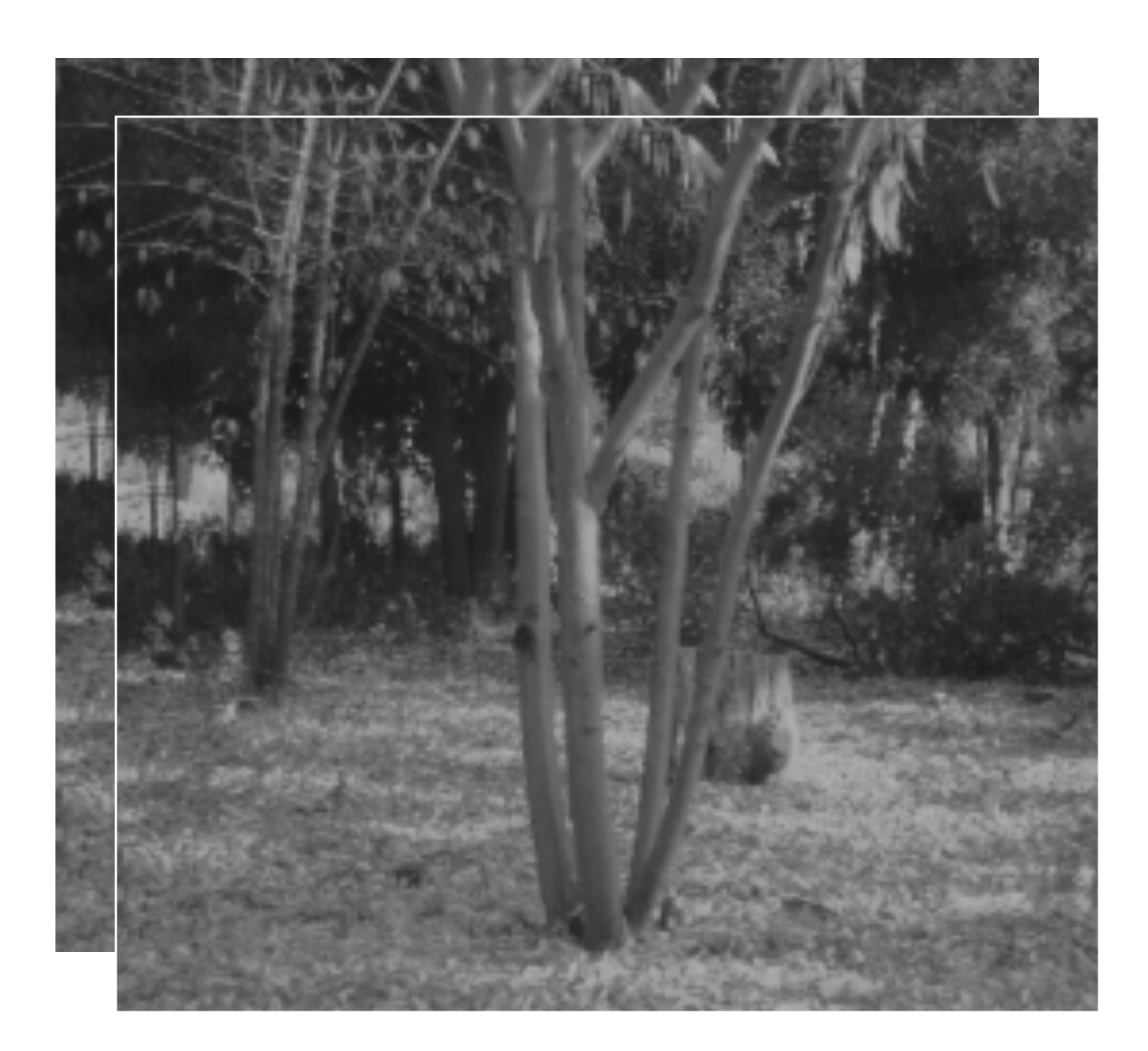

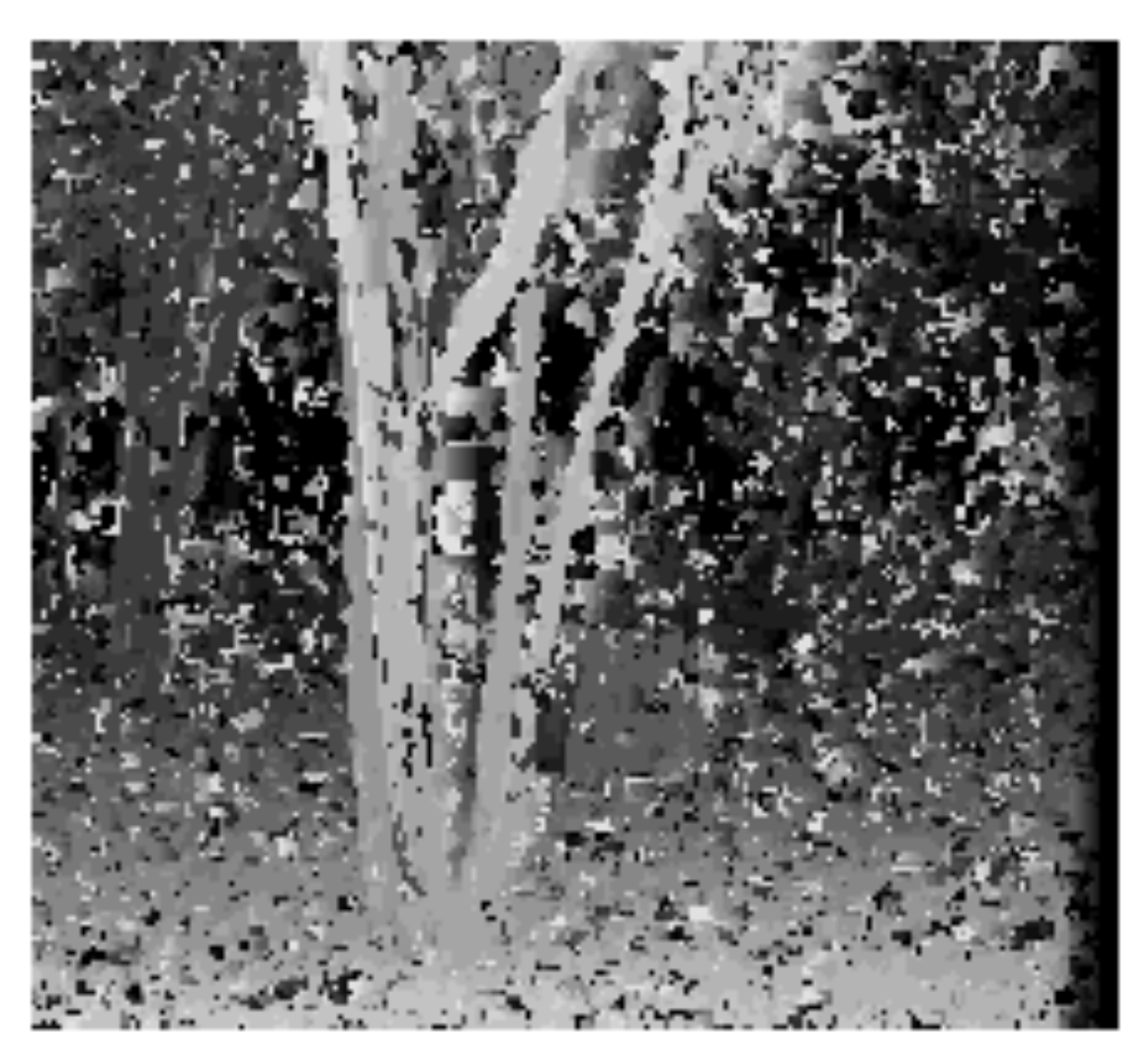

**Smaller** window + More detail - More noise

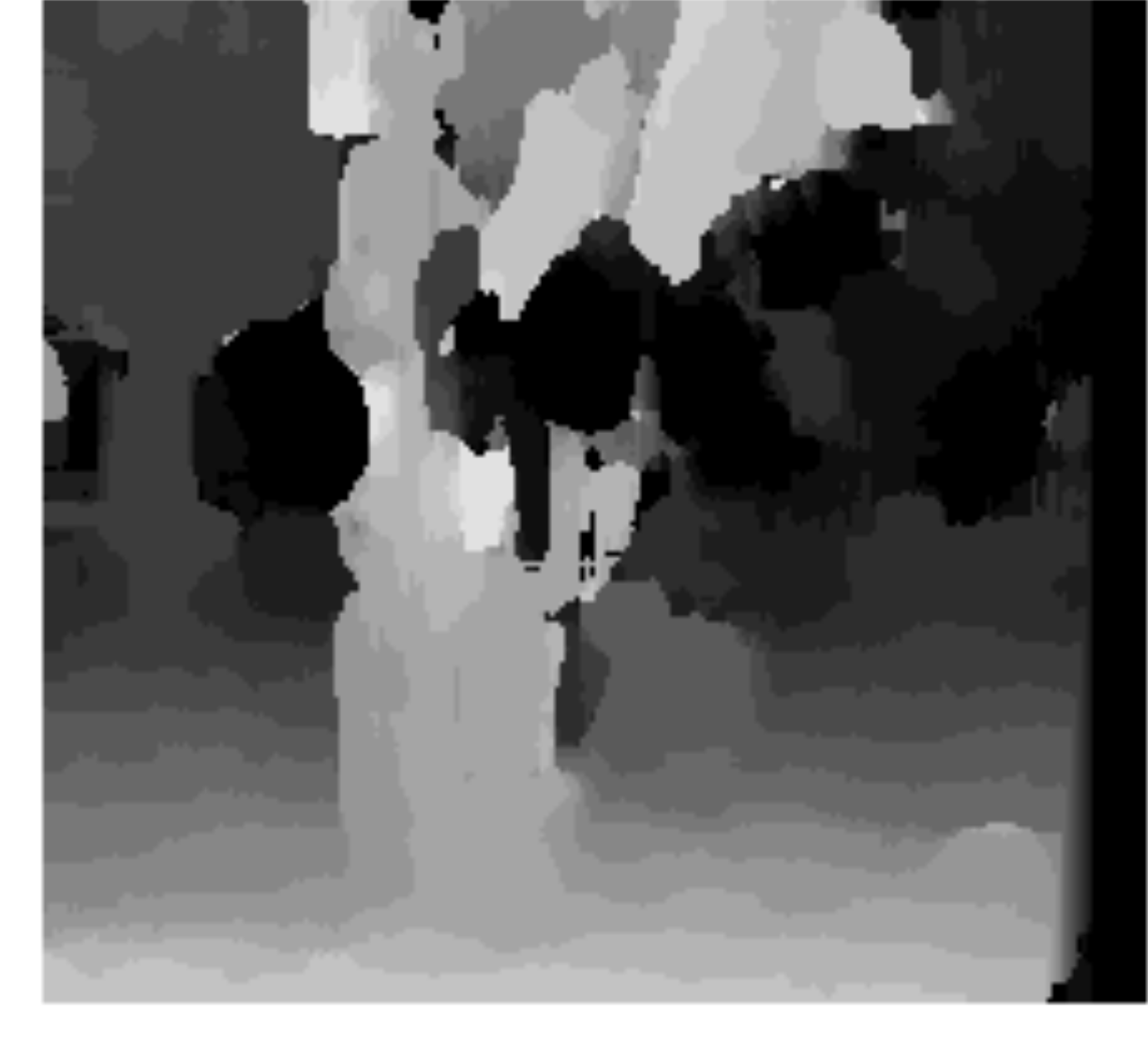

## $W = 3$

$$
W=20
$$

## Larger window

- + Smoother disparity maps
- Less detail
- **Fails near boundaries**

# Effect of Window Size

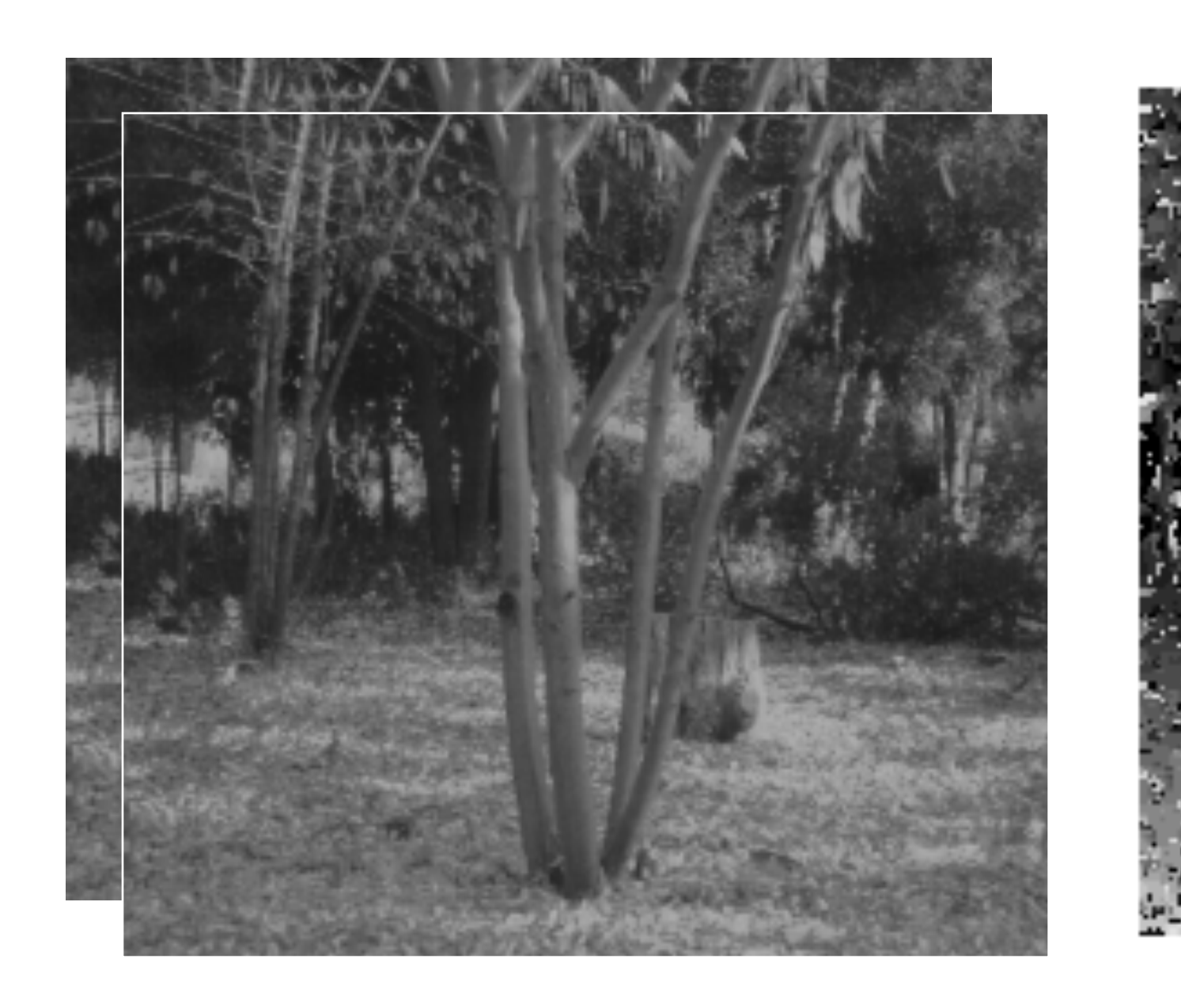

## Note: Some approaches use an adaptive window size - try multiple sizes and select best match

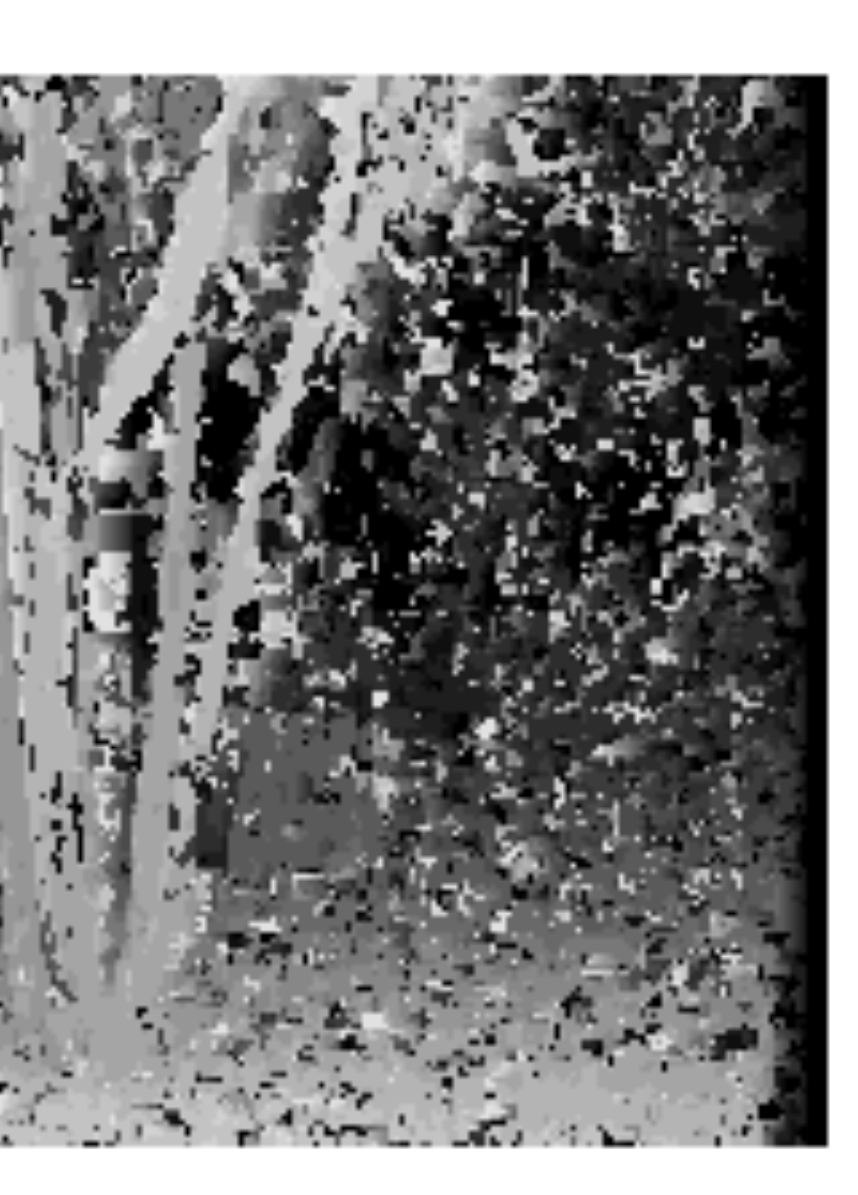

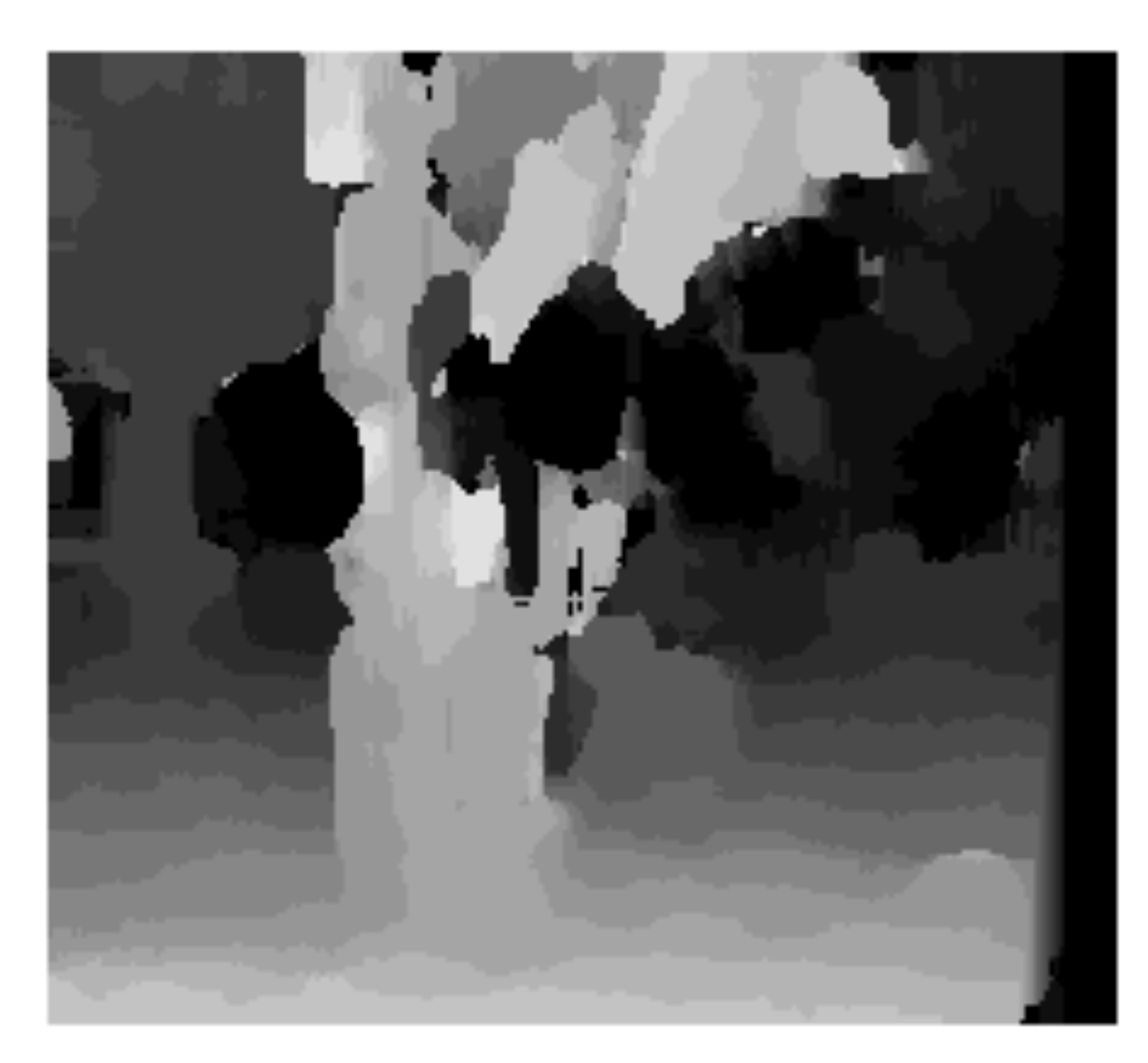

### $W = 3$

 $W = 20$ 

# **Ordering Constraints**

## Ordering constraint ...

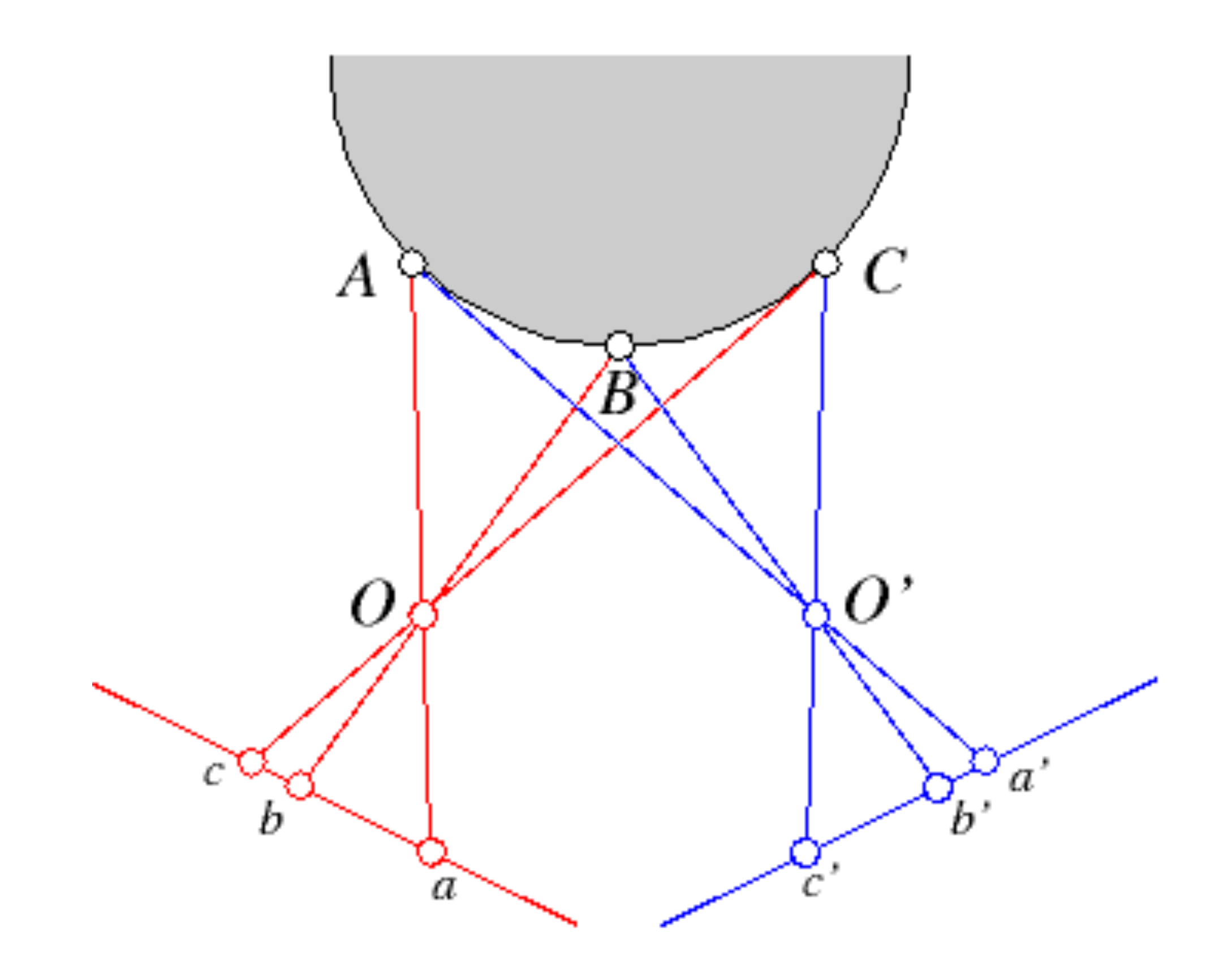

## .... and a failure case

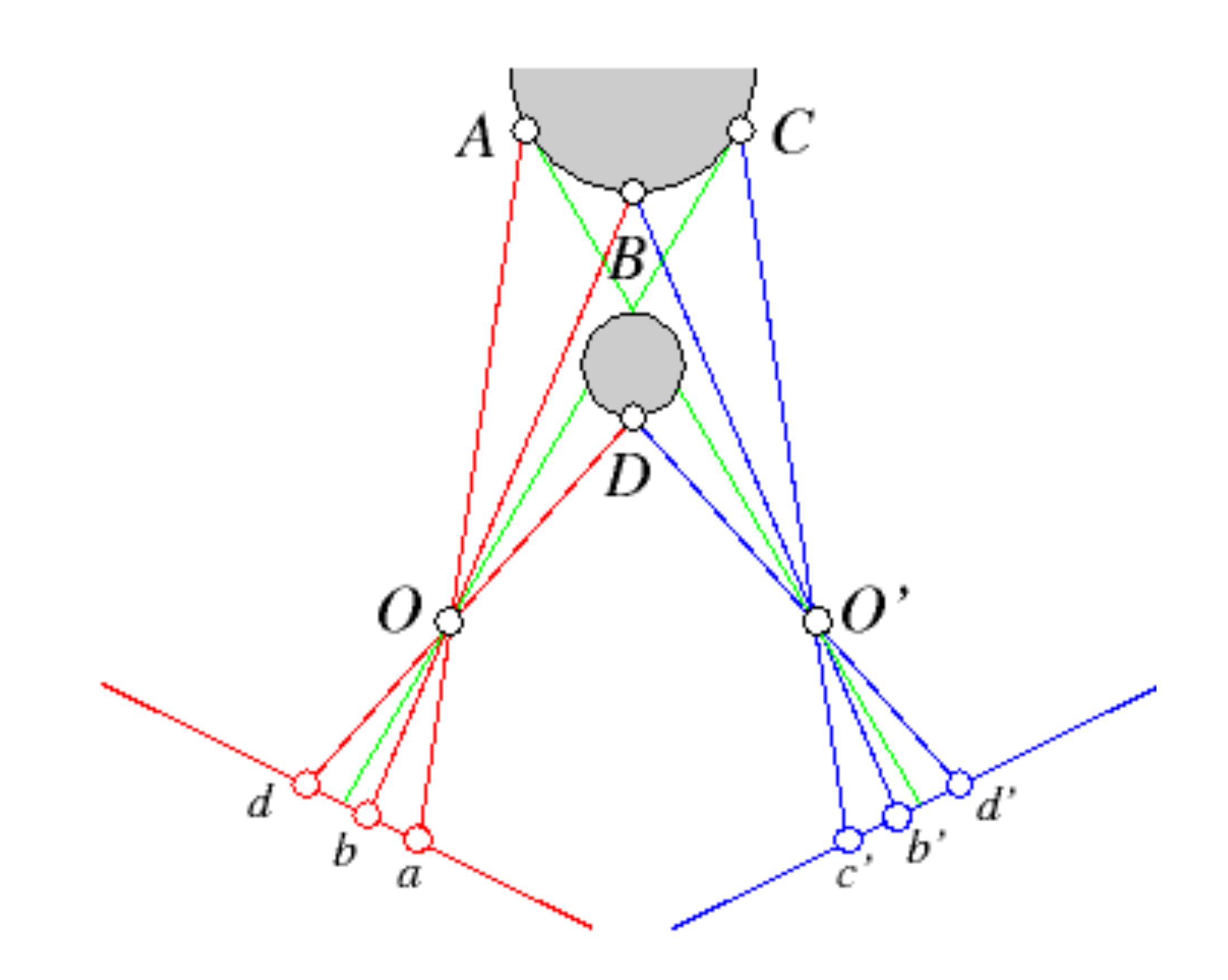

Forsyth & Ponce (2nd ed.) Figure 7.13

# **Block Matching Techniques: Result**

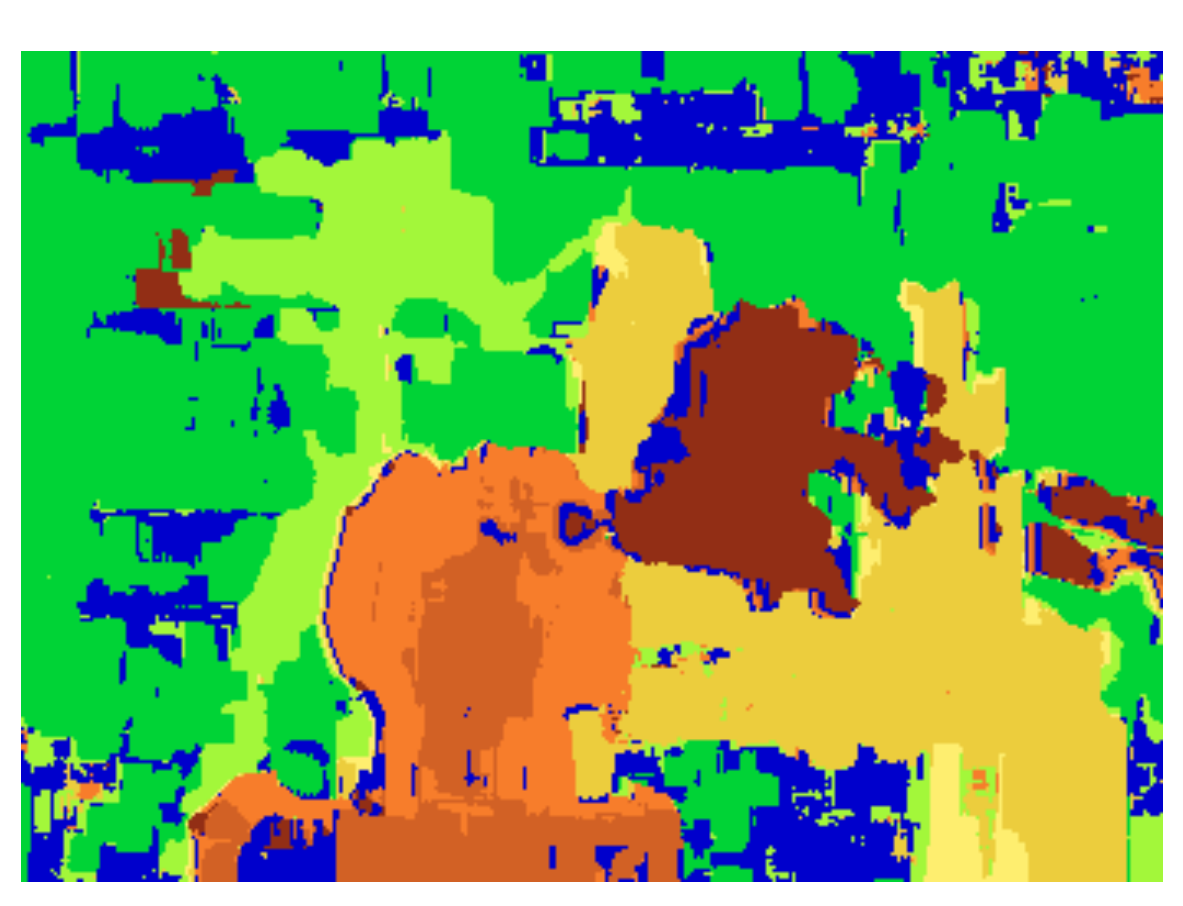

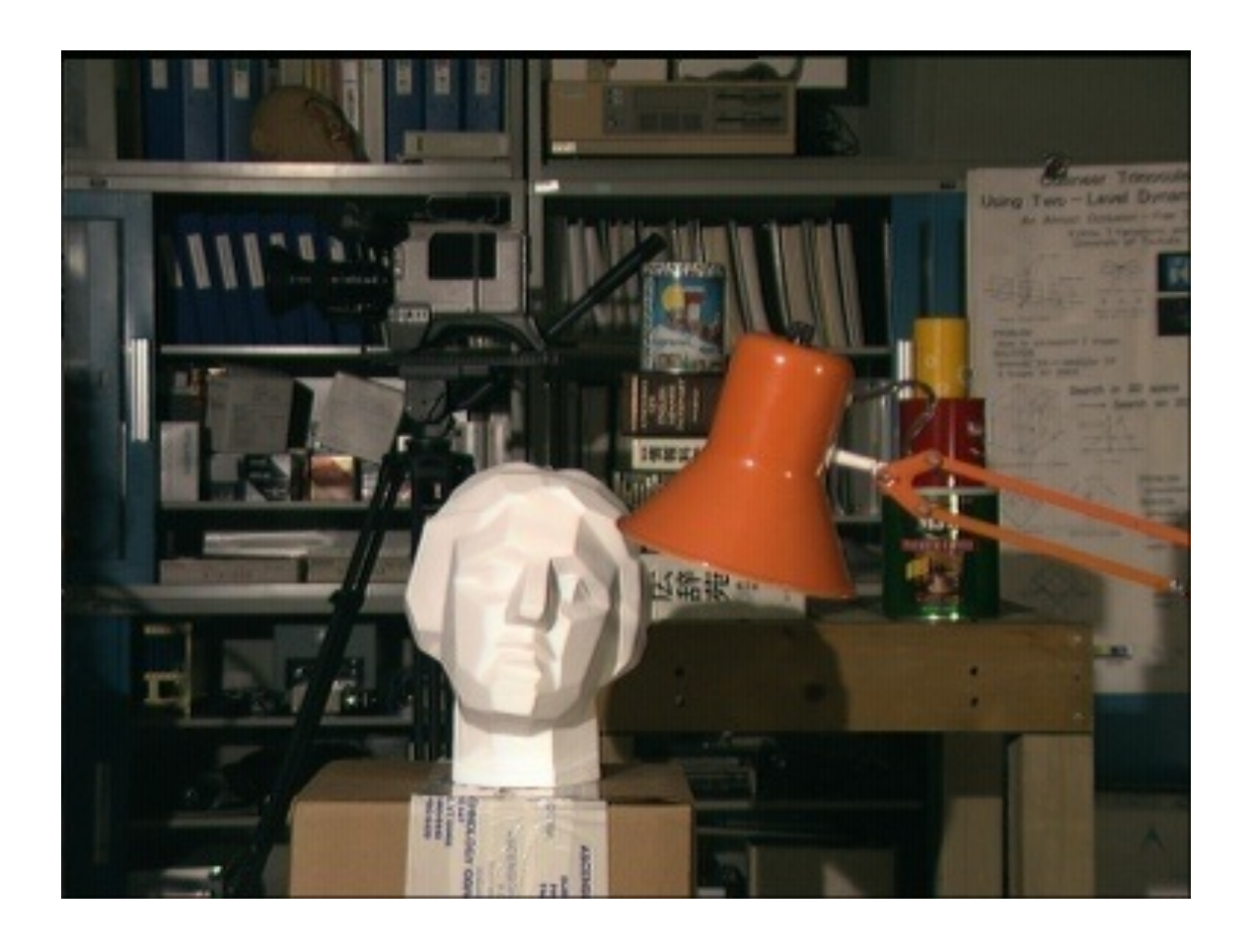

### **Block matching**

### Ground truth

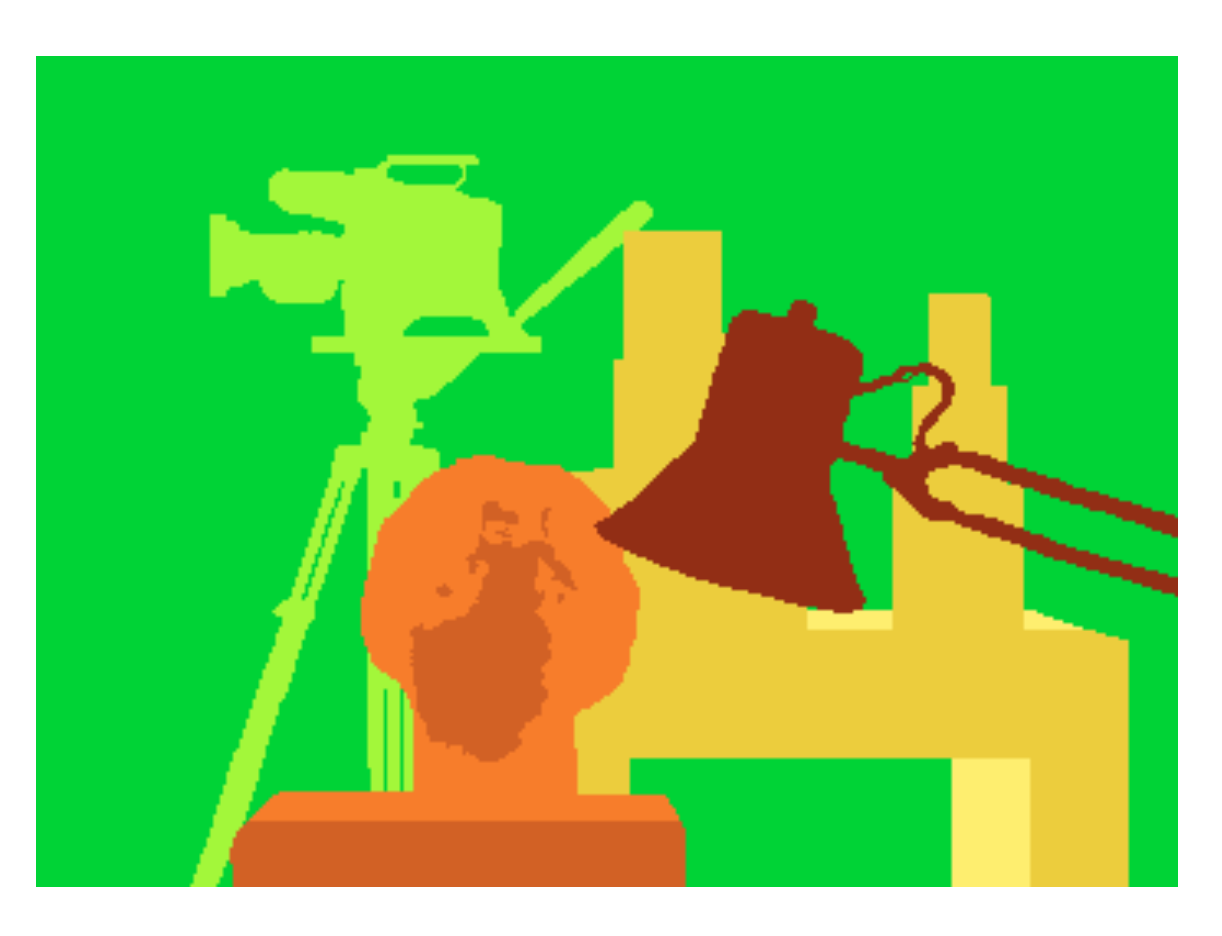

Slide Credit: Ioannis (Yannis) Gkioulekas (CMU)

# **Block Matching Techniques: Result**

## Too many discontinuities. We expect disparity values to change slowly.

Let's make an assumption: depth should change smoothly

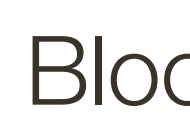

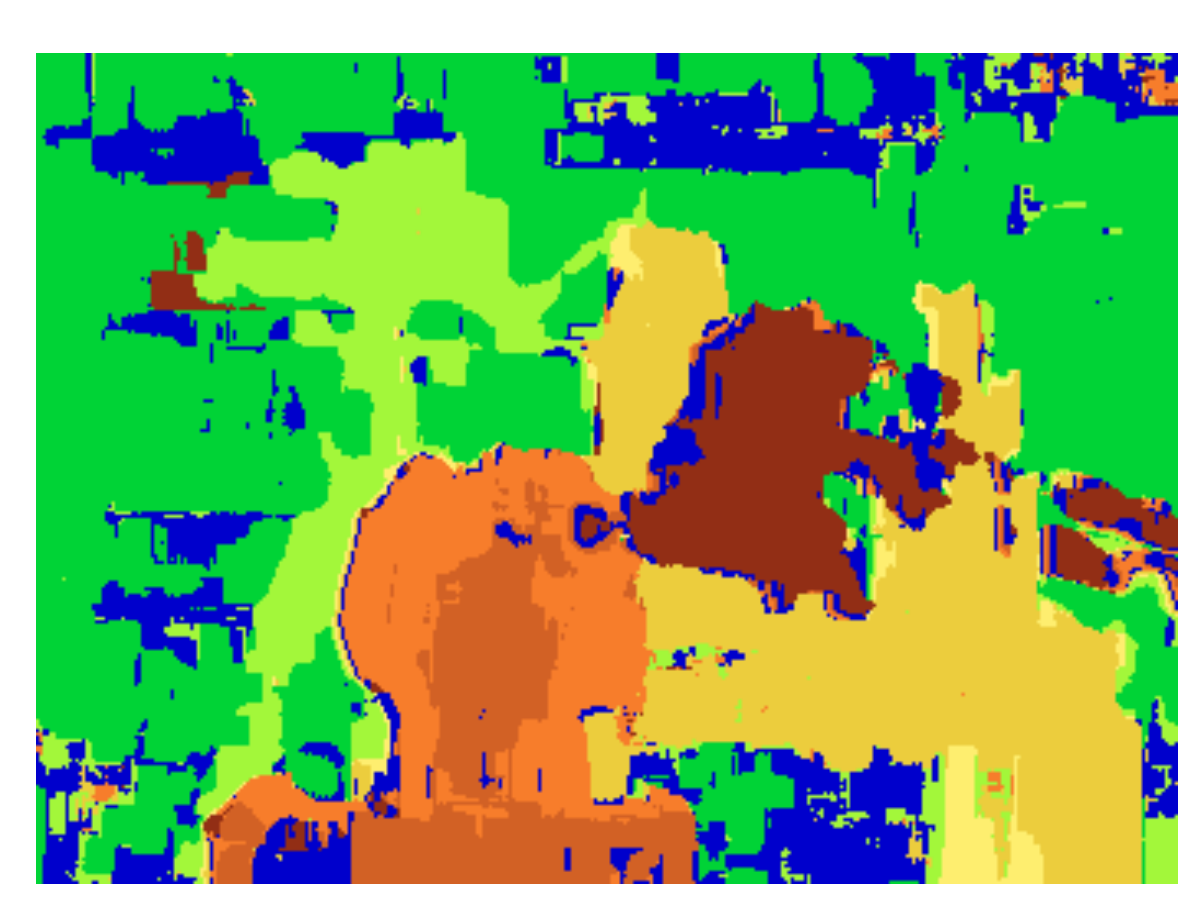

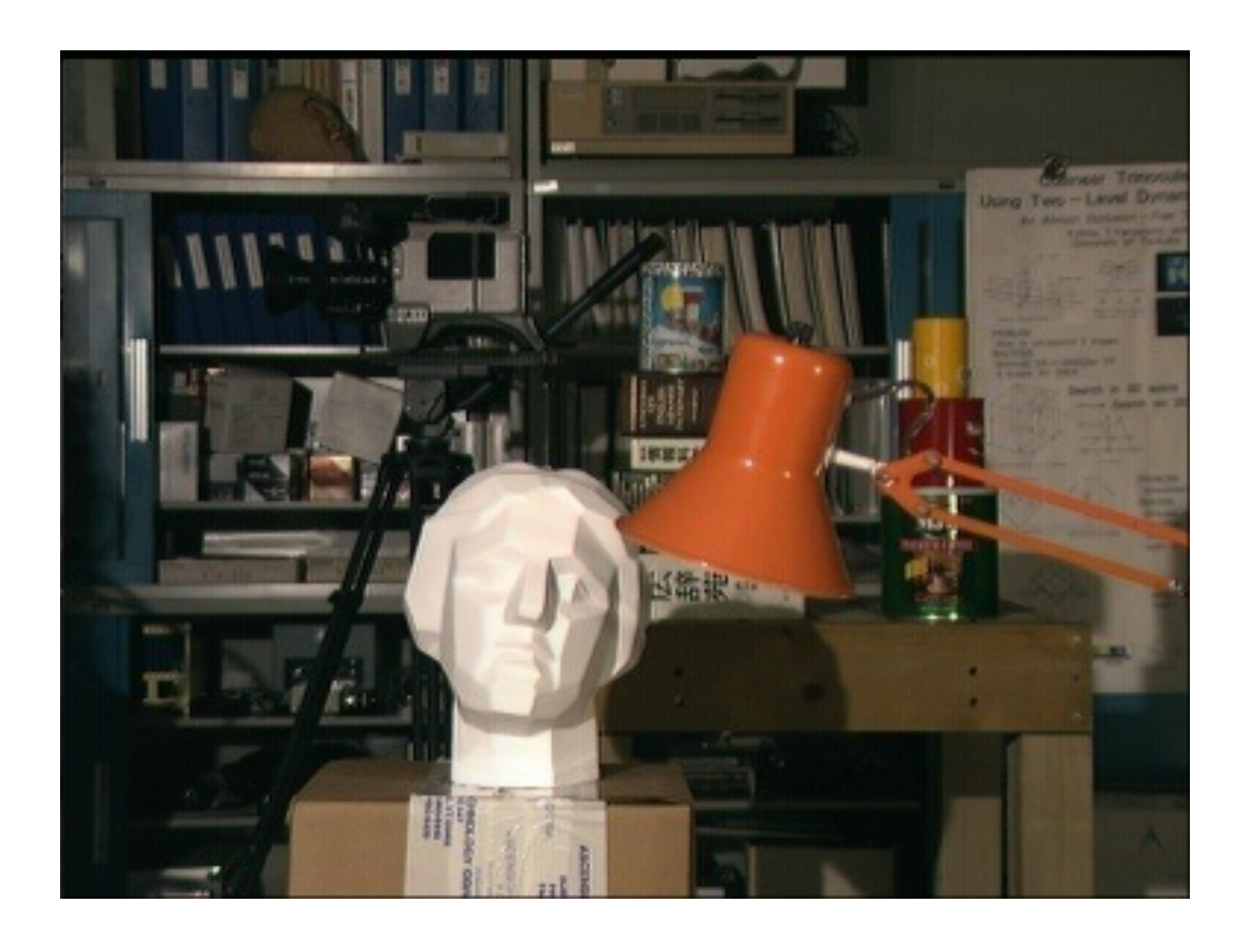

### **Block matching**

### Ground truth

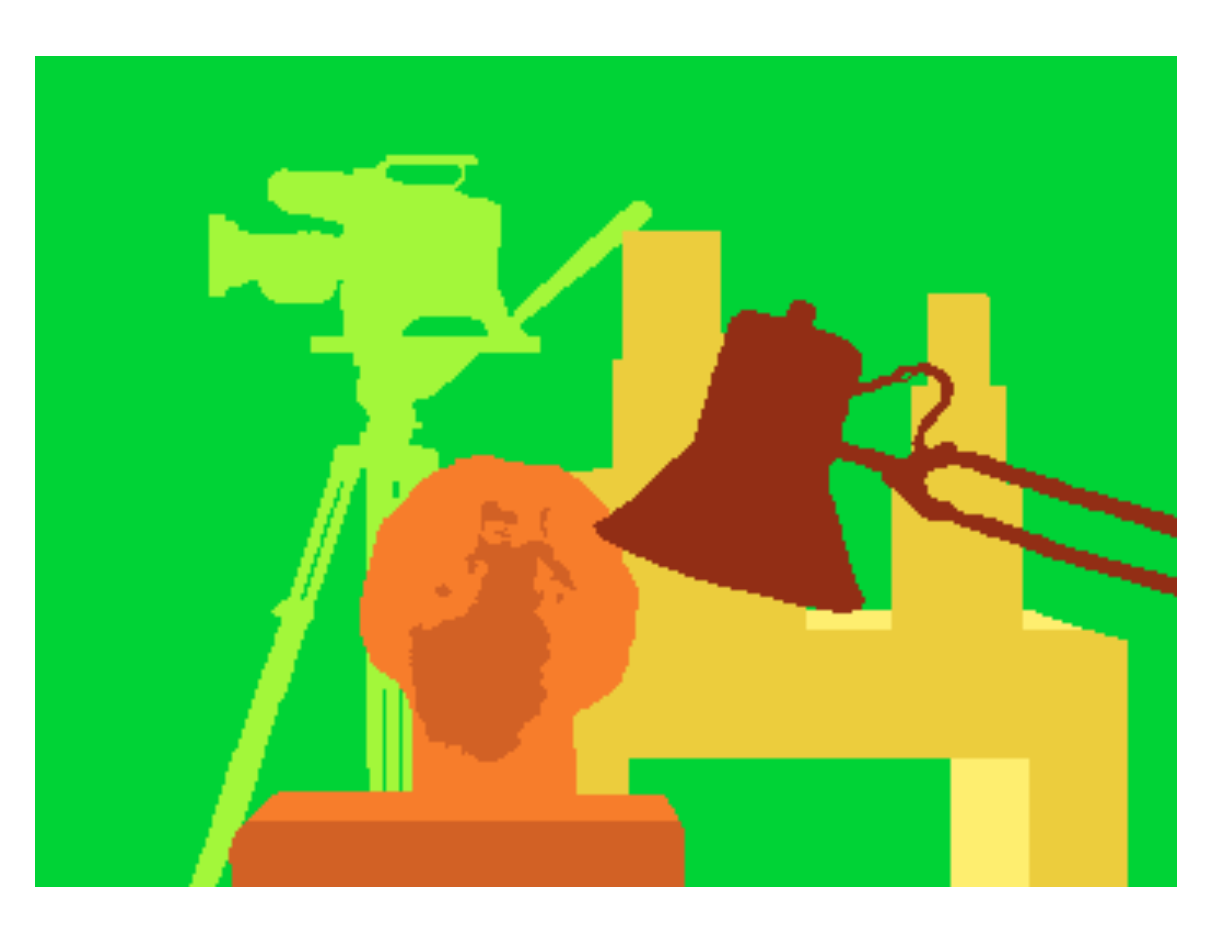

Slide Credit: Ioannis (Yannis) Gkioulekas (CMU)